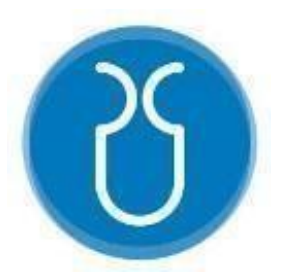

# **UNIVERSIDAD DEL AZUAY**

# **FACULTAD DE CIENCIA Y TECNOLOGÍA**

# **ESCUELA DE INGENIERÍA EN MINAS**

# **"Análisis geomecánico del macizo rocoso que conforma los taludes del sector la Era-San Bernabé, Catamayo-Loja"**

**Trabajo de graduación previo a la obtención del título de:**

**INGENIERO EN MINAS**

**Autor:**

**ANTHONY ANDRÉS FEIJOÓ BENÍTEZ**

**Director:**

**ERNESTO PATRICIO FEIJOO CALLE**

**CUENCA - ECUADOR**

**2021**

### **DEDICATORIA**

<span id="page-1-0"></span>A mis queridos y abnegados padres: Néstor Feijoó y Flor Benítez; quienes han sido el pilar fundamental en mi vida, por su apoyo incondicional a lo largo de mi carrera, quienes con tanto sacrificio lograron que siga adelante y pueda culminar mis estudios universitarios; por trazar en mí sus más grandes anhelos que supieron guiarme por el sendero del éxito.

A mi querida hermana Estefanía que siempre ha estado conmigo, apoyándome siempre cada día y motivándome a seguir adelante, por los consejos y la ayuda brindada cuando lo he necesitado.

A mi novia Karen, que siempre ha sido un apoyo incondicional a pesar de la distancia y los momentos difíciles ha estado siempre para mí, además por la confianza y el cariño que me ha brindado durante nuestro tiempo juntos.

A mis amigos, los que he logrado formar a lo largo del tiempo durante mi carrera profesional, por su apoyo y amistad brindada pues supieron estar ahí para mí siempre.

**Anthony Feijoó Benítez**

#### **AGRADECIMIENTOS**

<span id="page-2-0"></span>Me gustaría primeramente agradecer a Dios y a la Virgencita del Cisne por brindarme sabiduría y paciencia en los momentos más difíciles, por saber guiarme en cada uno de mis pasos hasta poder llegar a cumplir esta meta universitaria tan anhelada.

A la Universidad del Azuay que a través de la Escuela de Ingeniería en Minas conformado por su cuerpo docente como: Ing. Patricio Feijoó, Ing. Leonardo Núñez, Ing. Fernando Valencia, Ing. Eduardo Luna, Ing. Gil Álvarez, Ing. Julia Martínez y Dr. Juan Calderón a quienes les estoy muy agradecido pues me aportaron sus conocimientos en las aulas universitarias y fuera de ellas los cuales me han llevado hasta este sitial profesional.

A mi director de tesis, el Ing. Patricio Feijoó un especial agradecimiento; principal consejero y colaborador de este proyecto de grado, por brindarme sus conocimientos, tiempo y ser de mucho apoyo en el desarrollo del mismo, por ser un guía, excelente docente y sobre todo un amigo a lo largo de la vida universitaria, muchísimas gracias.

A mis compañeros y amigos en especial a: Jhon, Josué, Andrés, Paúl, Mauricio que estuvieron a lo largo de la vida universitaria, brindándome su amistad, cariño y experiencias de vida que siempre las recordaré.

**Anthony Feijoó Benítez**

# ÍNDICE

<span id="page-3-0"></span>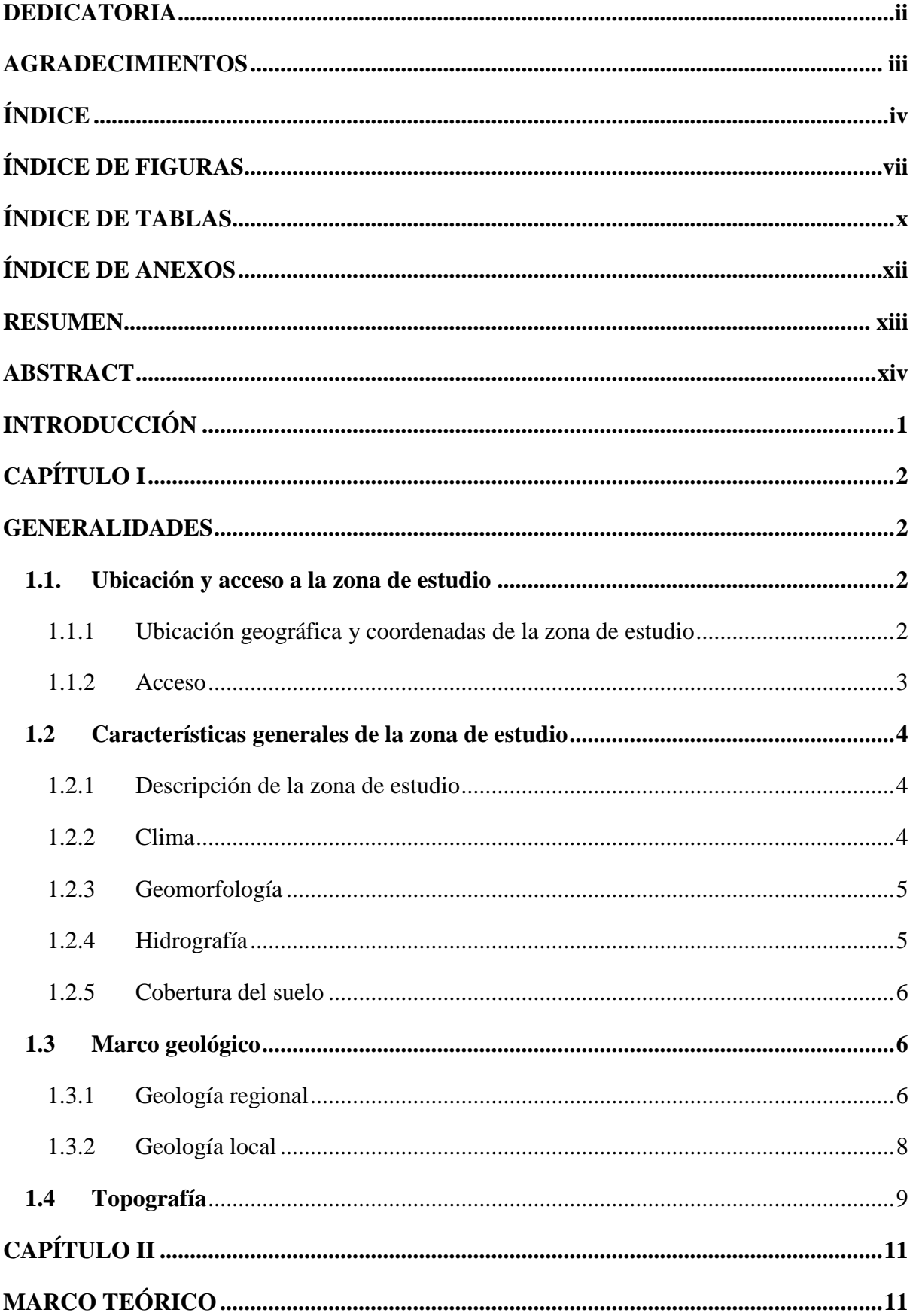

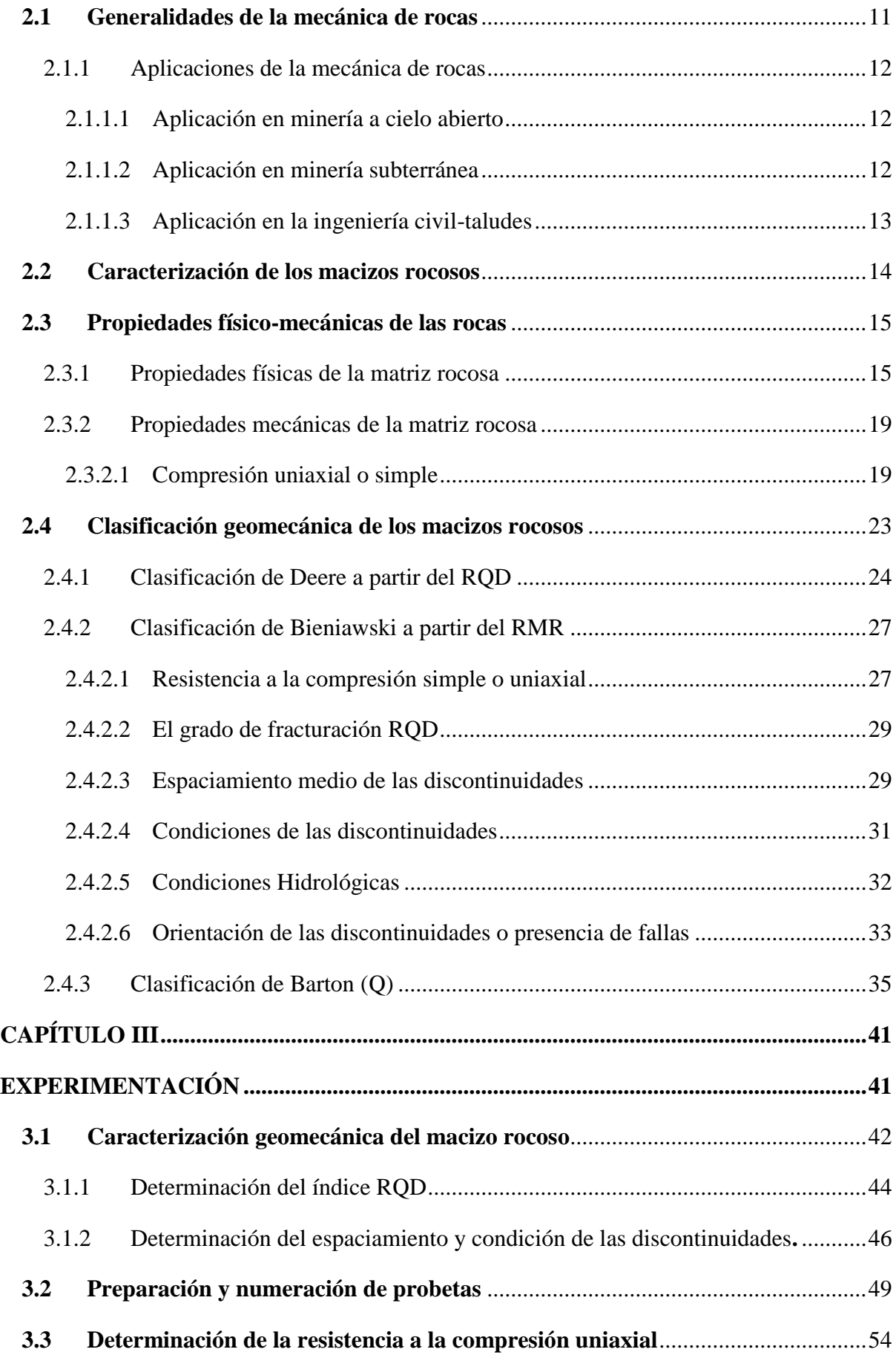

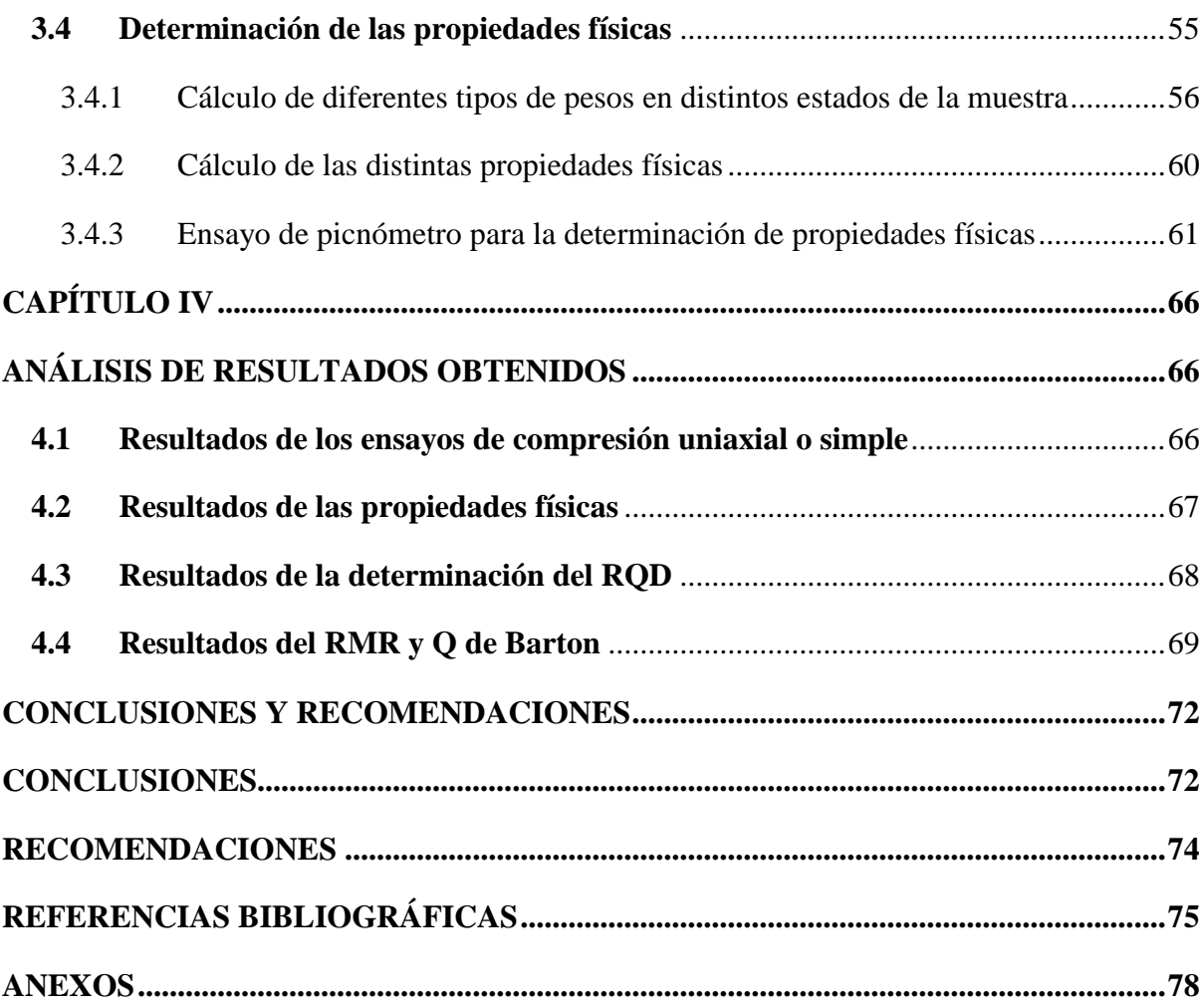

# **ÍNDICE DE FIGURAS**

<span id="page-6-0"></span>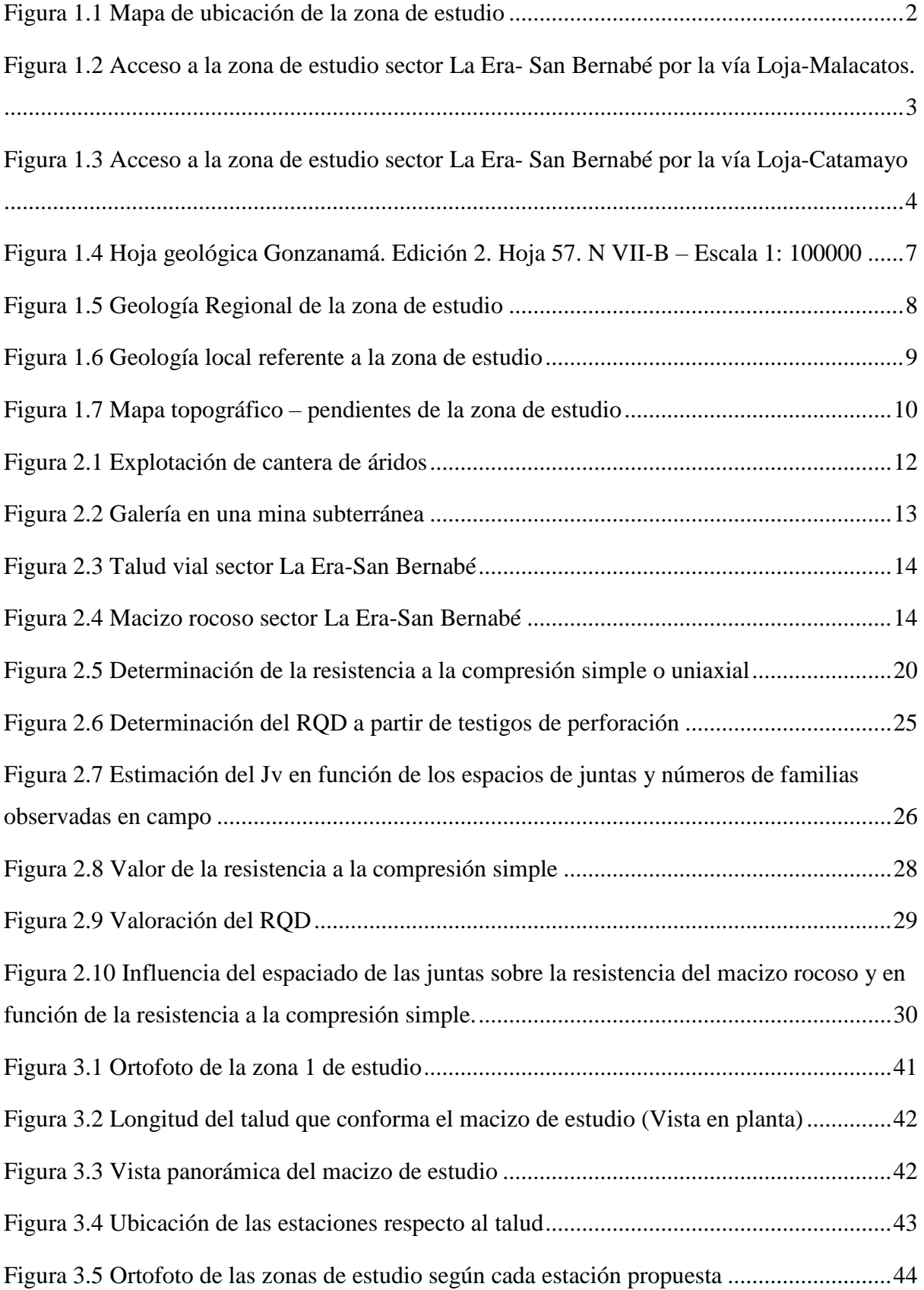

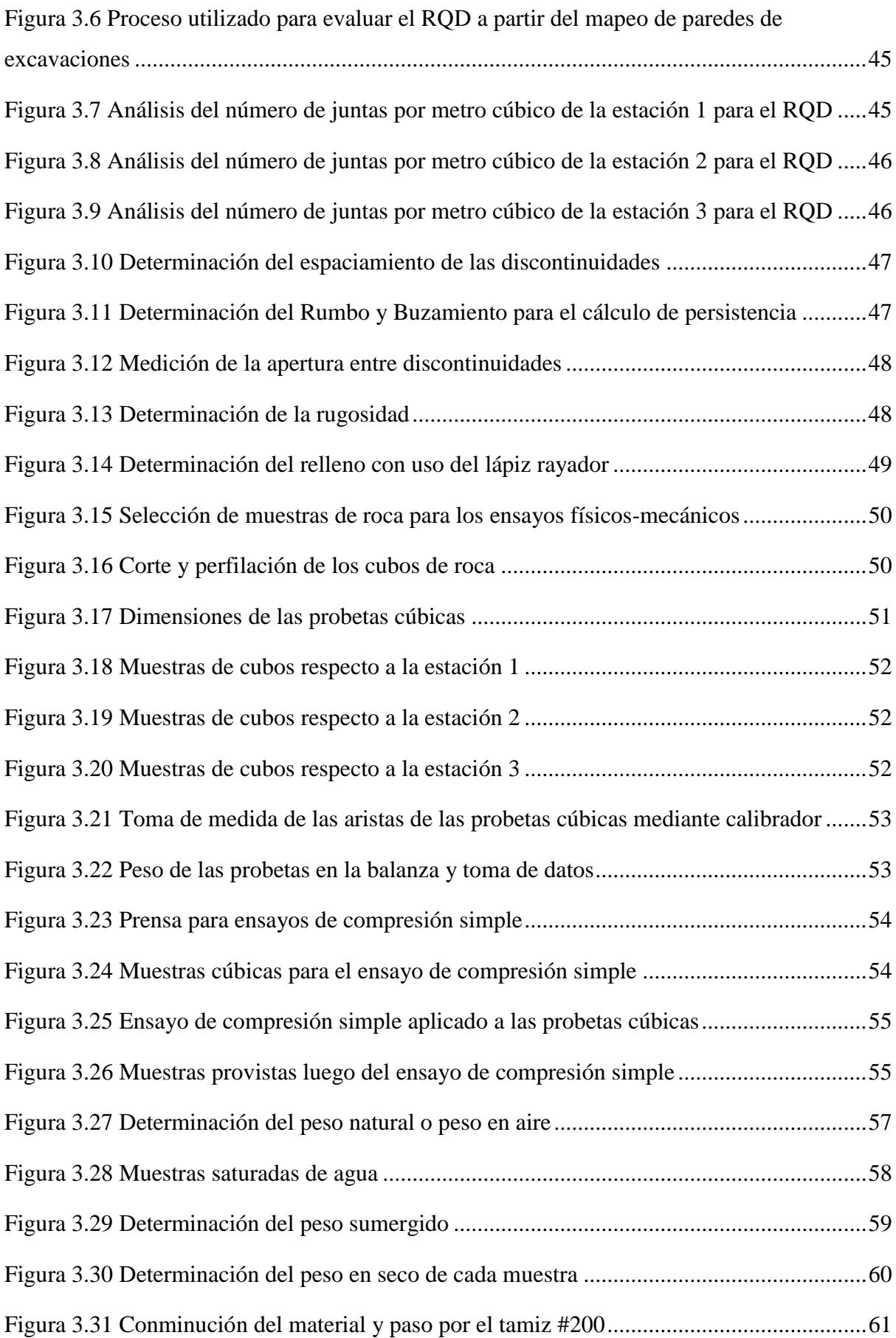

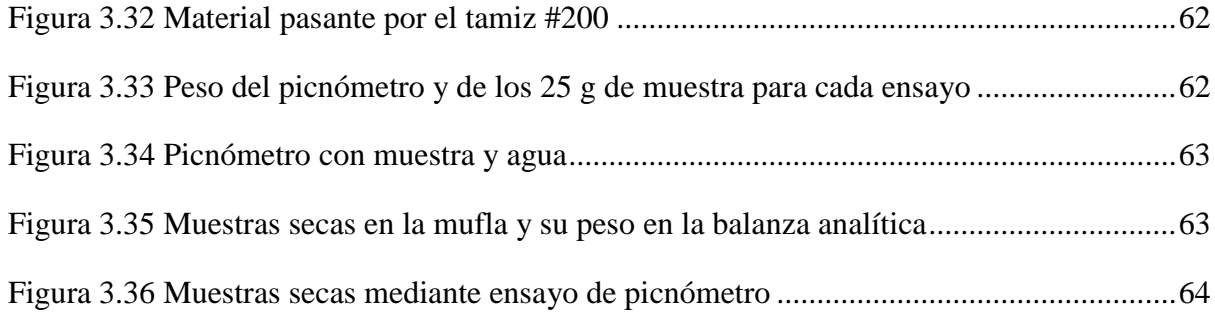

# **ÍNDICE DE TABLAS**

<span id="page-9-0"></span>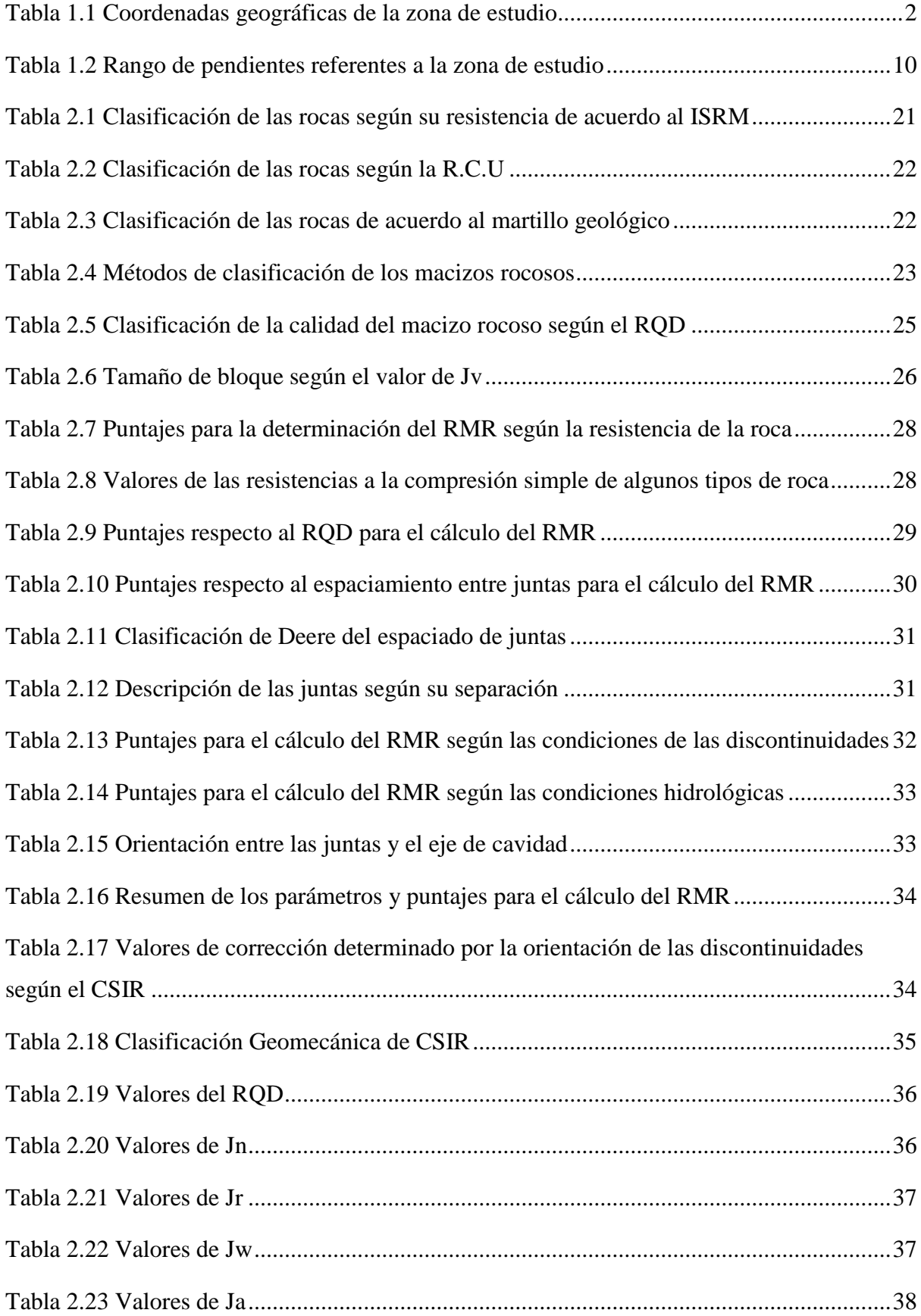

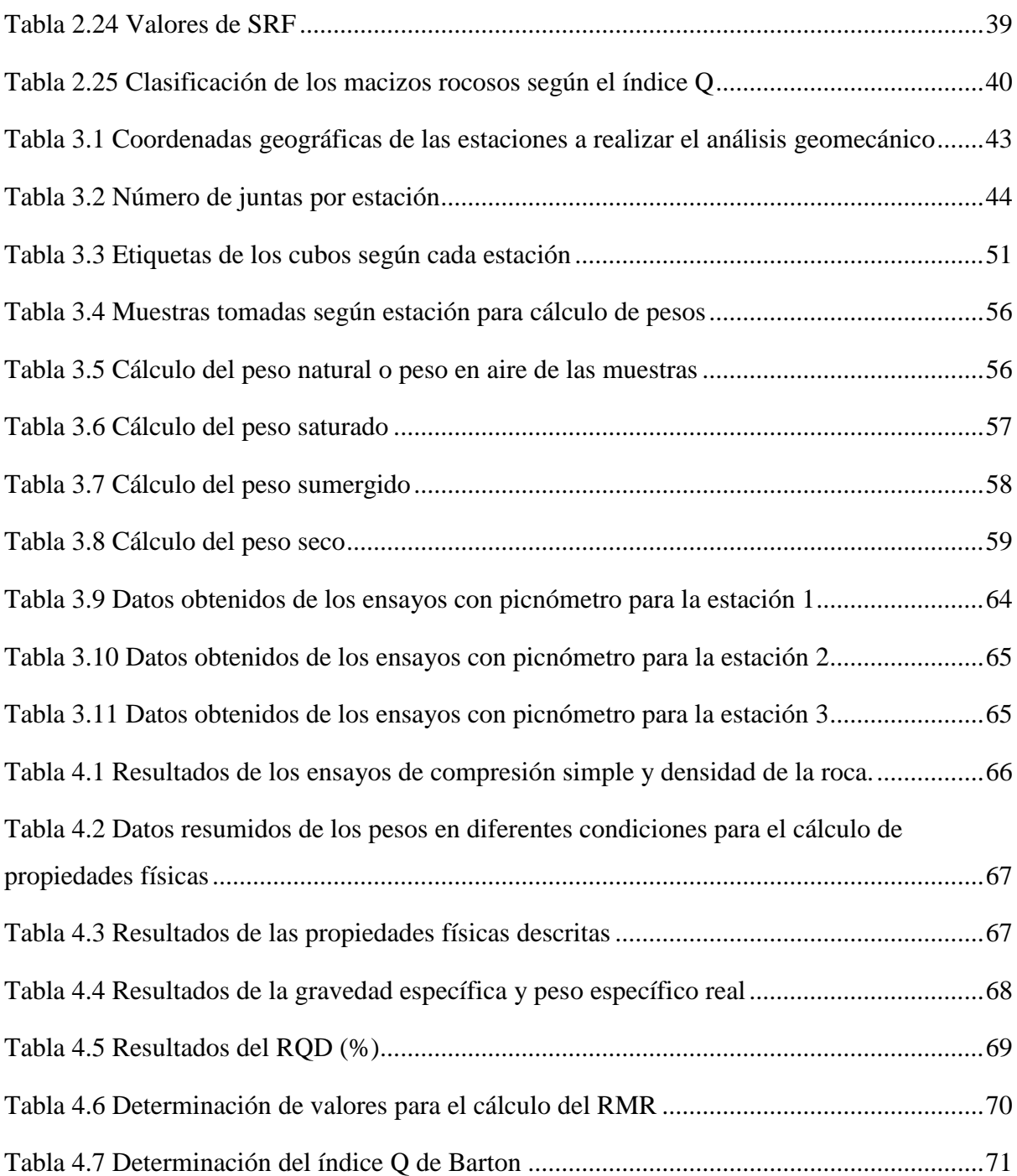

# ÍNDICE DE ANEXOS

<span id="page-11-0"></span>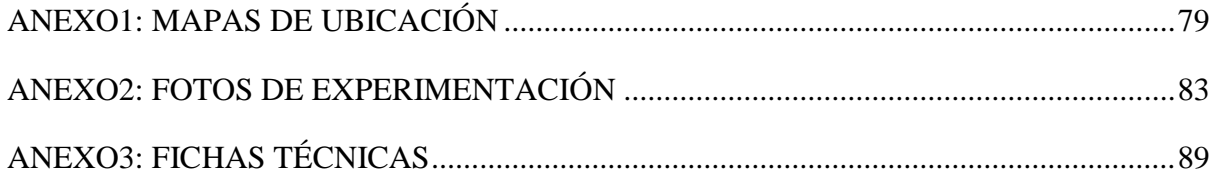

# **ANÁLISIS GEOMECÁNICO DEL MACIZO ROCOSO QUE CONFORMA LOS TALUDES DEL SECTOR LA ERA-SAN BERNABÉ, CATAMAYO-LOJA**

### **RESUMEN**

El presente trabajo de titulación consistió en realizar el análisis geomecánico del macizo rocoso que conforma los taludes del sector La Era-San Bernabé, ubicado en el cantón Catamayo, provincia de Loja mediante un estudio de campo, caracterizando el mismo con la ayuda de ensayos de compresión simple y la determinación de sus propiedades físicas realizadas en laboratorio.

Para un mejor desarrollo y de acuerdo a las características del macizo, se dividió al macizo rocoso en tres estaciones o zonas de estudio, donde se procedió a tomar muestras para los diferentes ensayos físico-mecánicos, así como su caracterización geomecánica.

El propósito del presente análisis geomecánico por medio de la experimentación y en base a resultados obtenidos, es valorar la resistencia de los materialesfrente a los esfuerzos o acciones a las que están sometidos, su caracterización y finalmente determinar cuál es la calidad del macizo rocoso.

**Palabras clave:** Macizo rocoso, caracterización geomecánica, compresión simple, propiedades físicas.

Ernesto Patricio Feijoo Calle

**Director del Trabajo de Titulación Coordinador de Escuela**

Leonardo Aníbal Núñez Rodas

Anthony Andrés Feijoó Benítez

**Autor**

# **GEOMECHANICAL ANALYSIS FROM THE ROCK MASS THAT CONFORMS THE SLOPES OF THE LA ERA-SAN BERNABÉ SECTOR, CATAMAYO-LOJA**

## **ABSTRACT**

This research consisted in carrying out the geo-mechanical analysis of the rock mass that makes up the slopes of the La Era-San Bernabé sector, located in the Catamayo township, Loja province through a field study. The study characterized the rock mass with the help of tests ofsimple compression and the determination of its physical properties carried out in the laboratory. For a better development of the study and according to the characteristics of the massif, the rock mass was divided into three stations or study areas, where samples were taken for the different physical-mechanical tests, as well as their geo-mechanical characterization. The purpose of this geo-mechanical analysis through experimentation and based on the results obtained, was to assess the resistance of the materials against the efforts or actions to which they are subjected, their characterization and finally to determinate the quality of the rock mass.

**Keywords:** Rock mass, geo-mechanical characterization, simple compression, physical properties.

**Thesis Director Faculty Coordinator**

Ernesto Patricio Feijoo Calle Leonardo Aníbal Núñez Rodas

Anthony Andrés Feijoó Benítez

**Autor**

Translated by

 $244 -$ 

Anthony Andrés Feijoó Benítez

Magali Art

Anthony Andrés Feijoó Benítez. Trabajo de Titulación. Ing. Ernesto Patricio Feijoo Calle. Julio, 2021.

# <span id="page-14-0"></span>**ANÁLISIS GEOMECÁNICO DEL MACIZO ROCOSO QUE CONFORMA LOS TALUDES DEL SECTOR LA ERA-SAN BERNABÉ, CATAMAYO-LOJA INTRODUCCIÓN**

En el presente proyecto de tesis se llevó a cabo el análisis del macizo rocoso, el cual está conformado por un aglomerado de materiales rocosos que se presentan de forma natural afectado por planos de juntas que separan los bloques de la matriz rocosa; estos determinan el comportamiento mecánico del macizo. Por lo que, el estudio del macizo rocoso es necesario para poder determinar las zonas vulnerables existentes.

En el sector La Era-San Bernabé, parroquia El Tambo, se encuentran un macizo conformado por taludes producto de cortes realizados para una obra civil vial denominada "Vía Intervalles Loja-Catamayo" los cuales afectan directamente al comportamiento del macizo rocoso conjuntamente con los factores geológicos-ambientales que lo componen; por ello existe la presencia de caída de rocas en la zona especialmente en épocas de invierno, lo cual expone un riesgo permanente.

El análisis geomecánico del macizo se desarrolló mediante la caracterización del macizo, mediante la clasificación RMR y Q de Barton, así como la determinación de las propiedades físico-mecánicas en base a trabajo de campo y ensayos de resistencia a la compresión simple y mediante el uso del picnómetro, realizados en laboratorio, para así determinar el comportamiento geomecánico y la calidad del macizo rocoso, determinando así las zonas vulnerables existentes.

Por lo tanto, el presente proyecto servirá como como fuente de información técnica, para el Ministerio de Obras Públicas, el GAD parroquial de El Tambo y el Gobierno Provincial de Loja; con ello, si la calidad del macizo resulta deficiente de acuerdo a los parámetros geotécnicos establecidos, se deben tomar medidas de prevención.

# **CAPÍTULO I**

#### **GENERALIDADES**

#### <span id="page-15-3"></span><span id="page-15-2"></span><span id="page-15-1"></span><span id="page-15-0"></span>**1.1. Ubicación y acceso a la zona de estudio**

#### **1.1.1 Ubicación geográfica y coordenadas de la zona de estudio**

El sector de estudio se encuentra a lo largo del tramo vial "Intervalles" que conforman los sectores de la Era-San Bernabé; a la altura de la cabecera parroquial de El Tambo (ver Anexo 1), ubicado entre los cantones Loja y Catamayo, provincia de Loja. Se encuentra a una altura aproximada de 1662 m.s.n.m. y comprende las siguientes coordenadas georreferenciadas como se observa en la Tabla 1.1 en el DATUM WGS84.

<span id="page-15-4"></span>**Tabla 1.1.** Coordenadas geográficas de la zona de estudio.

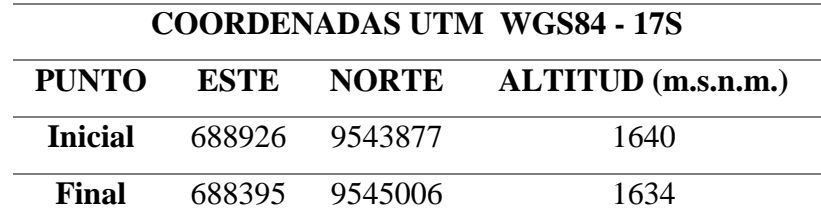

**Fuente:** Autoría propia.

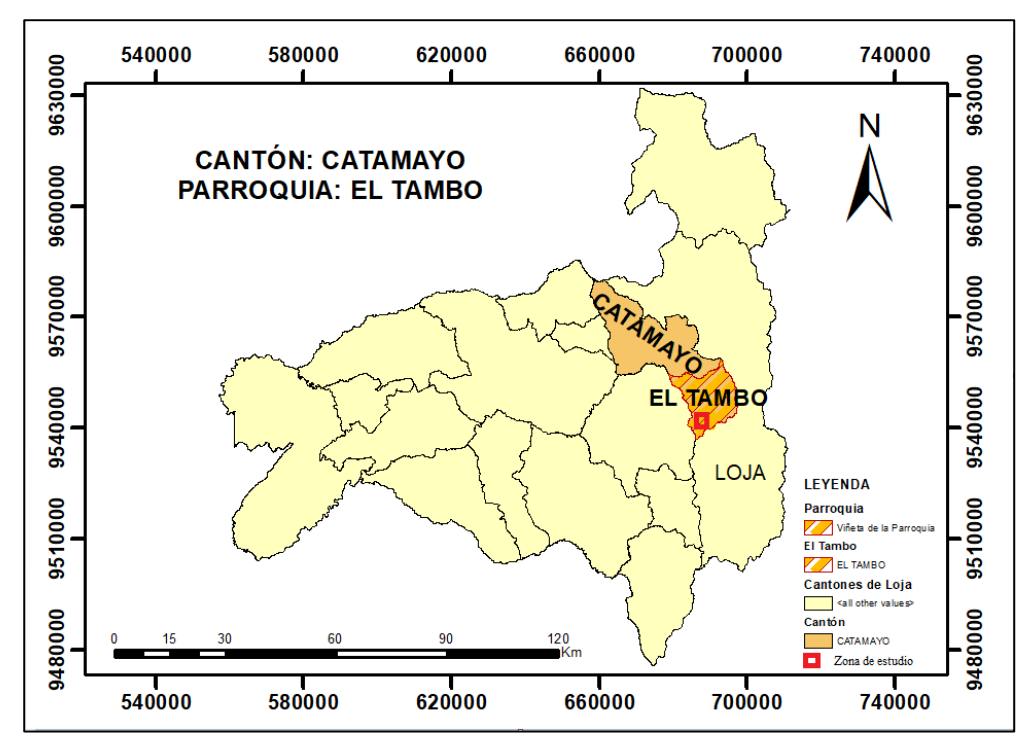

**Figura 1.1.** Mapa de ubicación de la zona de estudio.

**Fuente:** Autoría propia.

### <span id="page-16-0"></span>**1.1.2 Acceso**

Para poder acceder a la zona de estudio se dispone de las siguientes opciones:

La primera, desde la ciudad de Loja; partiendo desde la estación de servicio la Argelia, se toma la vía a Malacatos que tiene un recorrido aproximado de 32 km; al llegar al sector, se continúa con la vía "Intervalles Malacatos-El Tambo" hasta llegar al sector la Era-San Bernabé donde se encuentra el sector de estudio aproximadamente a unos 16 km de distancia.

La segunda forma de acceso a la zona de estudio es desde la ciudad de Catamayo, tomando la vía "Intervalles Catamayo-El Tambo" hasta llegar al sector de San Bernabé-La Era, donde se encuentra la zona de estudio; esto se lo realiza en un tiempo estimado de 1 hora y 30 minutos partiendo desde la ciudad de Loja y un recorrido total aproximado de 60 km.

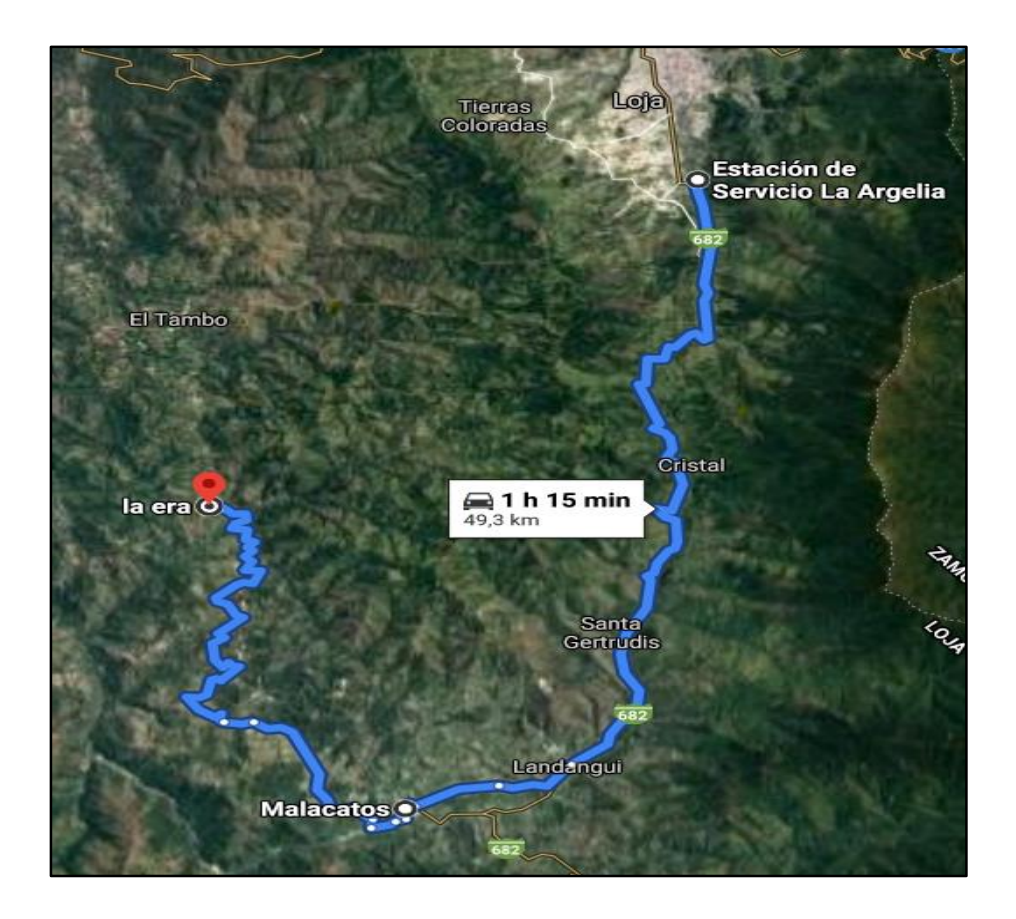

**Figura 1.2** Acceso a la zona de estudio sector La Era- San Bernabé por la vía Loja-Malacatos. **Fuente:** Autoría propia.

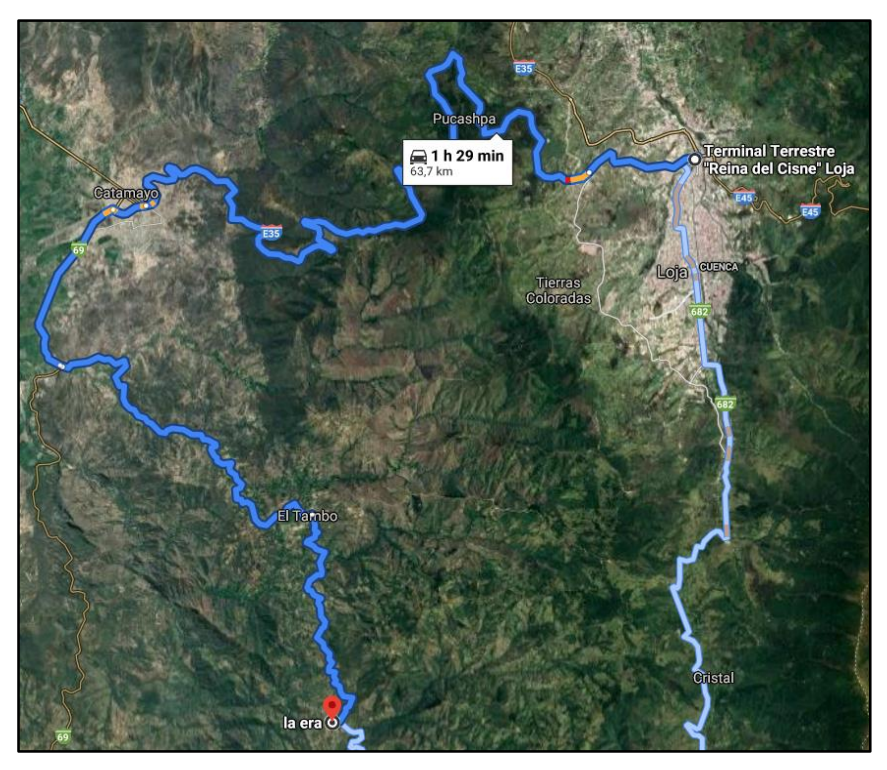

**Figura 1.3** Acceso a la zona de estudio sector La Era- San Bernabé por la vía Loja-Catamayo. **Fuente:** Autoría propia.

# <span id="page-17-1"></span><span id="page-17-0"></span>**1.2 Características generales de la zona de estudio**

## **1.2.1 Descripción de la zona de estudio**

La zona de estudio, conformada por el sector de La Era-San Bernabé, pertenece a la cabecera parroquial de El Tambo, es un sector que se dedica específicamente a la agricultura y ganadería, pues es conocida también como "la despensa del sur" ya que sus productos son de principal importancia en el desarrollo productivo del cantón Catamayo.

El sector en estos últimos tres años se convirtió en un lugar privilegiado gracias al desarrollo de una obra vial de primer orden denominada "Intervalles" que une los valles de Malacatos – Catamayo de la cual se beneficia, pues esta conecta directamente con el sector, por lo que ha podido lograr un mejor desarrollo de la economía a través del agro; sin embargo, también se ha producido problemas geotécnicos en taludes que requieren estudio.

## <span id="page-17-2"></span>**1.2.2 Clima**

Según el Plan de Desarrollo y Ordenamiento Territorial (PDOT) de la Parroquia El Tambo realizado en el año 2014, la zona de influencia posee un clima subtropical seco; con temperaturas que varían entre los 14°C y 21°C, la temperatura máxima promedio que se registra es de 31,4°C en el mes de diciembre y la mínima temperatura promedio en el mes de julio con 14,1°C.

La precipitación anual en la parroquia oscila entre 400 y 900 mm/año, pero puede variar según el piso climático. Referente a la evapotranspiración promedio (ET) de la parroquia se registra un valor de 3,57 mm, teniendo como índice máximo el mes de abril y mínimo el mes de junio.

#### <span id="page-18-0"></span>**1.2.3 Geomorfología**

El Plan de Desarrollo y Ordenamiento Territorial (PDOT) de la Parroquia El Tambo realizado en el año 2014 indica que, en cuanto a la pendiente referente a la parroquia se encuentra segmentada en tres zonas: baja a una altura de 1.200-1.500 m.s.n.m. donde se encuentran los sistemas productivos más relevantes; media hasta los 1.700 m.s.n.m. y, la zona alta entre los 2.100-3.200 m.s.n.m.

En la parroquia El Tambo, el relieve predominante es de carácter montañoso, pues se presenta en el 71,26% del territorio; posee un relieve colinado muy alto que está presente en el 8,29% de la parroquia y la vertiente de cuesta que conforma el 6,30% del total parroquial. Este relieve ondulado y quebrado consiste en terrenos escarpados y lomas pronunciadas (Zediframa S.A., 2014).

La zona de estudio a su vez presenta un relieve de carácter montañoso por acción y efecto de los taludes realizados; y está conformada por pendientes que tienen un promedio entre los 15 a 55°.

#### <span id="page-18-1"></span>**1.2.4 Hidrografía**

En la parroquia El Tambo se encuentra presente la red hidrográfica en la zona alta de la cuenca del Río Catamayo, en las estribaciones de la Cordillera Occidental. La parroquia es parte de la cuenca principal que es la del Catamayo-Chira, en una extensión de 20.441,28 ha. Además, se halla conformada por siete micro cuencas; entre las más importantes tenemos: la quebrada Indiucho que comprende el 35.88% de territorio; la segunda es la que forma la quebrada San Agustín que abarca el 23.50% del territorio; la quebrada Huayco que cubre el 18.94% de la parroquia y el porcentaje referente al 18.12%, corresponde a drenajes menores (PDOT El Tambo, 2014).

Feijoó Benítez 6

## <span id="page-19-0"></span>**1.2.5 Cobertura del suelo**

En la parroquia El Tambo según el PDOT (2014) el principal tipo de cobertura vegetal es el matorral húmedo alto, que representa el 26,1% del territorio donde se encuentran especies achaparradas de poco valor forestal. También se tiene pastizal que abarca el 20,9% del total; seguido del matorral seco alto presente con un 19,9% y el pasto natural que representa el 12.9%.

## <span id="page-19-1"></span>**1.3 Marco geológico**

Para hacer referencia a la geología regional y local respecto a la a zona de influencia, se debe tomar en cuenta investigaciones realizadas anteriormente, como las cartas técnicas geológicas, todo esto con el objetivo de identificar las unidades y/o formaciones que determinan a la zona de estudio.

## <span id="page-19-2"></span>**1.3.1 Geología regional**

Para determinar la geología que conforma le región de estudio, es necesario obtener geo información; por lo cual se hace uso de la carta geológica de Gonzanamá, Edición 2, Hoja 57, N VII-B que abarca una superficie aproximada de 2000 km<sup>2</sup> en la región sur de Ecuador; además comprende la geomorfología del macizo rocoso de la cordillera real (CR) y cuencas sedimentarias intramontañosas.

Existe una topografía irregular desde contra-fuertes montañosos, hasta zonas planas rellenas. La litoestratigrafía referente a la zona de estudio es:

- La Formación Santo Domingo, presenta afloramientos en los sectores Santo Domingo-La Merced al margen de la vía Malacatos-El Tambo; acontece una serie de facies formada por niveles lutíticos y evaporíticos denominada "Miembro Yeso" graduado a otra asociación de facies con lutitas, areniscas, capas de turba y carbón denominada "Miembro Carbón"; a esta formación se le data al periodo Mioceno (Hungerbühler,1997).
- La Unidad Tres Lagunas aflora en la vertiente oriental de la Cordillera Real (CR) y separa la cuenca de Loja de las cuencas occidentales de Catamayo-Malacatos y Vilcabamba, esta unidad presenta rocas graníticas de grano medio-grueso, con cristales milimétricos de plagioclasa, feldespato alcalino, moscovita, biotita y cuarzo azul; pertenece a la edad del Mesozoico específicamente al periodo Triásico (Aspden et al 1992).
- La Unidad Huayco se le data una edad Miocénica; esta unidad es de relativa importancia pues sus afloramientos se ubican en el sector denominado con su mismo nombre y en el sector La Era, determinada como la zona de estudio principal. Está conformada por aglomerados con clastos de andesitas porfiríticas en matriz arenosa, con intercalaciones de flujos de brechas volcánicas.
- En el sector Capilla aflora la Unidad denominada con el mismo nombre se le data una edad Paleocénica; está constituida por andesitas de carácter basálticas de color verde oscuro conjuntamente con brechas volcánicas con líticos de composición andesítica muy alterada (INIGMM, 2017).

Así mismo en la región de estudio se pudo determinar unas series de depósitos como son:

- 1 Depósitos aluviales, que están constituidos por un material poco consolidado, con cantos y bloques de rocas de carácter metamórficas y volcánicas. Se le data al periodo Cuaternario-Cenozoico.
- 2 Depósitos coluviales, considerados como material poco consolidado, tiene componentes de las fuentes metamórficas-volcánicas. Se le data así mismo al periodo Cuaternario-Cenozoico (INIGMM, 2017).
- 3 Pórfidos andesíticos pertenecientes a grupo de rocas subvolcánicas, tienen un color gris marrón, textura porfirítica, con hornblenda y plagioclasa.

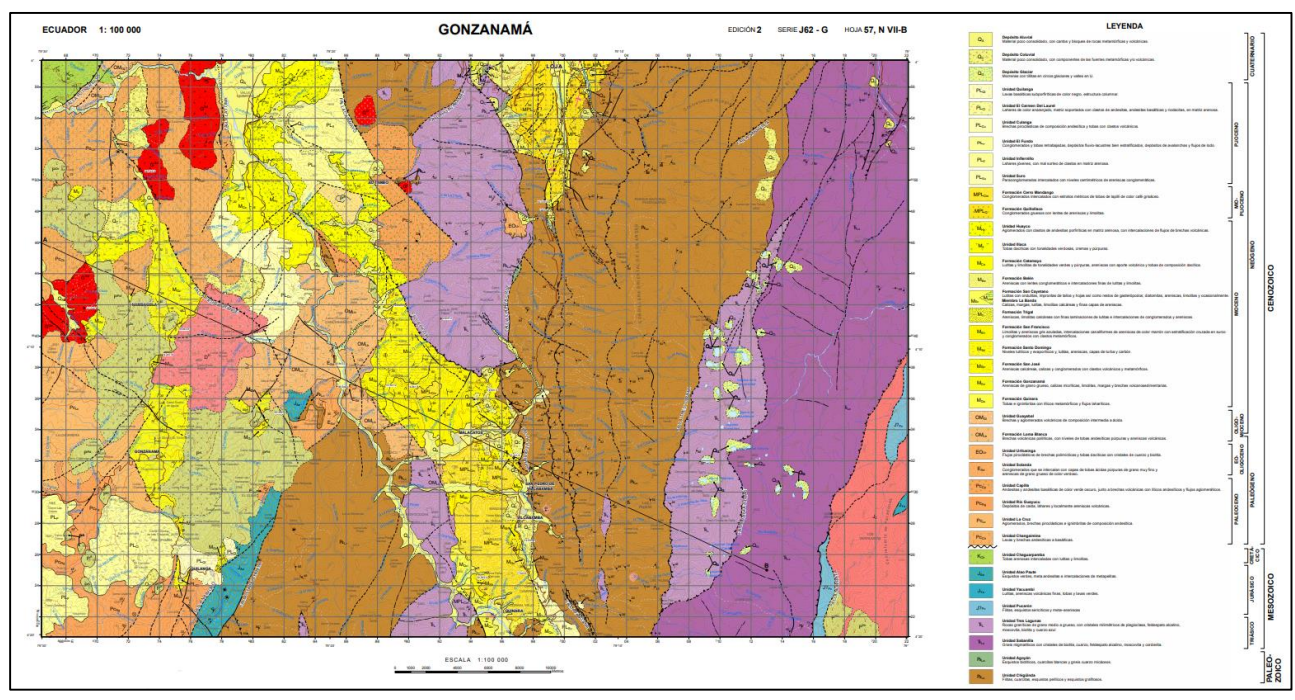

**Figura 1.4.** Hoja geológica Gonzanamá. Edición 2. Hoja 57. N VII-B – Escala 1: 100000 **Fuente:** (INIGMM, 2017).

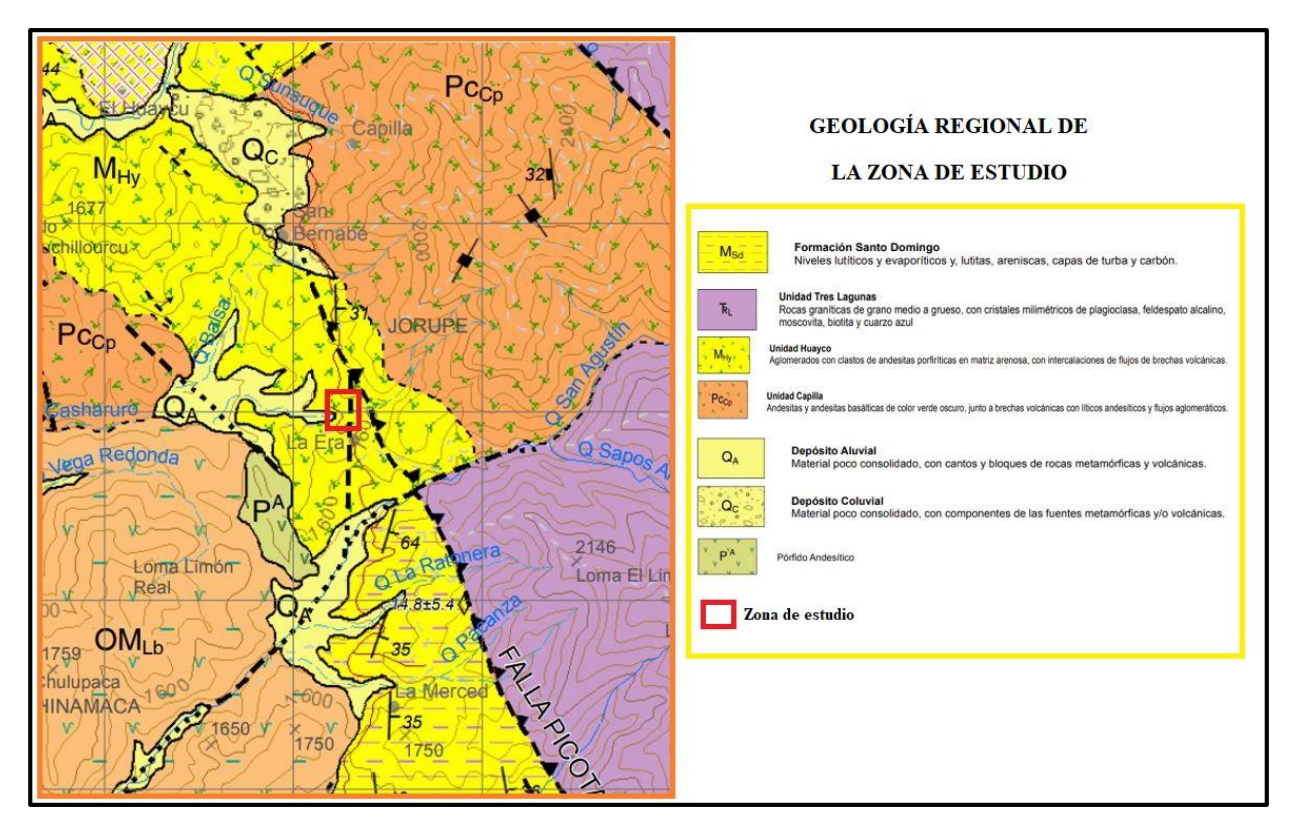

**Figura 1.5.** Geología Regional de la zona de estudio.

**Fuente:** Autoría propia adaptada de (INIGMM-Hoja Geológica Gonzanamá, 2017).

# <span id="page-21-0"></span>**1.3.2 Geología local**

La zona de estudio, La Era-San Bernabé, se encuentra influenciada por la Unidad Huayco; la génesis geológica está conformada generalmente por aglomerados con clastos de andesitas porfiríticas, con una matriz arenosa debido a la zona de influencia local e intercalaciones de brechas volcánicas con cierto de grado meteorización.

De la misma manera la zona de influencia se puede determinar la presencia de rocas vulcanosedimentarias, esto es debido a las intercalaciones entre las brechas volcánicas y aglomerados; los mismos que están constituidos por clastos angulares de roca y granos subangulares con una matriz arenosa y un alto grado de meteorización, además de la presencia de tobas andesíticas con medio y alto grado de meteorización presentes con una matriz arenosa (INIGMM, 2017).

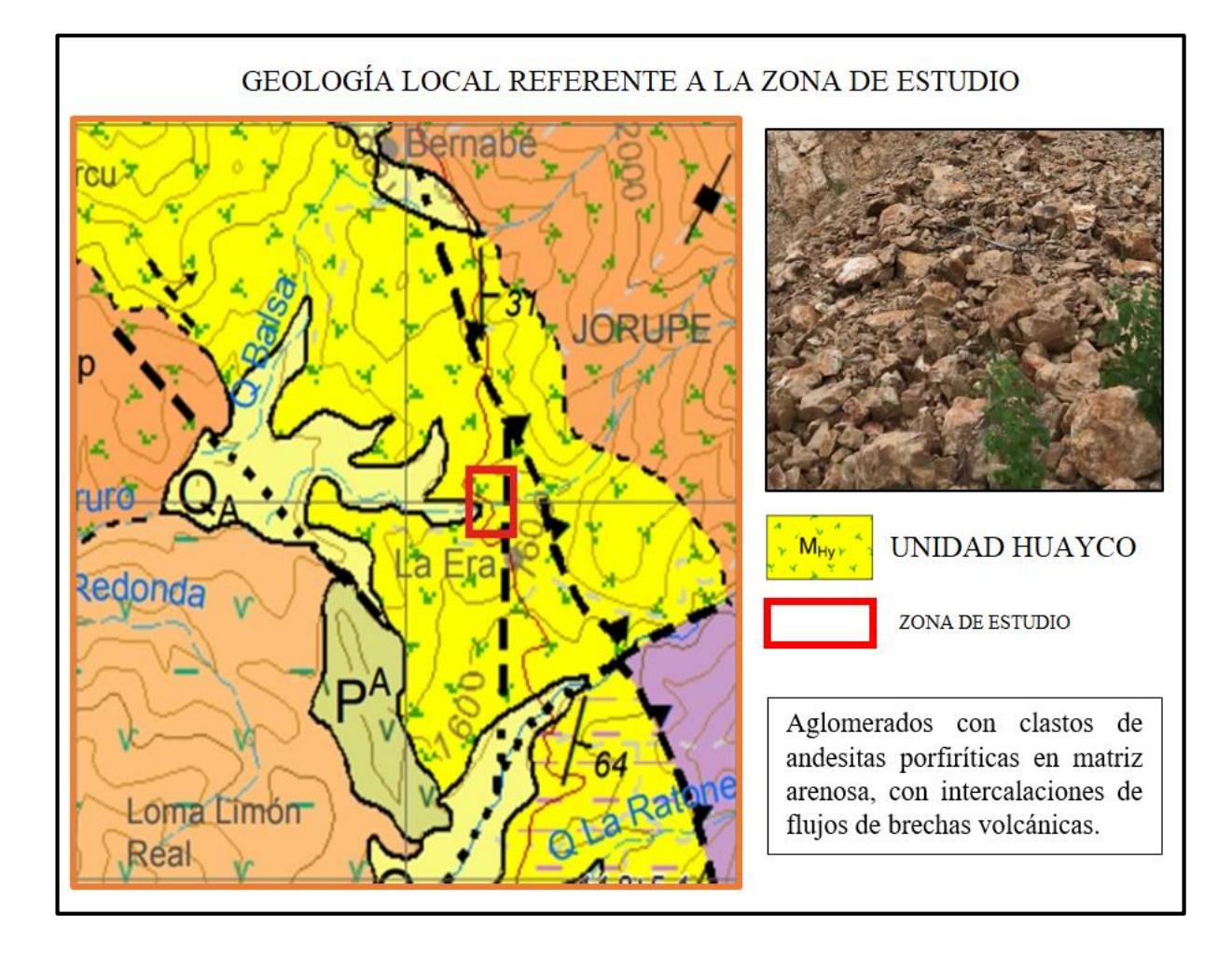

**Figura 1.6.** Geología local referente a la zona de estudio.

**Fuente:** Autoría propia adaptada de (INIGMM-Hoja Geológica Gonzanamá, 2017).

# <span id="page-22-0"></span>**1.4 Topografía**

La topografía presente en la parroquia El Tambo, es de carácter montañoso con un relieve ondulado y quebradizo que determina terrenos escarpados y lomas pronunciadas. Se presenta pendientes bajas que van desde los 1200 m.s.n.m; la media 1700 m.s.n.m y alta hasta los 3200 m.s.n.m (PDOT El Tambo, 2014).

En lo que se refiere al área de estudio podemos encontrar un relieve de carácter montañoso, con pendientes que van en un rango desde los 5°-15° consideradas bajas; pendientes medias que van desde los 15°-35° siendo las que más predominan, altas con un rango de 35°-55° y muy altas de 55°-90°; por lo que el área de estudio no presenta regularidad.

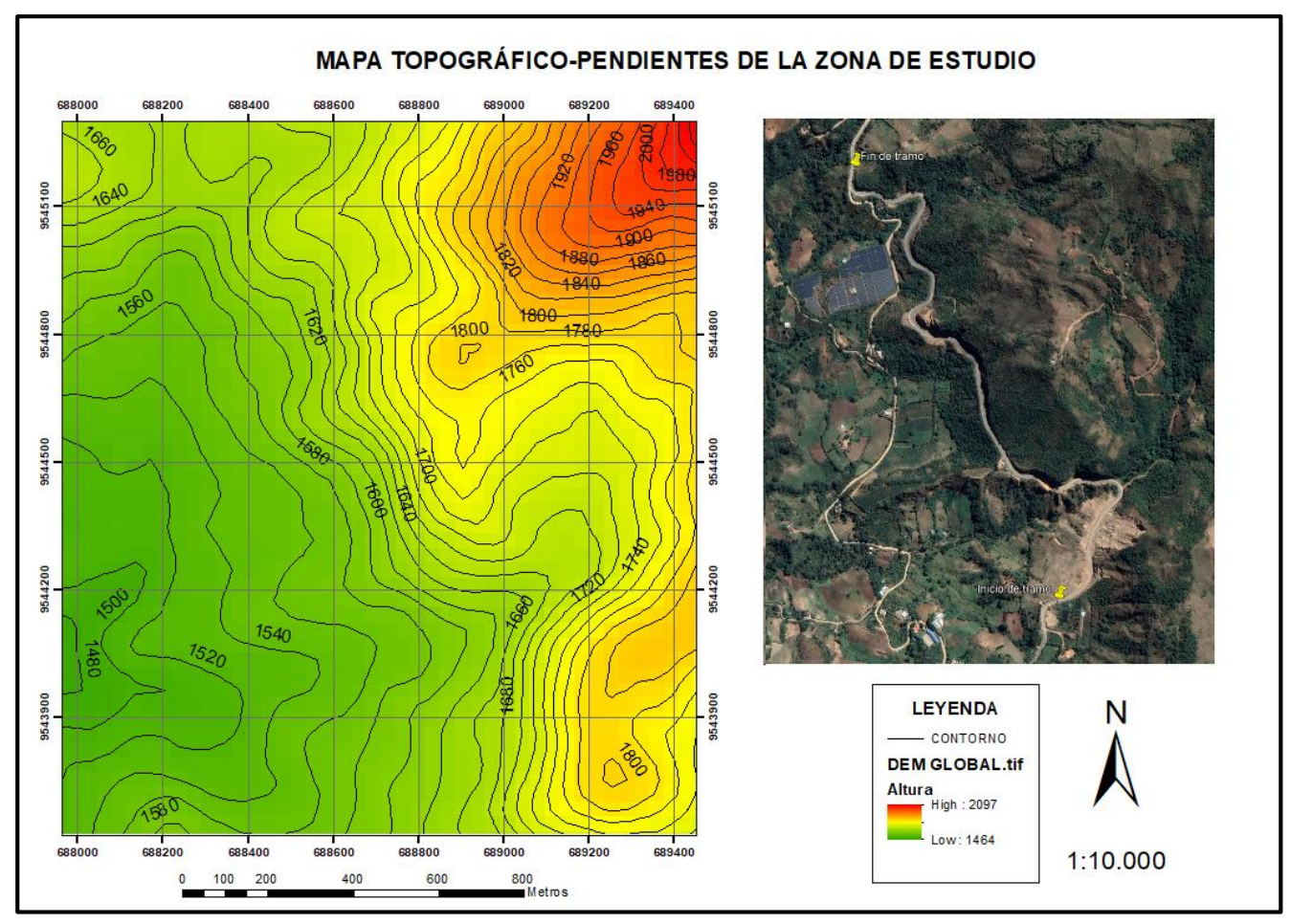

**Figura 1.7.** Mapa topográfico – pendientes de la zona de estudio.

**Fuente:** Autoría Propia.

En el mapa topográfico-pendientes (figura 1.7) se observan cotas que varían entre los 1464 y 2097 m.s.n.m. y pendientes que están claramente definidas por su color determinando, siendo una zona irregular; sin embargo, es necesario clasificar estas pendientes.

La clasificación de pendientes según Demek (1972) está descrita de la siguiente manera:

<span id="page-23-0"></span>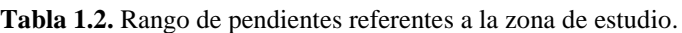

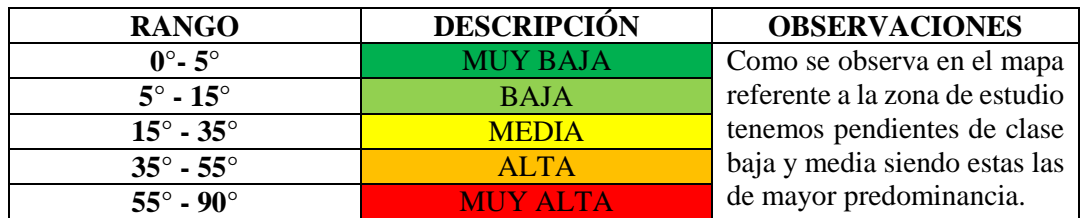

**Fuente:** Autoría propia adaptada de Demek (1972).

# **CAPÍTULO II**

# **MARCO TEÓRICO**

### <span id="page-24-2"></span><span id="page-24-1"></span><span id="page-24-0"></span>**2.1 Generalidades de la mecánica de rocas**

La mecánica de rocas es una disciplina común que forma parte esencial para el desarrollo de la minería e ingeniería civil, puesto que a menudo se realizan excavaciones que requieren estudio ya que al realizarlas se producen cambios en los campos de fuerza con respecto al entorno físico de las rocas.

Una definición comúnmente aceptada de mecánica de rocas propuesta en 1974 por el comité americano se detalla de la siguiente manera:

"Mecánica de rocas es la ciencia teórica y aplicada que estudia el comportamiento geomecánico de las rocas y los macizos rocosos. Sería pues la rama de la ingeniería dedicada al estudio de la respuesta de las rocas y macizos rocosos al campo de fuerzas que actúan en su entorno". (Ramírez & Alejano, 2004, p.3)

Al momento de realizarse excavaciones ya sean a cielo abierto o subterráneo, se producen problemas de carácter ingenieril con respecto al diseño de las estructuras de las mismas; por lo que la mecánica de rocas trata de resolver y predecir el comportamiento mecánico de los macizos rocosos, sujeta a las cargas que se le apliquen a lo largo de su vida operativa en las diferentes obras que se realicen (Brady y Brown, 1985).

Existen algunas ramas de las cuales, la mecánica de rocas forma parte esencial como la geotecnia o geomecánica; que analizan el comportamiento de los materiales de origen geológicos y la interacción con estructuras y de la que también es parte la mecánica de suelos (Ramírez & Alejano, 2004).

La mecánica de rocas se ha visto favorecida por algunos factores como el aumento de obras de carácter civil y minero, sobre todo a gran escala; por lo que se ha exigido el desarrollo de nuevas técnicas, para el desarrollo de obras más tecnificadas y rigurosas referente a los diseños, con el objetivo de aumentar la seguridad, consiguiendo una planificación operativa correcta.

## **2.1.1 Aplicaciones de la mecánica de rocas**

<span id="page-25-0"></span>La mecánica de rocas es una ciencia que tiene diferentes aplicaciones y usos en diferentes ramas; sin embargo, las de principal estudio son la minería e ingeniería civil, cada una de ellas ponen énfasis en el uso de esta ciencia y en la aplicación de obras, ya sean frentes de trabajo, estabilidad de túneles o accesos de carreteras; obras que tienen un desempeño económico importante y que la seguridad debe ser fundamental para el desarrollo de las mismas.

## <span id="page-25-1"></span>**2.1.1.1 Aplicación en minería a cielo abierto**

El objetivo primordial de la mecánica de rocas con respecto a la minería a cielo abierto es la estabilización de taludes, que son parte de las labores de acceso a la zona de interés; además se puede distinguir entre taludes estables y aquellos que requieren sostenimiento. Entre algunas de las operaciones de interés con respecto a la estabilidad de taludes son: disminución del nivel freático del talud y colocación de elementos de sostenimiento para ofrecer estabilidad (Ramírez & Alejano, 2004).

Es importante recalcar que el desarrollo de la minería a cielo abierto requiere de excavaciones en la superficie y que estas abarcarán las labores de preparación, operaciones de arranque y de servicios.

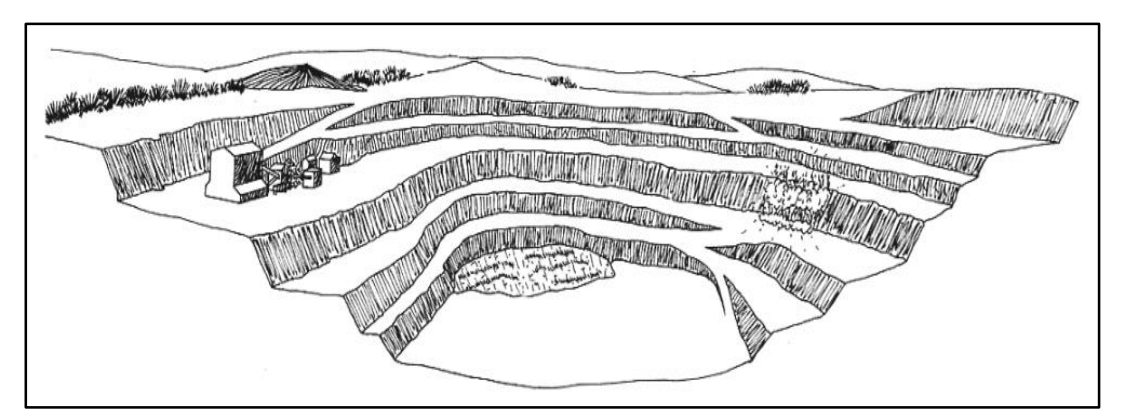

**Figura 2.1.** Explotación de cantera de áridos.

**Fuente:** (Herrera & Ortiz, 2006).

# <span id="page-25-2"></span>**2.1.1.2 Aplicación en minería subterránea**

En el proceso de la minería subterránea se deben realizar una serie de excavaciones a lo largo de toda su vida útil, pues para realizar la extracción del mineral de interés se deben realizar labores de preparación que se basan en el desarrollo de diferentes tipos de galerías como: acceso, avance, piques entre otros; la mecánica de rocas es parte fundamental, ya que se encarga de diseñar y dar estabilidad a cada una de estas labores.

Al momento de desarrollar estas series de galerías, la sostenibilidad puede desarrollarse de manera natural o artificial; la mecánica de rocas a través de los estudios realizados y las características propias de la zona, determinará qué tipo de sostenimiento es el más apropiado. Entre los objetivos más importantes se tiene: asegurar la estabilidad de la mina, proteger las principales excavaciones, ofrecer acceso sencillo a los frentes de trabajo y preservar las zonas de reservas aún no explotadas (Ramírez & Alejano, 2004).

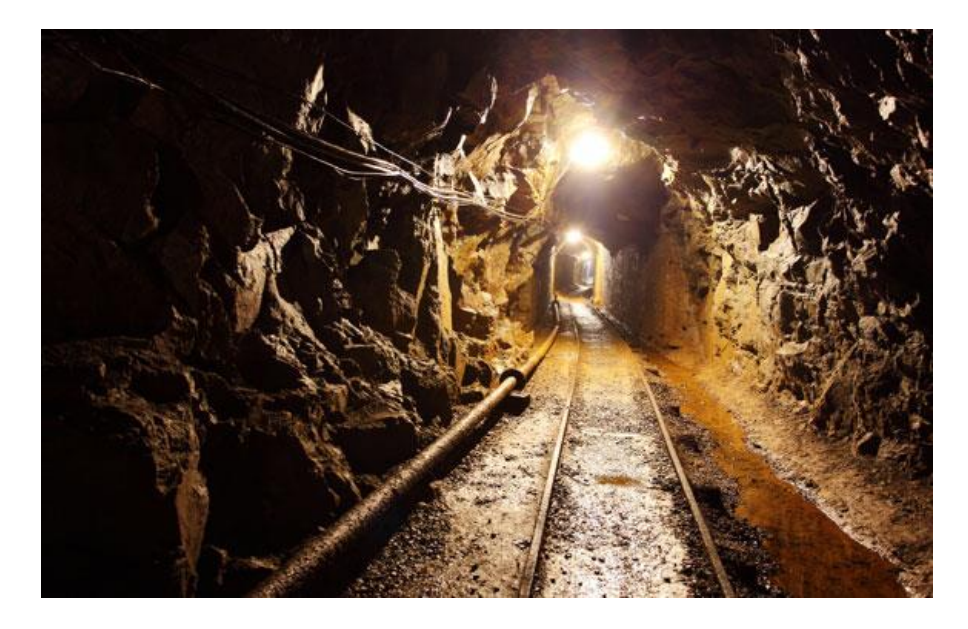

**Figura 2.2.** Galería en una mina subterránea. **Fuente:** (Arkiplus, 2021).

# <span id="page-26-1"></span><span id="page-26-0"></span>**2.1.1.3 Aplicación en la ingeniería civil-taludes**

Así como la mecánica de rocas es una parte fundamental de la ingeniería en minas también es parte esencial del desarrollo de la ingeniería civil sobre todo al momento de desarrollar obras civiles como: túneles, carreteras, diseño de cimentaciones en roca etc.

Entre los principales objetivos de estudio en esta rama; la mecánica de rocas se encarga principalmente del diseño y análisis de estabilidad de taludes, así como de túneles carreteros y otros tipos de obras civiles.

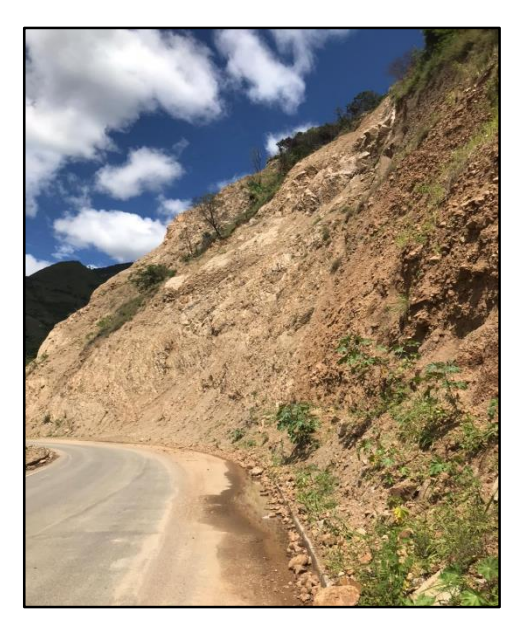

**Figura 2.3.** Talud vial sector La Era-San Bernabé. **Fuente:** Autoría propia.

# <span id="page-27-0"></span>**2.2 Caracterización de los macizos rocosos**

La forma en que las rocas se presentan en su entorno natural, es como se define a un macizo rocoso; estos macizos están determinados por la roca y su estructura, presentan discontinuidades por los caracteres estructurales que los componen como: fallas, juntas, planos y las propiedades heterogéneas que puedan presentar (Ramírez & Alejano, 2004).

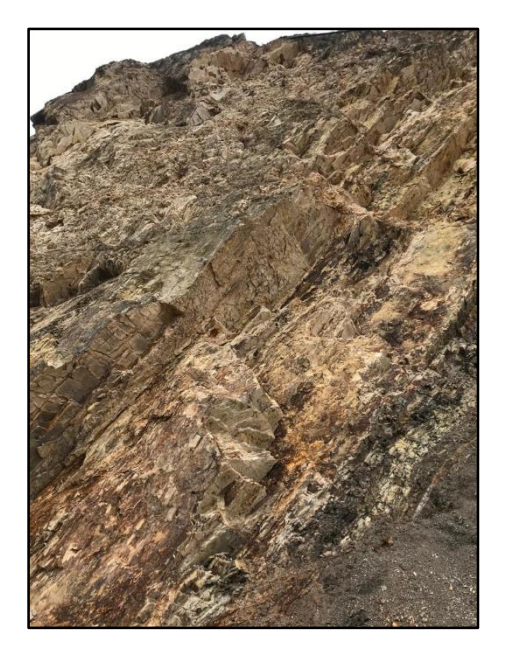

**Figura 2.4.** Macizo rocoso sector La Era-San Bernabé. **Fuente:** Autoría propia.

Según (Armas, 2004) para realizar la caracterización de un macizo rocoso, se requiere de técnicas y procedimientos con el objetivo de evaluar la resistencia del material bajo condiciones de esfuerzo que pueden provocar inestabilidad en los macizos rocosos.

Los macizos rocosos están compuestos por unas series de discontinuidades y por una matriz rocosa (roca intacta) de la cual se pueden realizar diferentes ensayos para obtener la mayor información posible; por lo que la caracterización de los macizos rocosos se puede realizar de dos maneras: la primera se la desarrolla *"in situ"* describiendo las características físicas de las rocas y la otra a medida, mediante la realización de ensayos de laboratorio con muestras tomadas directamente del macizo rocoso.

#### <span id="page-28-0"></span>**2.3 Propiedades físico-mecánicas de las rocas**

El análisis de la matriz rocosa o roca intacta es de relativa importancia para la caracterización de los macizos rocosos, ya que se puede determinar la resistencia y la deformación de la misma, nos presenta información relevante a través de las diferentes propiedades. La determinación de estos índices se los realiza a través de un laboratorio con muestras tomadas de la zona de estudio.

#### **2.3.1 Propiedades físicas de la matriz rocosa**

<span id="page-28-1"></span>(Yupanqui, 2004) nos dice que para la determinación de las propiedades físicas es necesario establecer los pesos de las rocas en: estado natural, seco y saturado, así como la elaboración de probetas simétricas o irregulares de la matriz rocosa o mineral.

Algunas de las relaciones matemáticas definidas en determinadas propiedades son tomadas de: Ingeniería geológica de Vallejo (2002) y Fundamentos de ingeniería geotécnica Braja (2012).

Entre las propiedades físicas más comunes tenemos:

#### **Peso específico**

El peso específico se define como el peso por unidad de volumen; Según (González, 2020) se relaciona en la roca con la mineralogía y la constitución de los granos que la conforman.

$$
Pe\left(\gamma\right) = \frac{w}{v}\,\left(1\right)
$$

 $\overline{\phantom{a}}$ 

Dónde:

W: Peso.

 $V=$  Volumen.

Es posible determinar el peso específico aparente y real a través de las siguientes fórmulas:

#### **Peso específico aparente**

$$
\gamma a = \frac{Wseco}{Wsat-Wsumergido} * \gamma W \quad (2)
$$

Dónde:

 $\gamma w = d$ ensidad del agua expresada en  $1g/cm^3.$ 

# **Peso específico real**

$$
\gamma r = \frac{W \, pulverizada}{W2 - W pulverizada - W1} * \gamma W \, (3)
$$

Dónde:

W pulverizada= muestra pulverizada.

W1= W picnómetro + agua + muestra pulverizada.

W<sub>2</sub> = W picnómetro + agua.

#### **Densidad**

La densidad se define como la relación entre la masa de una muestra de roca en su estado natural o en seco y el volumen que ocupa.

$$
\rho_p = \frac{m_p}{v_p} \ (4)
$$

Dónde:

 $\rho =$  densidad.

m = masa de la muestra de roca.

 $v =$  volumen.

La densidad se puede medir en g/cm<sup>3</sup> o kg/m<sup>3</sup>.

#### **Porosidad**

La porosidad es definida como la razón entre el volumen de la parte vacía o poros y el volumen de la parte sólida (roca); se refiere a la capacidad de almacenar un fluido y se expresa en porcentaje (Alonso, 2013).

$$
n = \frac{V_p}{V} * 100 \, (\%) \quad (5)
$$

Dónde:

n= porosidad.

Vp= volumen de poros.

V= volumen total.

#### **Porosidad eficaz**

Esta puede obtenerse a partir de los pesos seco y saturado de la muestra y se determina a través de la razón entre el volumen de poros interconectados y el volumen de la muestra.

$$
ne = \frac{(Wsat-Wseco)}{(W sat-Wsumergido)} * 100\binom{0}{0} \tag{6}
$$

Los porcentajes de porosidad según (Archie, 1952) son:

- o Muy alta: mayor a 32%.
- $\circ$  Alta: 16 32%.
- $\circ$  Media:  $8 16\%$ .
- $\circ$  Baja:  $4 8\%$ .
- o Muy baja: menor al 4%.

#### **Absorción**

La absorción se refiere a como el agua llena los vacíos o poros de una muestra de roca sumergida en líquido. Los valores de absorción se determinan en porcentaje y se calcula entre la razón del peso del agua absorbida y el peso de la muestra seca.

$$
Cabs = \frac{Waire - Wsec}{Wsec} * 100\%
$$
 (7)

Dónde:

Cabs= coeficiente de absorción.

W aire= peso natural de la muestra.

Wseco= peso en seco.

#### **Contenido de humedad**

Según (Ramírez & Alejano, 2004) la humedad de una muestra se define como la razón entre la masa de agua contenida en la roca y la masa de muestra seca; se expresa netamente en porcentaje.

$$
C.H. = \frac{Wsat-Wsec0}{Wsec0} * 100 \, (\%) \, (8)
$$

Wsat= peso saturado.

Wseco= peso seco.

#### **Gravedad específica**

La gravedad específica es la densidad de un material en relación con el agua. Se puede calcular de la siguiente manera

$$
Gs = \frac{Ws}{Ww} = \frac{Ws}{Ws + Wbw - Wbws} * Gw \quad (9)
$$

Dónde:

Ws= peso en seco de la muestra.

Wbw= peso picnómetro + agua.

Wbws= peso picnómetro + agua + muestra pulverizada.

Feijoó Benítez 19

#### **2.3.2 Propiedades mecánicas de la matriz rocosa**

<span id="page-32-0"></span>Estas propiedades tienen la finalidad de establecer relaciones entre los esfuerzos a los que está sometida la roca, las deformaciones durante el proceso de carga y la rotura de las rocas (Gonzáles et al., 2004)

Para poder determinar estas propiedades mecánicas existen diferentes tipos de ensayos que se realizan en laboratorio mediante una muestra tomada (probeta de roca), entre estos tenemos: ensayo de compresión simple o uniaxial, triaxial, de tracción indirecta y de carga puntual, también, existe otro método con el cuál se puede estimar la resistencia compresiva de la roca, mediante el uso del martillo de Schmidt. Es un proceso en el cuál la roca no es destruida y usa un efecto de rebote con el objetivo de conocer la dureza de la roca. Todos estos ensayos mecánicos tratan de recrear los modos de falla y condiciones de carga de terreno; sin embargo, este proyecto de investigación se enfocará principalmente en el ensayo de compresión simple o uniaxial.

#### <span id="page-32-1"></span>**2.3.2.1 Compresión uniaxial o simple**

La determinación de las propiedades mecánicas de las rocas sometidas a compresión es compleja a partir de las características, fisuras y discontinuidades que las conforman; por lo que se requiere de ensayos realizados en laboratorio.

(Rodríguez, 2007) dice que la resistencia a la compresión uniaxial (RCU) es un parámetro que permite determinar y clasificar la matriz rocosa, determina la calidad de la roca para mantener unido todos sus componentes y depende especialmente de la composición mineral y del grado de alteración que posee.

El ensayo de compresión uniaxial es importante para determinar la resistencia de la roca; para el desarrollo del mismo se necesita de una probeta de roca tomada de la zona de estudio, generalmente estas probetas se las obtiene a partir de sondeos de testigos o de bloques de roca. Las muestras o probetas deben encontrarse en excelentes condiciones, es decir sin fisuras o discontinuidades con el fin de lograr datos precisos sobre la resistencia de las probetas, caso contrario existiría incoherencias y pérdida de resistencia de las mismas.

Entre algunas opciones que tiene el ensayo (RCU) como determinar la resistencia, también es posible determinar las constantes elásticas de la roca como el módulo de Young y el coeficiente de Poisson; sin embargo, en el presente trabajo de investigación se centrará básicamente en la determinación de la resistencia como un punto primordial.

Según (Ramírez & Alejano, 2004) aunque el ensayo parezca muy simple, requiere de mucho cuidado la interpretación de los datos, debido principalmente a la heterogeneidad de las muestras de roca. Existen algunos factores de relativa importancia litológica que intervienen en la (RCU) como:

- Tamaño de grano.
- Porosidad.
- Meteorización.
- Grado de microfisuración.
- Presión y temperatura sometida durante su formación.

La determinación del ensayo de compresión uniaxial requiere de la probeta de muestra, ya sea de tipo cilíndrica o cúbica, la cual debe tener una relación de esbeltez determinada en las normativas de ensayos de compresión simple entre un rango de 2 a 3; esta relación de esbeltez hace referencia a la razón entre la altura y diámetro de la probeta. El equipo a utilizar es una prensa hidráulica, en la cual se coloca la probeta, a la que se le aplica poco a poco una fuerza axial hasta que se produce la rotura, siendo esta el máximo esfuerzo que soporta la roca.

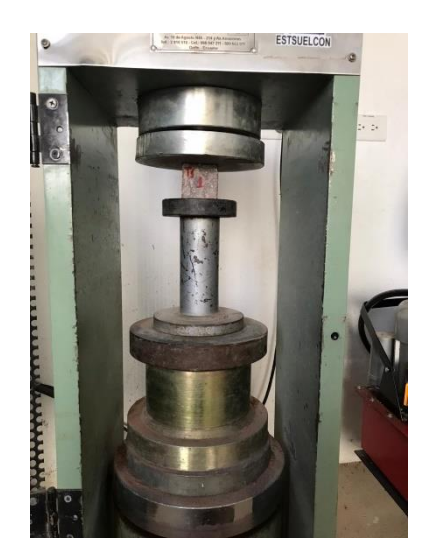

**Figura 2.5.** Determinación de la resistencia a la compresión simple o uniaxial.

**Fuente:** Autoría Propia.

El cálculo de la resistencia a la compresión uniaxial está dado por:

$$
\sigma c = \frac{Fc}{A} \ (10)
$$

Dónde:

σc= Esfuerzo expresado en Kg/cm<sup>2</sup> ; también se puede transformar a MPa.

Fc= Fuerza compresiva aplicada.

A= Área de aplicación.

(Benavente, 2006), dice que, al realizarse los ensayos de compresión, las rocas tienden a romperse y esto es debido a dos casos particulares como:

- **Fractura:** Esto se produce debido a las características de la roca y es debido principalmente a la concentración de fisuras que posee; estas fracturas se dan en el límite máximo de resistencia que puede soportar la roca.
- **Fragmentación:** Esta se produce cuando no existe interacción entre fisuras y son de carácter homogéneo, se da en rocas porosas principalmente.

Existen diferentes tipos de clasificaciones de la roca según la resistencia a la compresión uniaxial, citados por diferentes autores, entre estas tenemos:

Clasificación propuesta por la Sociedad Internacional de Mecánica de Rocas (Brown, 1981), es:

| Resistencia (MPa) | Clasificación       |  |
|-------------------|---------------------|--|
| >250              | Extremadamente alta |  |
| 100-250           | Muy alta            |  |
| 50-100            | Alta                |  |
| $25 - 50$         | Media               |  |
| $5 - 25$          | Baja                |  |
| $1 - 5$           | Muy baja            |  |
| $0,25-1$          | Extremadamente baja |  |

<span id="page-34-0"></span>**Tabla 2.1.** Clasificación de las rocas según su resistencia de acuerdo al ISRM.

**Fuente:** (Brown, 1981).

<span id="page-35-0"></span>Otro tipo de clasificación según la resistencia a la compresión uniaxial (R.C.U) es: **Tabla 2.2.** Clasificación de las rocas según la R.C.U.

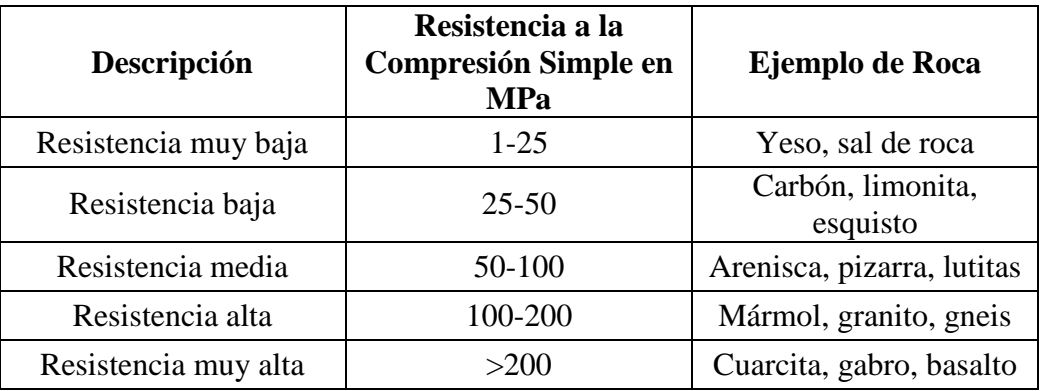

**Fuente:** (Agasco, 2007).

Existe un caso muy particular de clasificación de la resistencia de la roca, mediante el uso de martillo geológico o de Schmidt; una particularidad es que se determina a la roca como resistente, cuando requiere más de un golpe con el uso del martillo geológico.

| Grado          | <b>Clasificación</b>         | Identificación                                                                                              | Rango aprox de |
|----------------|------------------------------|----------------------------------------------------------------------------------------------------|----------------|
|                |                              |                                                                                                    | R.C.U (MPa)    |
| R <sub>0</sub> | Roca extremadamente<br>débil | Se puede marcar con la uña.                                                                                 | $0.25 - 1.0$   |
| R1             | Roca muy débil               | Se desmorona al golpear con la punta<br>del martillo.                                                       | $1.0 - 5.0$    |
| R <sub>2</sub> | Roca débil                   | Se descascarilla con dificultad. Al<br>darle golpes con la punta del martillo<br>se forman pequeñas marcas. | $5.0 - 25$     |
| R <sub>3</sub> | Roca moderadamente<br>dura   | No se puede raspar. Puede fracturarse<br>con un golpe fuerte del martillo.                                  | $25 - 50$      |
| R <sub>4</sub> | Roca dura                    | Se requiere más de un golpe con el<br>martillo para fracturarla.                                            | 50-100         |
| R <sub>5</sub> | Roca muy dura                | Se requieren muchos golpes con el<br>martillo para fracturarla.                                             | 100-250        |
| R <sub>6</sub> | Roca extremadamente<br>dura  | Al golpear con el martillo saltan<br>esquirlas, tiene sonido metálico al<br>darse el golpe.                 | >250           |

<span id="page-35-1"></span>**Tabla 2.3.** Clasificación de las rocas de acuerdo al martillo geológico.

**Fuente:** (ISRM, 1981).
### **2.4 Clasificación geomecánica de los macizos rocosos**

Las clasificaciones geomecánicas surgen con el fin de determinar la calidad del macizo rocoso basándose en las propiedades de la matriz rocosa y las discontinuidades; además es posible determinar un índice, el cuál es muy importante para estimar alternativas de sostenimiento; este tipo de clasificaciones generalmente tienen su uso en túneles; sin embargo, también se está desarrollando en el estudio de la resistencia y comportamiento mecánico de los macizos rocosos.

Para la realización de diferentes labores ya sean civiles o mineras como excavaciones, túneles, taludes, se debe obtener toda la información y conocimiento posible del macizo rocoso para poder ejecutar tales labores.

Estas clasificaciones de los macizos rocosos tienen por objeto evaluar las características del mismo a través de correlaciones establecidas, basándose en parámetros cualitativos y cuantitativos dando como resultado diferentes métodos de evaluación y valoración (Ramírez & Alejano, 2004).

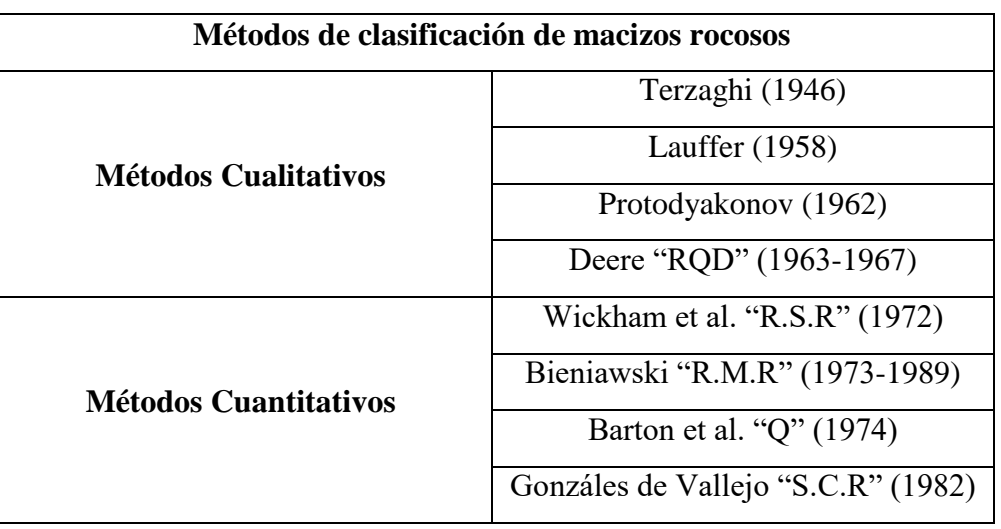

**Tabla 2.4.** Métodos de clasificación de los macizos rocosos.

**Fuente:** (García, 2013).

(Ramírez & Alejano, 2004) dicen que para poder determinar una clasificación respecto a un macizo rocoso; la caracterización del mismo requiere tener el conocimiento de algunos parámetros como:

- Resistencia y comportamiento de la roca.
- Familias de discontinuidades existentes.
- Espaciado de los planos de discontinuidad y fracturación del macizo.
- Caracteres geomecánicos de las discontinuidades: continuidad, rugosidad, separación y resistencia de los labios, meteorización y relleno.
- Condición del agua en las juntas.
- Tensión in situ, naturales o inducidas.
- Alteraciones producidas en el macizo rocoso por las excavaciones.

Es de relativa importancia correlacionar los datos obtenidos (índice de calidad del macizo rocoso) a través de la realización de dos o más clasificaciones, pues es una de las ventajas que se puede obtener; con el objetivo de obtener datos concretos. La obtención de información es primordial y se la puede reforzar con ensayos de laboratorio para un mejor estudio de la calidad del macizo rocoso y las propiedades que lo determinan.

Existen unas series de clasificaciones como lo describe la tabla 2.4; sin embargo, en el presente proyecto de investigación haremos referencia a tres tipos de clasificación:

- Clasificación de Deere (RQD).
- Clasificación de Bieniawski (RMR).
- Clasificación de Barton (Q).

#### **2.4.1 Clasificación de Deere a partir del RQD**

El RQD es definido como el índice de calidad de la roca; fue desarrollado por Deere en 1967, con el objetivo de valorar la calidad del macizo rocoso fundamentándose en el grado de fracturación de la roca y los núcleos de perforación.

También se define como el porcentaje de recuperación de testigos de más de 10 cm de longitud en su eje, en dónde no se toma en cuenta las roturas frescas del proceso de perforación respecto de la longitud total del sondeo.

$$
RQD = \frac{\Sigma \text{ trozos de longitud } \ge 10cm}{\text{Longitud total de la perforación}} * 100\ (%)\ (11)
$$

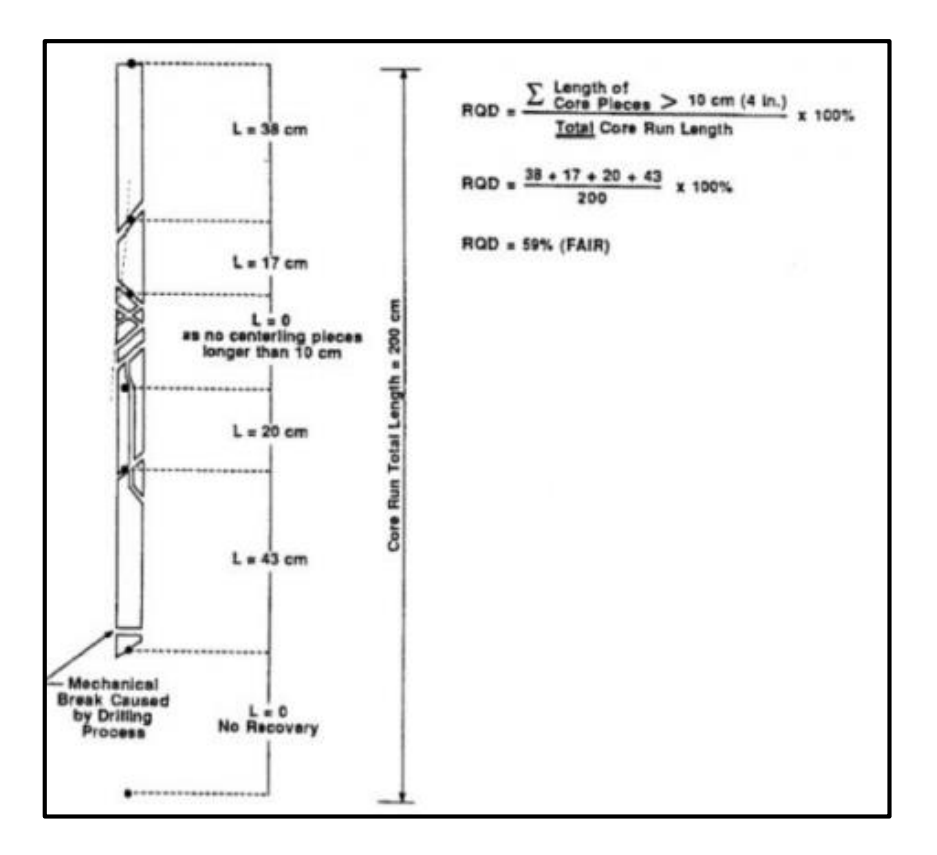

**Figura 2.6.** Determinación del RQD a partir de testigos de perforación.

**Fuente:** (Bieniawski, 1989).

(Feijoo, 1997) expresa que la clasificación de Deere no presenta datos o información sobre el macizo rocoso, pero si una idea de la calidad de roca que conforma el macizo rocoso.

| Valores de RQD (%) | Calidad de la roca |
|--------------------|--------------------|
| $0 - 25$           | Muy mala           |
| $25 - 50$          | Mala               |
| 50-75              | Normal             |
| 75-90              | Buena              |
| 90-100             | Muy buena          |

**Tabla 2.5.** Clasificación de la calidad del macizo rocoso según el RQD.

**Fuente:** (Deere et al., 1967).

Cuando no se posee testigos de perforación o sondeos, (Palmströn, 2005) optó por otra forma de calcular el índice RQD; esto es mediante el análisis de las juntas (diaclasas) por unidad de volumen que se presentan en los afloramientos, taludes, excavaciones etc. Se utiliza la siguiente relación (Bieniawski, 2003a):

$$
RQD = 110 - 2{,}5Jv (12)
$$
  

$$
RQD = 115 - 3{,}3Jv (13)
$$

Dónde:

Jv: Es el número de juntas o diaclasas por metro cúbico.

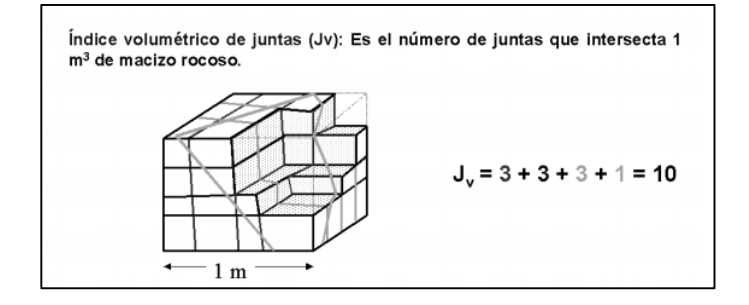

**Figura 2.7.** Estimación del Jv en función de los espacios de juntas y números de familias observadas en campo. **Fuente:** (Ramírez & Alejano, 2004).

La ecuación (12) se usa para el caso de macizos rocosos en donde sus bloques tienen formas cúbicas, mientras que la ecuación (13) a bloques con formas prismáticas o tabulares; sin embargo, existen algunas consideraciones como:

- Existe una correlación entre Jv y RQD que determina: cuando (Jv está entre 4 y 44) usar la ecuación (12) mejora los resultados significativamente.
- Para Jv > 44; el RQD se considera un 0%
- Para Jv < 4; el RQD se considera un  $100\%$

**Tabla 2.6.** Tamaño de bloque según el valor de Jv.

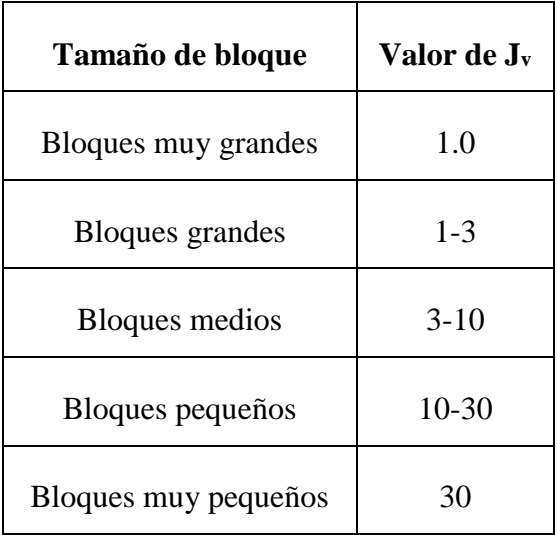

**Fuente:** (Ramírez & Alejano, 2004).

## **2.4.2 Clasificación de Bieniawski a partir del RMR**

Esta clasificación fue desarrollada por Bieniawski en 1973 y posteriormente actualizada en 1989. Es un método utilizado para determinar la calidad del macizo rocoso a través de un índice denominado RMR; el cual evalúa al macizo a través de una serie de parámetros geomecánicos como:

- Resistencia a la Compresión Simple (uniaxial) o Point Load Test.
- El grado de fracturación determinado por el RQD.
- Espaciamiento medio de las discontinuidades.
- Condiciones de las discontinuidades.
- Condiciones hidrológicas.
- Orientación de las discontinuidades o presencia de fallas.

Estos parámetros constan de cinco valores los cuáles poseen un puntaje; para la obtención del RMR se debe sumar estos cincos parámetros de acuerdo al puntaje asignado, una vez sumado, se obtiene el RMR que va en un rango de 0 a 100. Para asignar la calidad del macizo rocoso; un alto valor de RMR indicará un macizo rocoso de buena calidad caso contrario se determina un sostenimiento para el mismo (Feijoo, 1997).

Describir cada uno de estos parámetros es de relativa importancia para la clasificación por lo que tenemos:

# **2.4.2.1 Resistencia a la compresión simple o uniaxial**

Como se determinó en el punto 2.3.2.1 del presente capítulo; la resistencia a la compresión simple es un parámetro que permite caracterizar y clasificar a la matriz rocosa; también se conoce como resistencia a la roca intacta; es decir el material rocoso no presenta discontinuidades estructurales.

La resistencia a compresión simple de un material rocoso, se puede realizar a través de dos métodos; el primero mediante un ensayo de carga puntual o en un laboratorio, a través del ensayo de (RCU) usando probetas de muestras con sus respectivas especificaciones (Oyanguren et al., 1984)

Los valores que determinan la resistencia a la compresión simple para la determinación del RMR está dado por:

| Resistencia de la      | Ensayo de carga<br>puntual | $>10$ | $10-4$         | $4 - 2$       | $2 - 1$     |          | Compresión<br>Simple |          |
|------------------------|----------------------------|-------|----------------|---------------|-------------|----------|----------------------|----------|
| matriz rocosa<br>(MPa) | Compresión simple $ >250$  |       | $250 -$<br>100 | $100 -$<br>50 | $50-$<br>25 | $25 - 5$ | $5 - 1$              | $\leq$ 1 |
| Puntuación             |                            | 15    | 12             | ⇁             | 4           |          |                      |          |

**Tabla 2.7.** Puntajes para la determinación del RMR según la resistencia de la roca..

**Fuente:** (Bieniawski, 1989).

Según (Bieniawski, 1973) la estimación promedio de las resistencias de las rocas, se presenta en la tabla 2.8; además es posible llegar a la exactitud de la (RCU), esto se puede observar en la figura 2.8 a través de una curva de puntajes.

**Tabla 2.8**. Valores de las resistencias a la compresión simple de algunos tipos de roca.

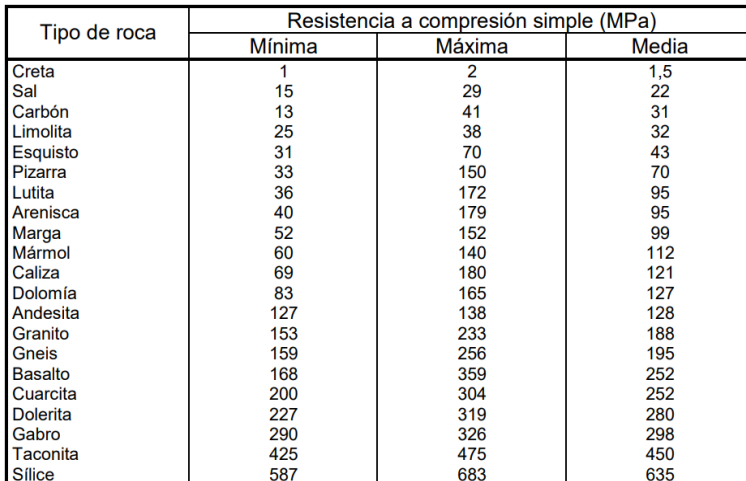

**Fuente:** (Bieniawski, 1973).

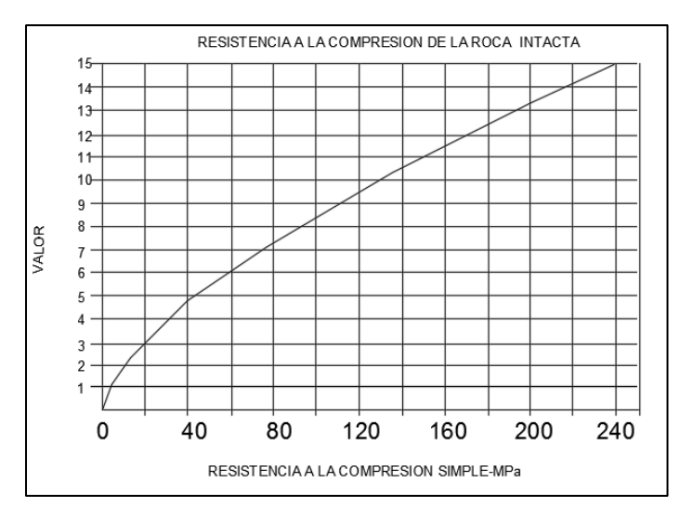

**Figura 2.8** Valor de la resistencia a la compresión simple.

**Fuente:** (Bieniawski von Preinl, 2011).

# **2.4.2.2 El grado de fracturación RQD**

Este parámetro se ha descrito anteriormente en la clasificación de Deere (1967); sin embargo, para el cálculo del RMR posee los siguientes parámetros con sus respectivos valores descritos en la siguiente tabla.

| <b>ROD</b> |  | $90\% - 100\%$   75% - 90%   50% - 75%   25% - 50% | 25% |
|------------|--|----------------------------------------------------|-----|
| Puntuación |  |                                                    |     |

**Tabla 2.9.** Puntajes respecto al RQD para el cálculo del RMR.

**Fuente:** (Bieniawski, 1989).

Para un mejor cálculo del RQD se ha descrito una gráfica, así mismo igualmente que en el caso de la (RCU) con el objetivo de definir un puntaje más exacto.

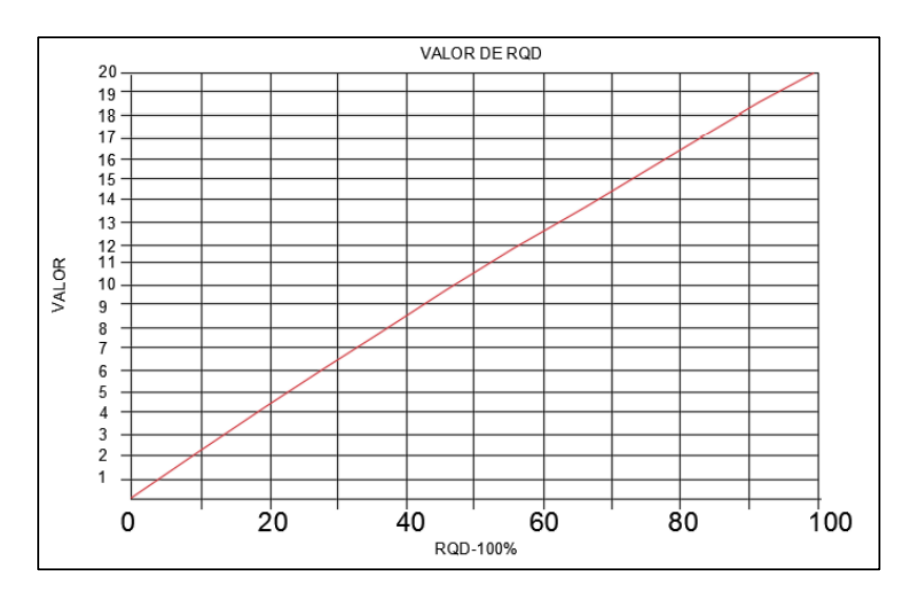

**Figura 2.9.** Valoración del RQD.

**Fuente:** (Bieniawski von Preinl, 2011).

# **2.4.2.3 Espaciamiento medio de las discontinuidades**

Las discontinuidades estructurales o juntas hacen referencia a las fallas, diaclasas, planos de estratificación y el espaciamiento, es la distancia media perpendicular entre los planos consecutivos de la misma familia; que tengan las mismas características geomecánicas entre los conjuntos; por lo que estos espaciamientos definen el tamaño de los bloques de matriz rocosa.

Este espaciamiento entre discontinuidades es relativo para la evaluación de un macizo rocoso; se ha determinado que este influye directamente sobre la estructura de los macizos, pues mientras mayor sea la densidad de discontinuidades más débil será su resistencia o comportamiento y viceversa, siendo el espaciamiento el de mayor influencia en la resistencia del mismo (Feijoo, 1997).

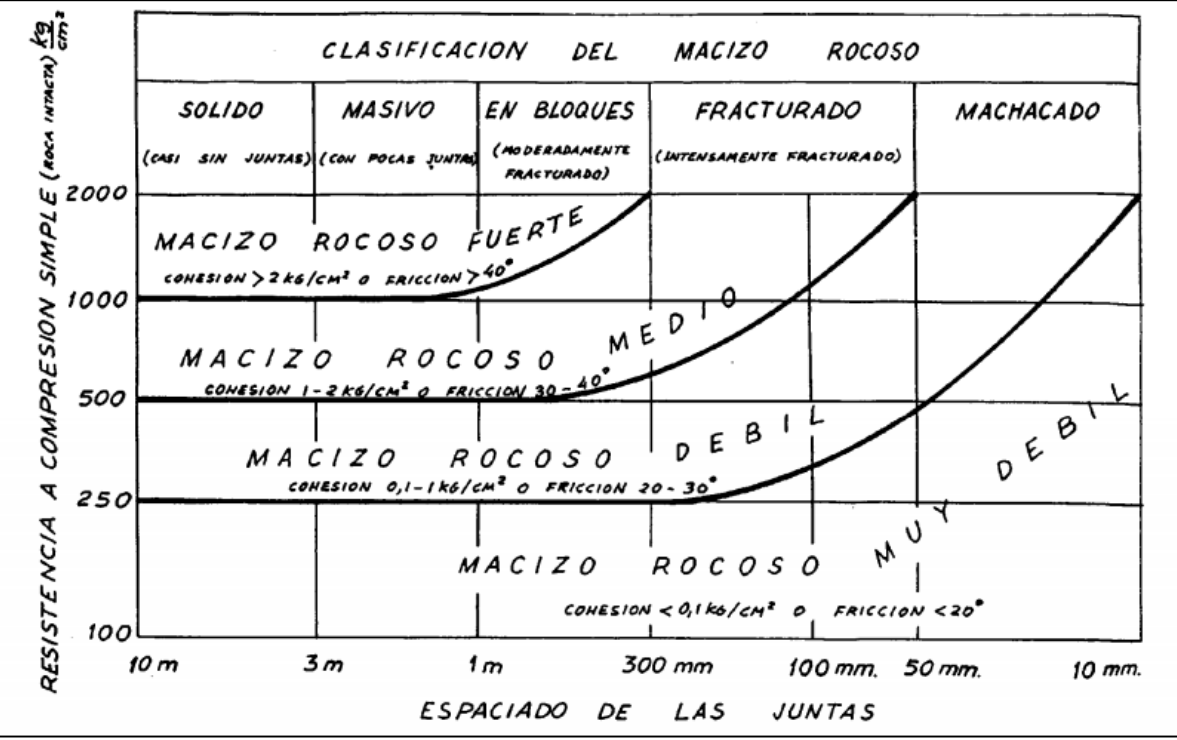

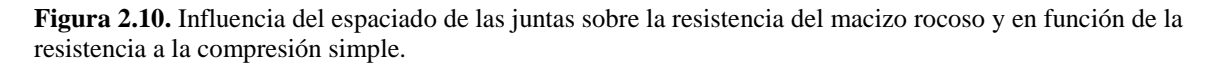

Fuente: (Oyanguren et al.,1984).

El puntaje relacionado para el cálculo del índice RMR respecto al espaciamiento de juntas esta dado en la siguiente tabla.

**Tabla 2.10.** Puntajes respecto al espaciamiento entre juntas para el cálculo del RMR.

| Separación entre diaclasas |    |  | $ >2m$   0.6 - 2m   0.2 - 0.6m   0.006- 0.2m   <0.06m |  |
|----------------------------|----|--|-------------------------------------------------------|--|
| Puntuación                 | 20 |  |                                                       |  |

**Fuente:** (Bieniawski, 1989).

Cuando se habla de juntas también se debe hacer referencia a su clasificación; existen muchas clasificaciones, sin embargo, la propuesta de los macizos rocosos por Deere en 1967 en la que se refiere al espaciado de juntas, es la más recomendable en el uso de la clasificación de Bieniawski.

| Descripción           | Espaciado de las juntas | Tipo de macizo rocoso |
|-----------------------|-------------------------|-----------------------|
| Muy ancho             | >3m                     | Sólido                |
| Ancho                 | $1-3m$                  | Masivo                |
| Moderadamente cerrado | $0.3 - 1m$              | En bloques            |
| Cerrado               | 50-300 mm               | Fracturado            |
| Muy cerrado           | $<$ 50 mm               | Machacado             |

**Tabla 2.11.** Clasificación de Deere del espaciado de juntas.

**Fuente:** (Deere et al., 1967).

# **2.4.2.4 Condiciones de las discontinuidades**

Para describir este parámetro se deberá tomar en cuenta los siguientes incisos como: la separación de las juntas, su continuidad, su rugosidad, la condición mecánica de las caras; es decir suaves o duras y la posible presencia de material de relleno entre estas (Feijoo, 1997).

Cada uno de estos incisos ha sido descrito según (Oyanguren et al., 1984) de la siguiente manera:

a) **Apertura. -** Es un criterio para la descripción cuantitativa de un macizo rocoso. Según la clasificación de Bieniawski se tiene:

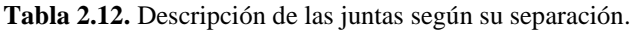

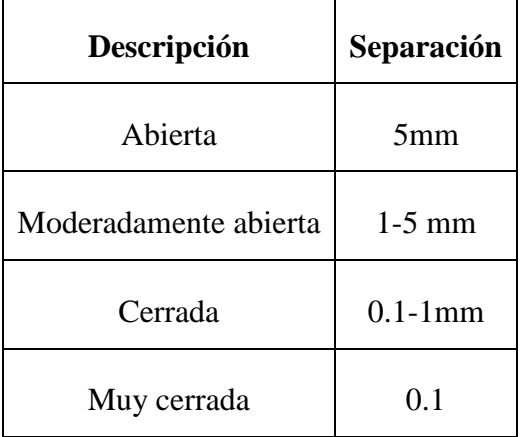

Fuente: (Oyanguren et al.1984).

b) **Tamaño. -** El tamaño de las juntas influye en la importancia que el material rocoso y la separación de las juntas en el comportamiento del macizo rocoso.

- c) **Rugosidad.**  Establece cinco categorías de rugosidad: rugosa, ligeramente rugosa, suave y espejo de falla.
- d) **Dureza de los labios de la discontinuidad.**  Aquí se considera tres categorías de dureza: dura, media y blanda.
- e) **Relleno.** Se define por su espesor, tipo de material, consistencia y continuidad.

El puntaje relacionado de las condiciones de las discontinuidades con respecto al cálculo del índice RMR está dado de la siguiente tabla de la siguiente manera.

|                                | Longitud de la<br>discontinuidad | $<$ 1m             | $1 - 3m$                | $3 - 10m$                  | $10 - 20m$                   | >20m                         |
|--------------------------------|----------------------------------|--------------------|-------------------------|----------------------------|------------------------------|------------------------------|
|                                | Puntuación                       | 6                  | $\overline{4}$          | $\overline{2}$             | 1                            | $\overline{0}$               |
|                                | Abertura                         | Nada               | $< 0.1$ mm              | $0.1 - 1.0$ mm             | $1-5$ mm                     | $>5$ mm                      |
|                                | Puntuación                       | 6                  | 5                       | 3                          | 1                            | $\overline{0}$               |
|                                | <b>Rugosidad</b>                 | Muy<br>rugosa      | Rugosa                  | Ligeramente<br>rugosa      | Ondulada                     | Suave                        |
|                                | Puntuación                       | 6                  | 5                       | 3                          | 1                            | $\overline{0}$               |
| Estado de las discontinuidades | <b>Relleno</b>                   | Ningun<br>$\Omega$ | Relleno duro<br>$<$ 5mm | Relleno duro<br>$<$ 5mm    | Relleno<br>blando<br>$<$ 5mm | Relleno<br>blando<br>$<$ 5mm |
|                                | Puntuación                       | 6                  | $\overline{4}$          | $\overline{2}$             | 1                            | $\overline{0}$               |
|                                | <b>Alteración</b>                | Inaltera<br>da     | Ligeramente<br>alterada | Moderadame<br>nte alterada | Muy<br>alterada              | Descompuesta                 |
|                                | Puntuación                       | 6                  | 5                       | 3                          | 1                            | $\overline{0}$               |

**Tabla 2.13.** Puntajes para el cálculo del RMR según las condiciones de las discontinuidades.

**Fuente:** (Bieniawski, 1989).

#### **2.4.2.5 Condiciones hidrológicas**

Considerar la presencia de agua en el macizo es importante, ya que este influye en la estabilidad del mismo, por lo que se debe realizar un análisis del estado hidrológico del mismo; este análisis varía desde un régimen completamente seco, hasta problemas muy graves de agua (Feijoo, 1997).

El puntaje relacionado de las condiciones hidrológicas con respecto al cálculo del índice RMR, está dado de la siguiente manera.

| Agua     | Caudal por 10 m de<br>túnel                                    | Nulo     | $<$ 10 litros/min     | $10 - 25$<br>litros/min | $25 - 125$<br>litros/min | >125<br>litros/min |
|----------|----------------------------------------------------------------|----------|-----------------------|-------------------------|--------------------------|--------------------|
| freática | <b>Relación: Presión de</b><br>agua/tensión<br>principal mayor | $\theta$ | $0 - 0.1$             | $0.1 - 0.2$             | $0.2 - 0.5$              | >0.5               |
|          | <b>Estado general</b>                                          | Seco     | Ligeramente<br>húmedo | Húmedo                  | Goteando                 | Agua<br>fluyendo   |
|          | Puntuación                                                     | 15       | 10                    |                         | 4                        |                    |

**Tabla 2.14.** Puntajes para el cálculo del RMR según las condiciones hidrológicas.

**Fuente:** (Bieniawski, 1989).

#### **2.4.2.6 Orientación de las discontinuidades o presencia de fallas**

Una vez determinado la suma de los puntajes, de los cinco parámetros descritos anteriormente, se debe realizar una corrección debido a la presencia de fracturas o fallas; se debe tomar en cuenta las posiciones geométricas de las fracturas o fallas con respecto a la excavación (Feijoo, 1997).

|                                            | <b>DIRECCIÓN SEGUN</b>                         | RUMBO PERPENDICULAR AL EJE DEL TÚNEL<br><b>DIRECCIÓN CONTRA</b>                              | <b>RUMBO PARALELO AL</b><br>EJE DEL TÚNEL |                                            | <b>BUZAMIENTO</b><br>$0^{\circ}$ -20 $^{\circ}$ |                 |
|--------------------------------------------|------------------------------------------------|----------------------------------------------------------------------------------------------|-------------------------------------------|--------------------------------------------|-------------------------------------------------|-----------------|
|                                            | <b>BUZAMIENTO</b>                              | <b>BUZAMIENTO</b>                                                                            |                                           |                                            |                                                 | (Independiente) |
| <b>Buzamiento</b><br>$45^\circ - 90^\circ$ | <b>Buzamiento</b><br>$20^{\circ} - 45^{\circ}$ | <b>Buzamiento</b><br><b>Buzamiento</b><br>$45^\circ - 90^\circ$<br>$20^{\circ} - 45^{\circ}$ |                                           | <b>Buzamiento</b><br>$45^\circ - 90^\circ$ | <b>Buzamiento</b><br>$20^{\circ} - 45^{\circ}$  | del rumbo)      |
| Muy<br>favorable                           | Favorable                                      | Regular                                                                                      | Desfavorable<br>desfavorable              |                                            | Regular                                         | Desfavorable    |

**Tabla 2.15.** Orientación entre las juntas y el eje de cavidad.

**Fuente:** (Bieniawski, 1989).

Para la determinación del índice de calidad RMR; es necesario la determinación de cada uno de estos parámetros para obtener un total; la orientación de las discontinuidades es clave como factor correctivo de este valor mediante la tabla descrita, seguida de la tabla resumen de cada uno de los parámetros que conforman el cálculo del índice RMR.

|   | <b>PARAMETROS</b> |  |                                                                       |                                                                    | <b>ESCALA DE VALORES</b>                                                                 |                                                                                  |                                                                                                    |                 |                                                                           |                                                          |
|---|-------------------|--|-----------------------------------------------------------------------|--------------------------------------------------------------------|------------------------------------------------------------------------------------------|----------------------------------------------------------------------------------|----------------------------------------------------------------------------------------------------|-----------------|---------------------------------------------------------------------------|----------------------------------------------------------|
|   | Resistencia de la |  | Bajo carga puntual                                                    | $>10$ MPa                                                          | 4-10 MPa                                                                                 | $2-4 MPa$                                                                        | $1-2 MPa$                                                                                          |                 | Para estos valores es<br>preferible la resistencia a<br>compresión simple |                                                          |
| 1 | roca intacta      |  | A compresión<br>simple                                                | $>250$ MPa                                                         | 100-250 MPa                                                                              | 50-100 MPa                                                                       | 25-50 MPa                                                                                          | $5 - 25$<br>MPa | $1-5$ MPa                                                                 | $\leq 1$ MPa                                             |
|   |                   |  | <b>VALOR</b>                                                          | 15                                                                 | 12                                                                                       | 7                                                                                | 4                                                                                                  | $\overline{2}$  | 1                                                                         | $\bf{0}$                                                 |
| 2 |                   |  | R.O.D.                                                                | 90%-100%                                                           | 75%-90%                                                                                  | 50%-75%                                                                          | 25%-50%                                                                                            |                 | < 25%                                                                     |                                                          |
|   |                   |  | <b>VALOR</b>                                                          | 20                                                                 | 17                                                                                       | 13                                                                               | 8                                                                                                  |                 | 3                                                                         |                                                          |
| 3 |                   |  | <b>ESPACIADO DE LAS JUNTAS</b>                                        | >2 m                                                               | $0.6 - 2m$                                                                               | 200-600 mm                                                                       | 60-200 mm                                                                                          |                 | $50$ mm                                                                   |                                                          |
|   |                   |  | <b>VALOR</b>                                                          | 20                                                                 | 15                                                                                       | 10                                                                               | 8                                                                                                  |                 | 5                                                                         |                                                          |
| 4 |                   |  | <b>CONDICION DE LAS JUNTAS</b>                                        | Muy rugosas, sin<br>continuidad.<br>cerradas, roca<br>labios sana. | Ligeramente<br>rugosa<br>separación <1<br>mm, roca labios<br>ligeramente<br>meteorizada. | Ligeramente<br>rugosa<br>separación <1<br>mm, roca labios<br>muy<br>meteorizada. | Espejo o falla o<br>relleno de espesor<br><5 mm, o juntas<br>abiertas 1-5 mm.<br>juntas continuas. |                 | mm, juntas continuas.                                                     | Relleno blando de espesor<br>>5 mm, o juntas abiertas >5 |
|   |                   |  | <b>VALOR</b>                                                          | 30                                                                 | 25                                                                                       | 20                                                                               | 10                                                                                                 |                 | $\bf{0}$                                                                  |                                                          |
|   |                   |  | FLUJO EN CADA 10 m<br>DE TUNEL, o bien                                | Ninguno                                                            | $<$ 101/min                                                                              | $10-251/min$                                                                     | 25-1251/min                                                                                        |                 | $>125$ l/min                                                              |                                                          |
| 5 | <b>AGUA</b>       |  | Relación presión del<br>agua en la junta/tensión<br>principal máxima. | $\bf{0}$                                                           | $0,1$                                                                                    | $0.1 - 0.2$                                                                      | $0,2-0,5$                                                                                          |                 | >0.5                                                                      |                                                          |
|   |                   |  | <b>CONDICIONES</b><br><b>GENERALES</b>                                | Completamente<br>seco                                              | Manchas de<br>humedad                                                                    | Muy húmedo.                                                                      | Goteo.                                                                                             |                 | Flujo de agua.                                                            |                                                          |
|   |                   |  | <b>VALOR</b>                                                          | 15                                                                 | 10                                                                                       | 7                                                                                | 4                                                                                                  |                 | $\bf{0}$                                                                  |                                                          |

**Tabla 2.16.** Resumen de los parámetros y puntajes para el cálculo del RMR.

**Fuente:** (Ramírez & Alejano, 2004).

Luego de haber determinado el valor del índice RMR de los cinco parámetros descritos en la tabla 2.16, se debe corregir mediante el análisis de la categoría de la tabla 2.15 y un ajuste descrito en la siguiente tabla 2.17. Para la corrección se presentará tres categorías en la cual se usará la categoría de talud.

**Tabla 2.17.** Valores de corrección determinado por la orientación de las discontinuidades según el CSIR.

|            | Corrección por la orientación de las discontinuidades |                  |      |       |                                  |                     |  |  |  |
|------------|-------------------------------------------------------|------------------|------|-------|----------------------------------|---------------------|--|--|--|
|            | Dirección y<br>buzamiento                             | Muy<br>favorable |      |       | Favorable   Media   Desfavorable | Muy<br>desfavorable |  |  |  |
|            | Túneles                                               |                  | $-2$ | $-5$  | $-10$                            | $-12$               |  |  |  |
| Puntuación | Cimentaciones                                         |                  | $-2$ | $-7$  | $-15$                            | $-25$               |  |  |  |
|            | Taludes                                               |                  | $-5$ | $-25$ | $-50$                            | $-60$               |  |  |  |

**Fuente:** (Feijoo, 1997).

Determinado el valor y realizada las correcciones; el total obtenido corresponde al RMR del macizo rocoso. Este índice servirá como análisis de estabilidad y si se requiere o no soporte.

A través de la clasificación CSIR (Consejo de Investigación Científica e Industrial) según el RMR es posible determinar a qué clase de roca pertenece e incluso obtener más información sobre el comportamiento del macizo rocoso.

| <b>RMR</b>         | 100 a 81                        | 80 a 61                     | 60a41                          | 40 a 21                     | <20                                       |
|--------------------|---------------------------------|-----------------------------|--------------------------------|-----------------------------|-------------------------------------------|
| <b>CLASE No</b>    |                                 |                             |                                | IV                          |                                           |
| <b>DESCRIPCIÓN</b> | <b>ROCA MUY</b><br><b>BUENA</b> | <b>ROCA</b><br><b>BUENA</b> | <b>ROCA</b><br><b>DISCRETA</b> | <b>ROCA</b><br><b>POBRE</b> | <b>ROCA</b><br><b>MUY</b><br><b>POBRE</b> |

**Tabla 2.18.** Clasificación Geomecánica de CSIR.

**Fuente:** (Feijoo, 1997).

#### **2.4.3 Clasificación de Barton (Q)**

Este método se lo desarrolló por Barton et al. (1974); también se lo conoce como índice de calidad Q; es una de las clasificaciones más importantes por la cantidad de casos que se desarrolló utilizando este método, para la determinación de la calidad del macizo rocoso especialmente en labores subterráneas.

Según Feijoo (1997) la calidad del macizo rocoso determinado por el índice Q está dado por:

$$
Q = \frac{RQD}{J_n} * \frac{J_r}{J_a} * \frac{J_w}{SRF}
$$
 (14)

- RQD. Es el índice de calidad de roca propuesto por Deere.
- $\blacksquare$  Jn. Es el número de sistemas de fisuras.
- $\blacksquare$  Jr. Determina la rugosidad de las fisuras.
- Ja. Determina la alteración de las fisuras (meteorización).
- Jw. Es el factor de reducción por agua en las fisuras.
- SRF. Es el factor de reducción por esfuerzos.

Las relaciones determinadas en la ecuación (14) están propuestas de la siguiente manera:

- RQD/Jn.- Representa el tamaño de los bloques.
- $\blacksquare$  Jr/Ja. Determina la resistencia al esfuerzo cortante entre bloques.
- Jw/SRF. Los esfuerzos activos o tensiones en el macizo rocoso.

Cada uno de los términos que componen el índice Q claramente se encuentran definidos; sin embargo, se requiere de tablas informativas las cuáles son de relativa importancia para la determinación del mismo. Las tablas descritas asignan puntajes para cada uno de los términos de la siguiente manera:

**RQD** 

La determinación del RQD fue descrita en la clasificación de Deere; se calcula su valor mediante la siguiente tabla.

**Tabla 2.19.** Valores del RQD.

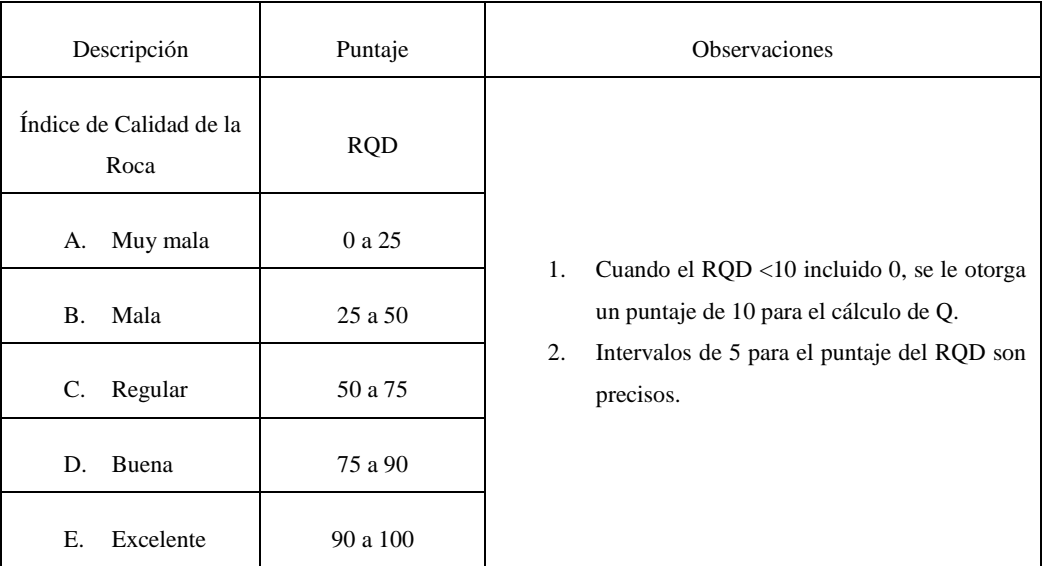

**Fuente:** (Feijoo, 1997).

#### **Jn: Número de familias de juntas**

**Tabla 2.20.** Valores de Jn.

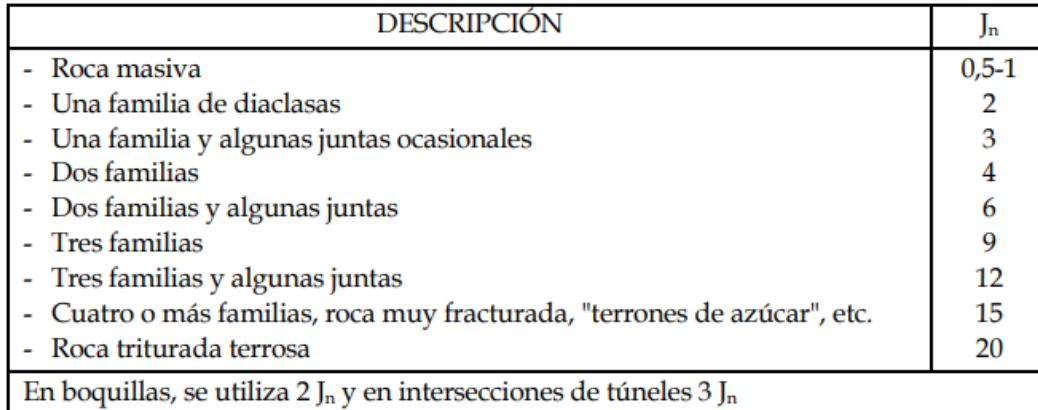

# **Jr: Índice de rugosidad de las juntas**

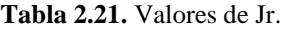

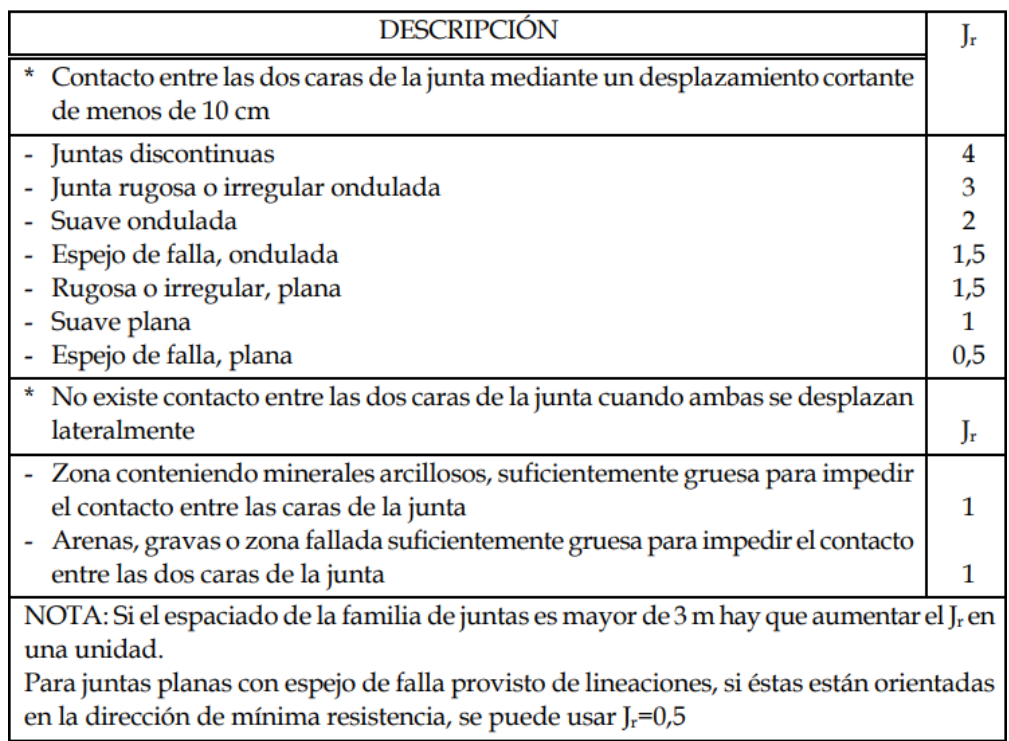

Nota: Recuperado de "Mecánica de Rocas: Fundamentos e Ingeniería de Taludes", de Ramírez y Alejano, 2004.

# **Jw: Índice de agua en las juntas**

**Tabla 2.22.** Valores de Jw.

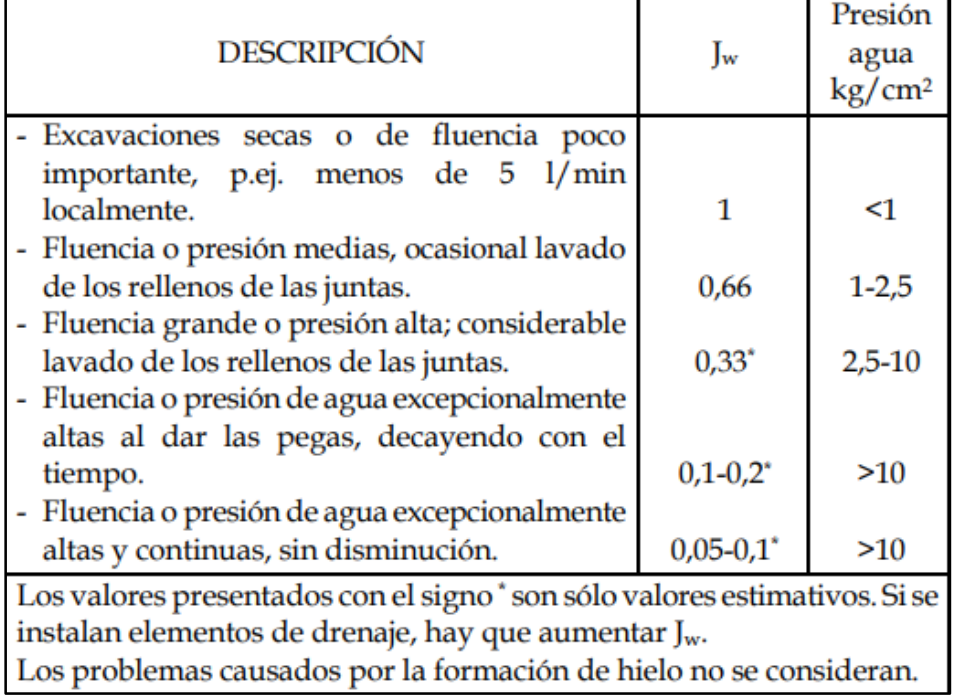

# **Ja: Meteorización de las juntas**

**Tabla 2.23.** Valores de Ja.

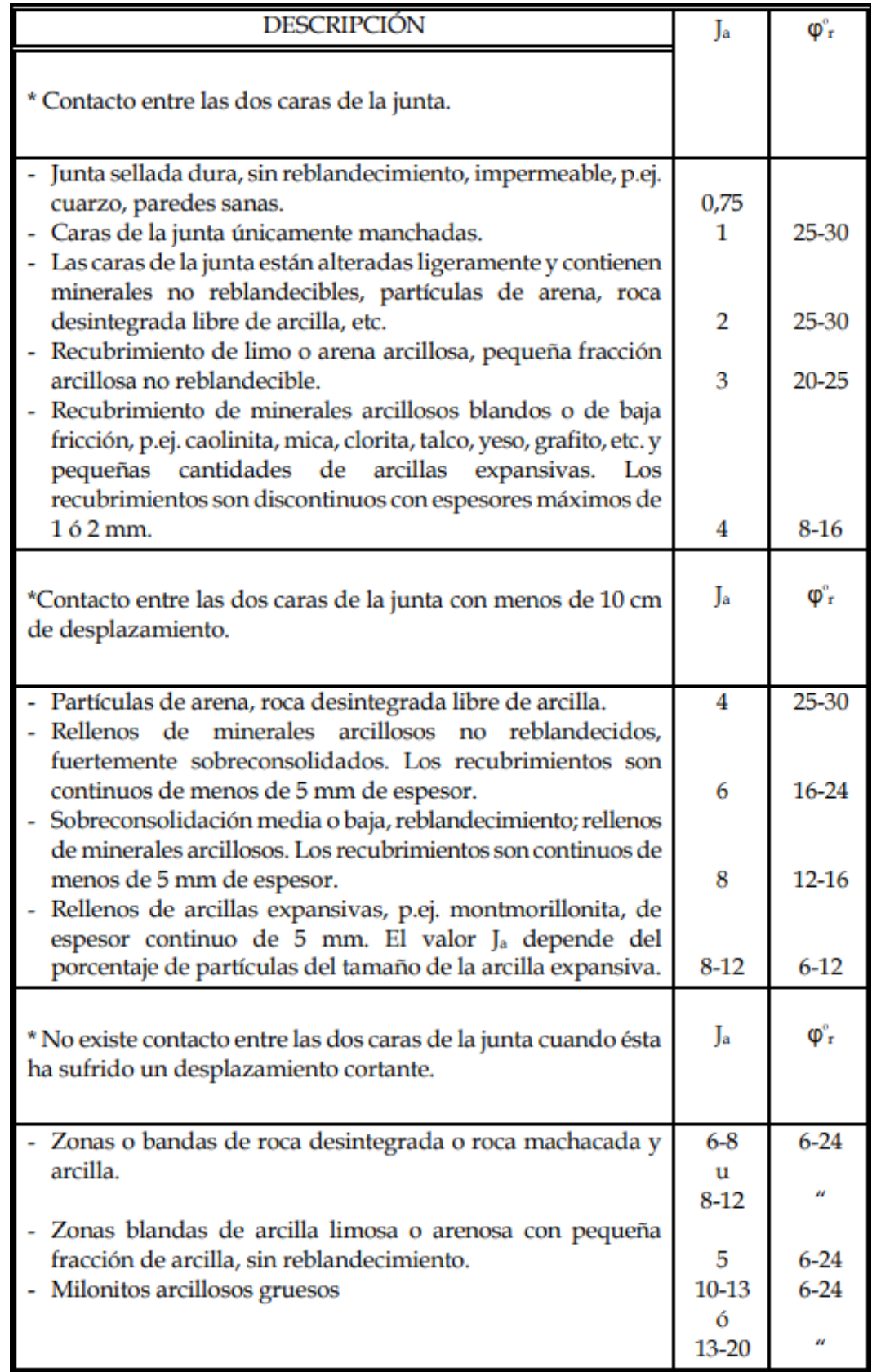

# **SRF: Índice de tensiones o reducción por esfuerzos**

**Tabla 2.24.** Valores de SRF.

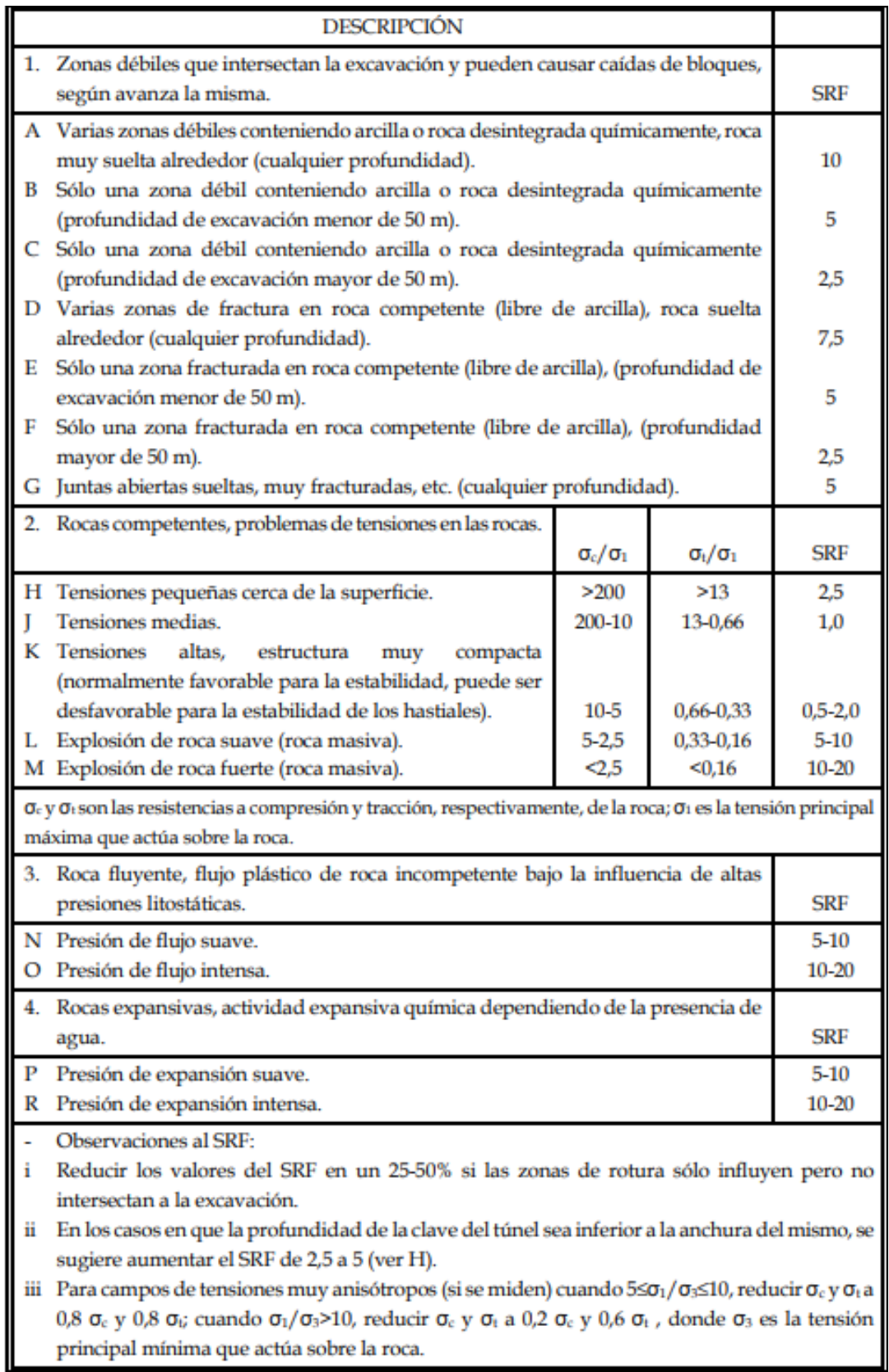

La determinación del índice Q requiere de mucha información que presenta cada parámetro, los cuales se pueden determinar mediante el uso de las tablas; es imprescindible relacionarse con cada una de ellas, pues mediante la práctica es posible realizarlo de manera sencilla. La información presente en cada tabla es explícita y claramente definida; sin embargo, para una mejor compresión se determinan los siguientes rangos por cada parámetro:

- **RQD:** 0 a 100.
- $\blacksquare$  Jn: 0,5 a 20.
- $Jr: 0, 5, a, 4.$
- $\blacksquare$  Ja: 0,75 a 20.
- $Jw: 0,05 a 1.$
- $SRF: 0,5 a 20.$

Una vez determinado cada parámetro y obtenido su puntaje se calcula la relación propuesta en la ecuación (14) con el objetivo de obtener el índice de calidad Q; según (Barton et al., 1974) los macizos rocosos se los clasifica en 9 categorías propuestas de la siguiente manera:

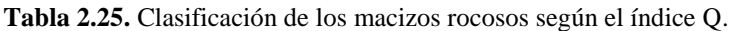

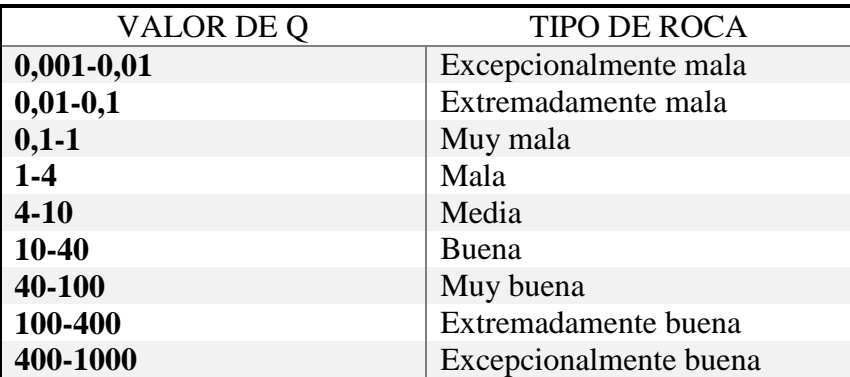

**Fuente:** (Barton et al.,1974).

# **CAPÍTULO III**

# **EXPERIMENTACIÓN**

En este capítulo se llevará de forma explícita cada una de las actividades o procedimientos realizados con el fin de llegar a los objetivos planteados en el presente proyecto de tesis.

En primer lugar, para poder realizar el análisis geotécnico de los macizos que conforman los taludes en el sector La Era-San Bernabé, se estableció una zona de interés respecto al tramo de estudio; ya que el talud de esta zona es el que requiere mayor estudio por los peligros constantes que produce el mismo en la zona de influencia.

Para una mayor referencia del talud que conforma este macizo rocoso en esta zona de estudio se procedió a realizar una ortofoto, con el objetivo de obtener una mejor visualización.

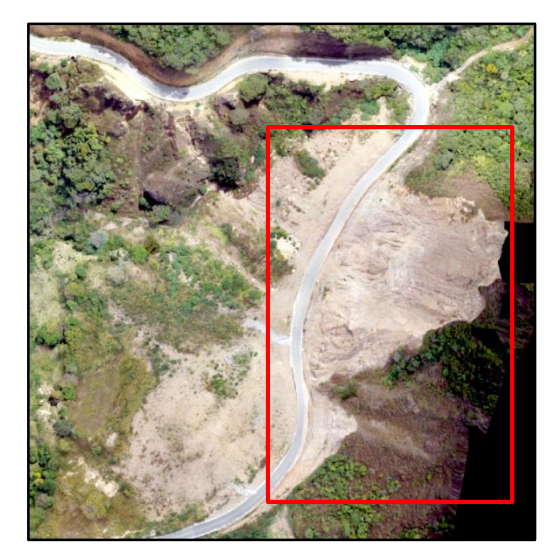

**Figura 3.1.** Ortofoto de la zona de estudio. **Fuente:** ESTSUELCON, 2021.

Esta zona de estudio es considerada la de mayor interés y prioritaria para el estudio, puesto que el macizo que conforma el talud principal es considerado de gran magnitud y peligrosidad. Tiene una longitud aproximada de 323 m y potencias considerables que van entre 30 a 50 metros.

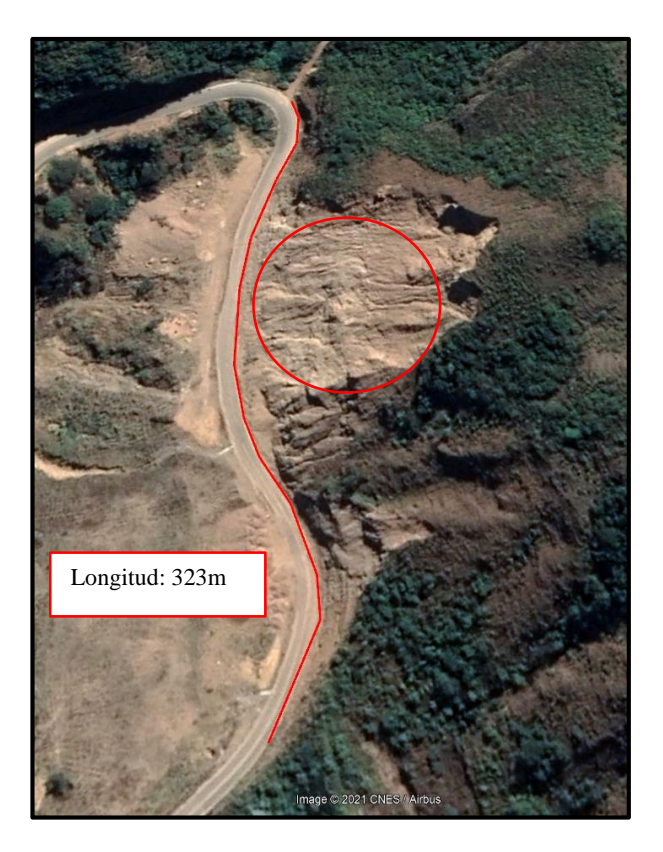

**Figura 3.2.** Longitud del talud que conforma el macizo de estudio (Vista en planta). **Fuente:** Autoría Propia.

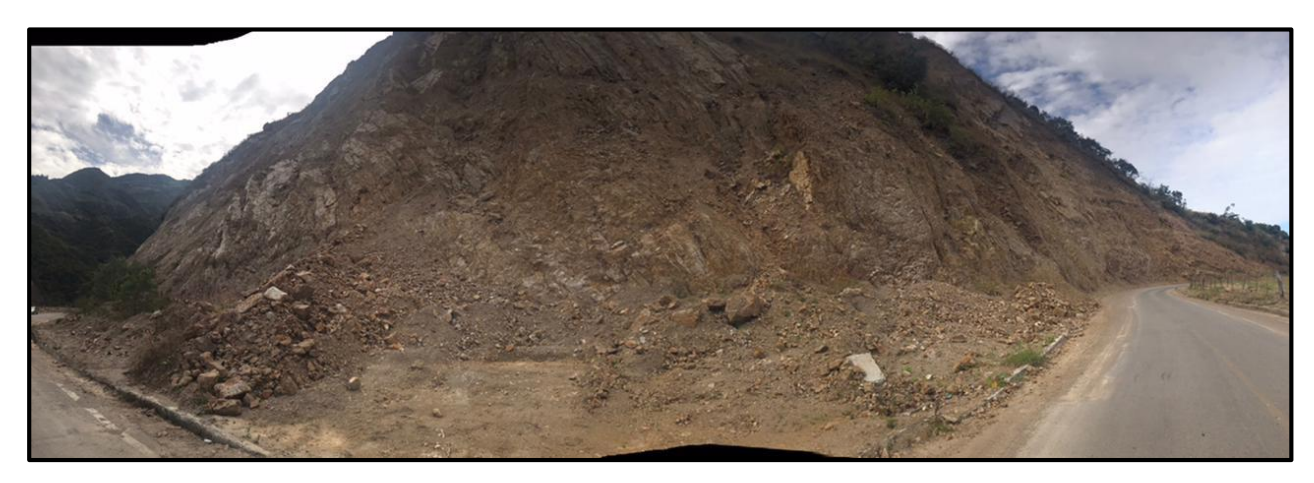

**Figura 3.3.** Vista panorámica del macizo de estudio.

**Fuente:** Autoría Propia.

# **3.1 Caracterización geomecánica del macizo rocoso**

Al macizo en estudio por sus características, se lo ha definido como una brecha volcánica, debido a las dimensiones y características del macizo rocoso. Para un mejor análisis geomecánico del mismo; se procedió a dividirlo en tres estaciones o zonas de estudio las cuáles tienen las siguientes coordenadas y están sectorizadas de acuerdo a la siguiente figura.

| <b>COORDENADAS UTM WGS84 - 17S</b> |  |  |                               |  |  |  |  |  |
|------------------------------------|--|--|-------------------------------|--|--|--|--|--|
| <b>PUNTO</b>                       |  |  | ESTE NORTE ALTITUD (m.s.n.m.) |  |  |  |  |  |
| <b>ESTACIÓN 1 689080 9544133</b>   |  |  | 1650                          |  |  |  |  |  |
| <b>ESTACIÓN 2</b> 699048 9544095   |  |  | 1665                          |  |  |  |  |  |
| <b>ESTACIÓN 3</b> 699025 9544025   |  |  | 1670                          |  |  |  |  |  |

**Tabla 3.1.** Coordenadas geográficas de las estaciones a realizar el análisis geomecánico.

**Fuente:** Autoría Propia.

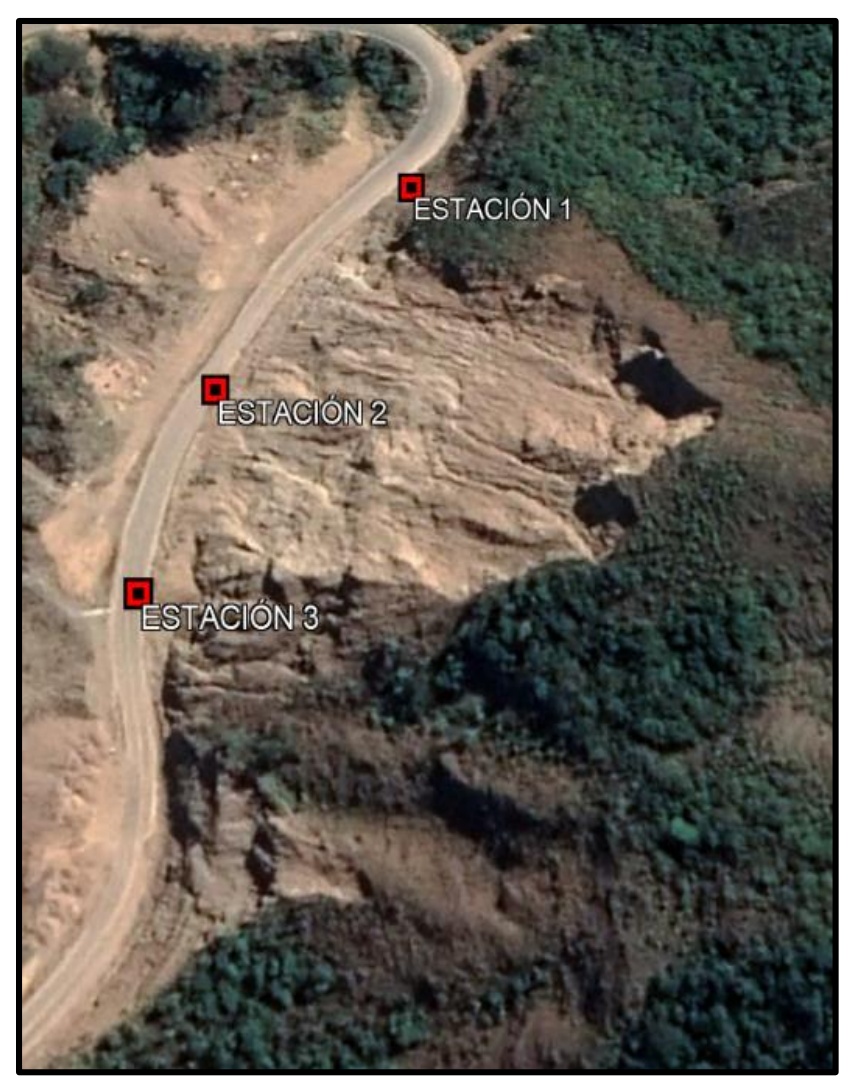

**Figura 3.4.** Ubicación de las estaciones respecto al talud.

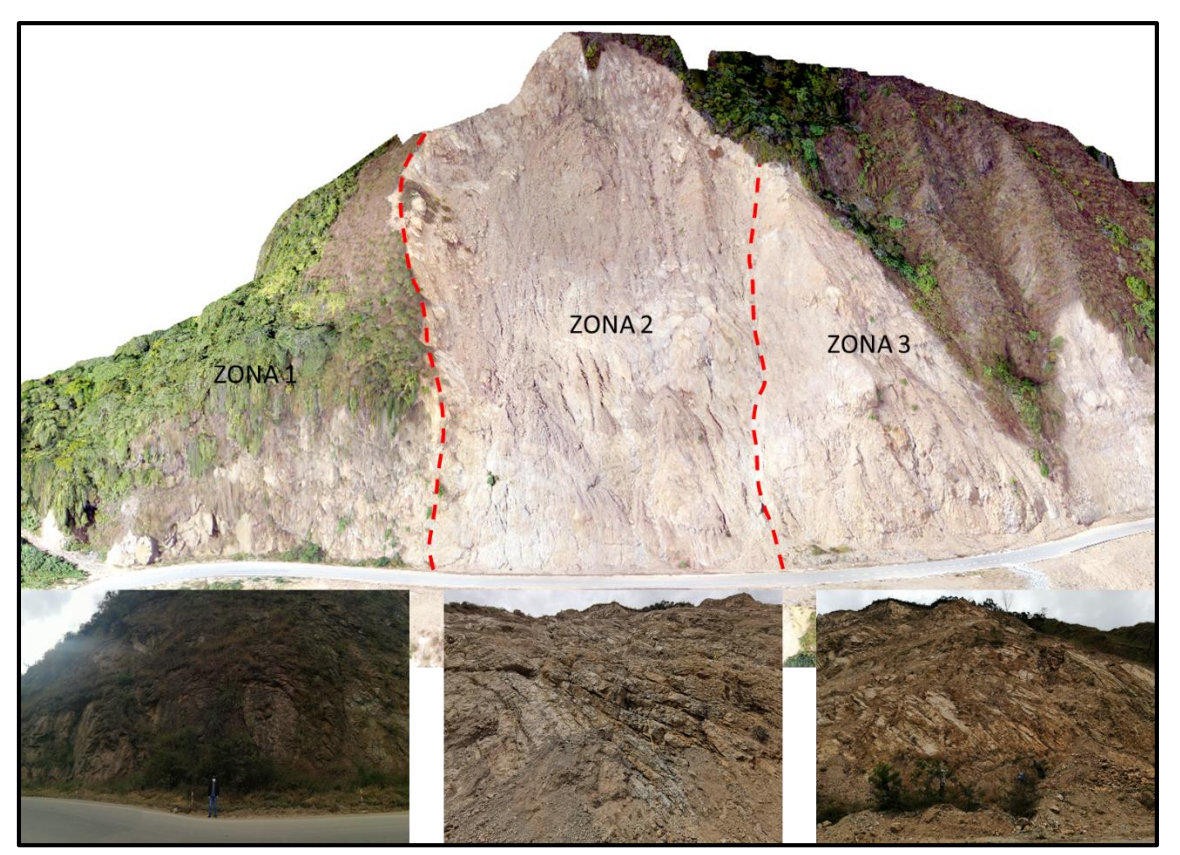

**Figura 3.5.** Ortofoto de las zonas de estudio según cada estación propuesta.

**Fuente:** Autoría Propia.

Una vez ubicadas las 3 estaciones se procedió a realizar el análisis de cada una de ellas determinando el número de familias de juntas existentes para así analizar el macizo de acuerdo a los parámetros establecidos en el marco teórico.

| <b>Estación</b> | $N°$ de familias |    | Familias de juntas |
|-----------------|------------------|----|--------------------|
|                 |                  | J2 |                    |
|                 |                  | 12 |                    |
|                 |                  |    |                    |

**Tabla 3.2.** Número de juntas por estación.

**Fuente:** Autoría Propia.

#### **3.1.1 Determinación del índice RQD**

La determinación de este índice es imprescindible para el cálculo, ya que este parámetro es usado tanto para la caracterización geomecánica RMR y la caracterización Q de Barton.

La metodología usada para su cálculo en este proyecto de tesis fue a partir del mapeo de juntas o discontinuidades en la pared del macizo rocoso, ya que la realización por el método de testigos resultaba difícil por las características y condiciones del macizo y por el costo de la perforación.

El método consiste básicamente en la estimación de los espacios de juntas y números de familias observadas en campo. Trata de emular el cálculo convencional del RQD en testigos de roca, pero se lo aplica a una línea base o con una regla colocada contra la pared de la excavación como se observa en la siguiente figura.

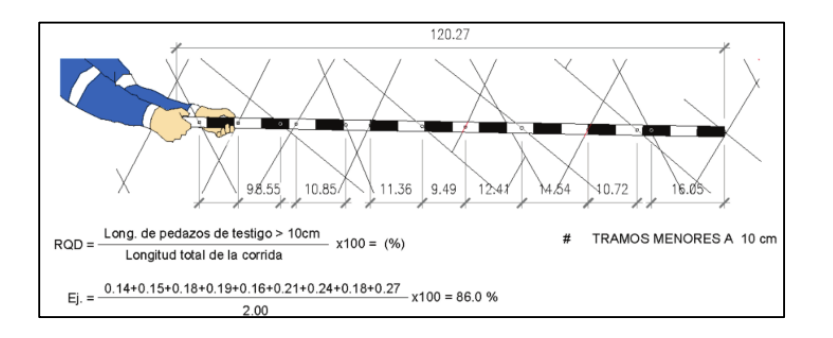

**Figura 2.6.** Proceso utilizado para evaluar el RQD a partir del mapeo de paredes de excavaciones.

**Fuente:** ACG, 2003.

En este caso para la determinación del RQD se utilizó una cinta métrica en la salida de campo como línea guía, para luego poder realizar el análisis y el cálculo como se aprecia en las siguientes figuras; el análisis se lo realizo a través de un software brindado por el laboratorio de suelos y concretos ESTSUELCON.

La toma de medidas se las realizó por cada estación.

**Figura 3.7.** Análisis del número de juntas por metro cúbico de la estación 1 para el RQD. **Fuente:** Autoría Propia.

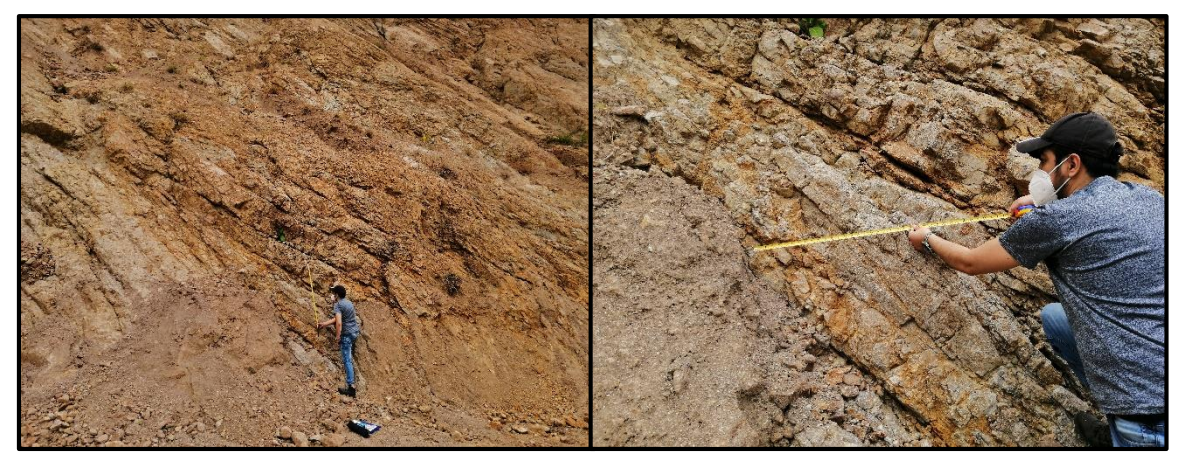

**Figura 3.8.** Análisis del número de juntas por metro cúbico de la estación 2 para el RQD.

**Fuente:** Autoría Propia.

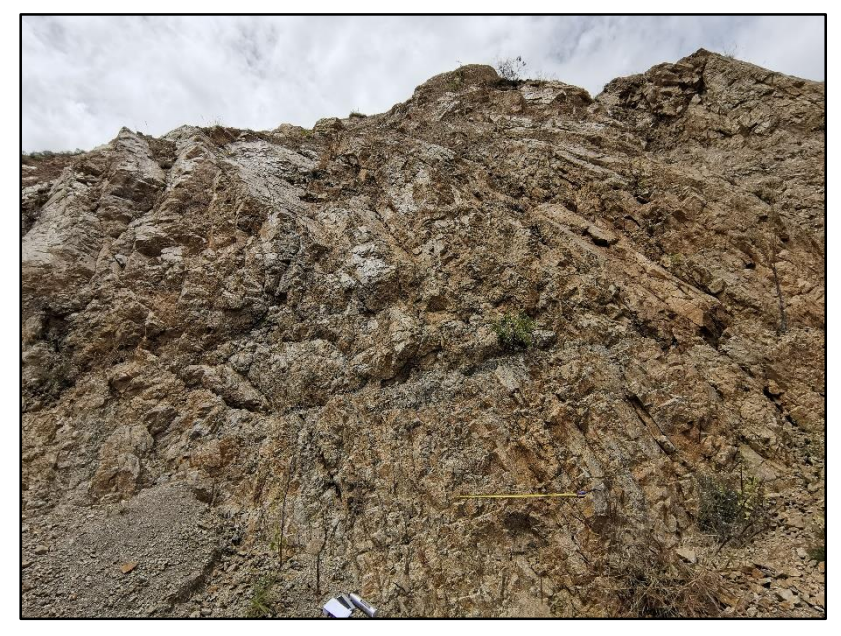

**Figura 3.9.** Análisis del número de juntas por metro cúbico de la estación 3 para el RQD. **Fuente:** Autoría Propia.

#### **3.1.2 Determinación del espaciamiento y condición de las discontinuidades**

El análisis del espaciamiento medio de las discontinuidades y la condición de las mismas son imprescindibles para el cálculo, pues se requiere de su valoración para poder determinar el RMR y Q de Barton. Para determinar en campo cada una de estas condiciones, las cuales se encuentran descritas en el capítulo anterior; se requiere de ciertos instrumentos como: cinta métrica, regla protractor o rumbera, brújula, peine de Barton, lápiz rayador. Cada uno de estos instrumentos será de extrema ayuda para caracterizar al macizo.

# **Espaciamiento de las discontinuidades**

El espaciamiento de las discontinuidades no es más que la distancia perpendicular entre discontinuidades adyacentes. En campo se lo determina mediante el uso de una cinta métrica la cual se la coloca perpendicularmente a las discontinuidades en el afloramiento como se observa en la siguiente figura.

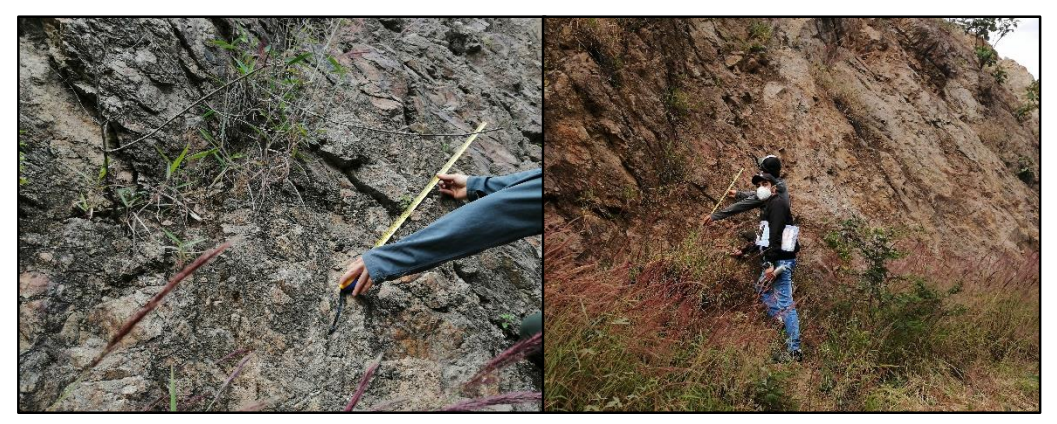

**Figura 3.10.** Determinación del espaciamiento de las discontinuidades.

**Fuente:** Autoría Propia.

Entre las condiciones de las discontinuidades tenemos lo siguiente:

#### **Longitud de la discontinuidad o persistencia**

La persistencia hace referencia al tamaño de las discontinuidades; estos se pueden medir observando su longitud en los afloramientos en la dirección del rumbo y buzamiento.

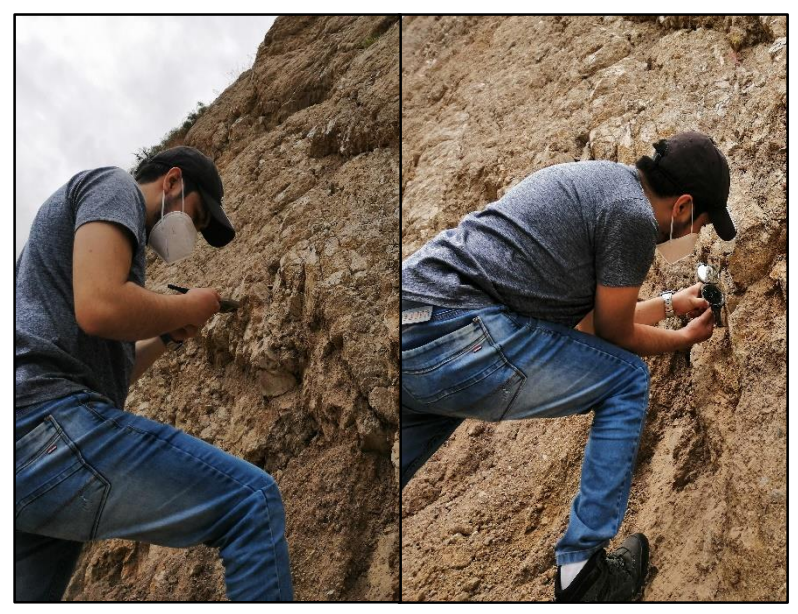

**Figura 3.11.** Determinación del Rumbo y Buzamiento para el cálculo de persistencia. **Fuente:** Autoría Propia.

# **Apertura**

Apertura es la distancia perpendicular que separa las discontinuidades de la pared adyacente; generalmente se presenta como una abertura, la cual puede contener relleno; en campo se la mide con el uso de la rumbera que no es más que una regla milimetrada.

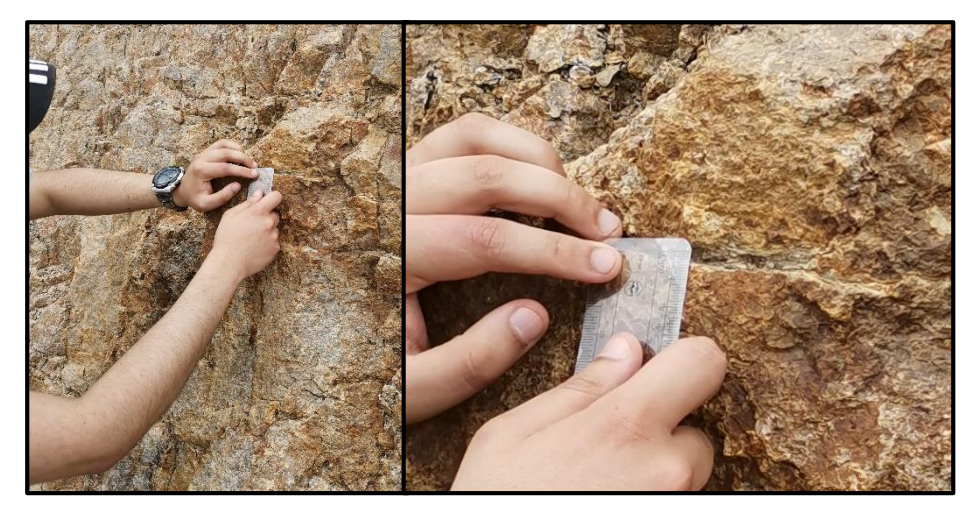

**Figura 3.12.** Medición de la apertura entre discontinuidades. **Fuente:** Autoría Propia.

# **Rugosidad**

La rugosidad no es más que las irregularidades sobre los planos de las discontinuidades; en campo se lo puede apreciar visualmente o también mediante el uso del peine de Barton para un mejor detalle de la irregularidad, a través del peine de Barton también es posible medir el índice de rugosidad.

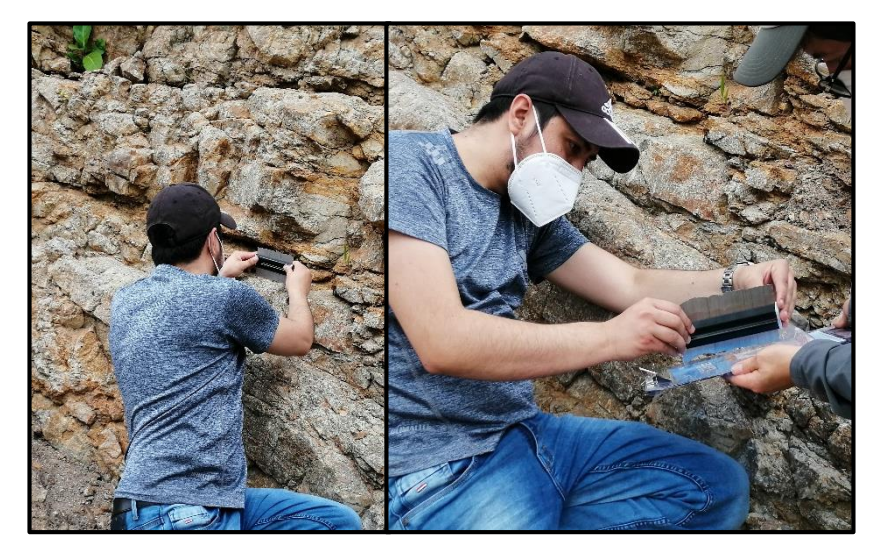

**Figura 3.13.** Determinación de la rugosidad.

## **Relleno**

El relleno, es el material que ocupa los espacios entre los labios de las discontinuidades o el espacio determinado entre aperturas si en caso existiera; para determinar si es blando o duro se puede usar el lápiz rayador como se observa en la siguiente figura.

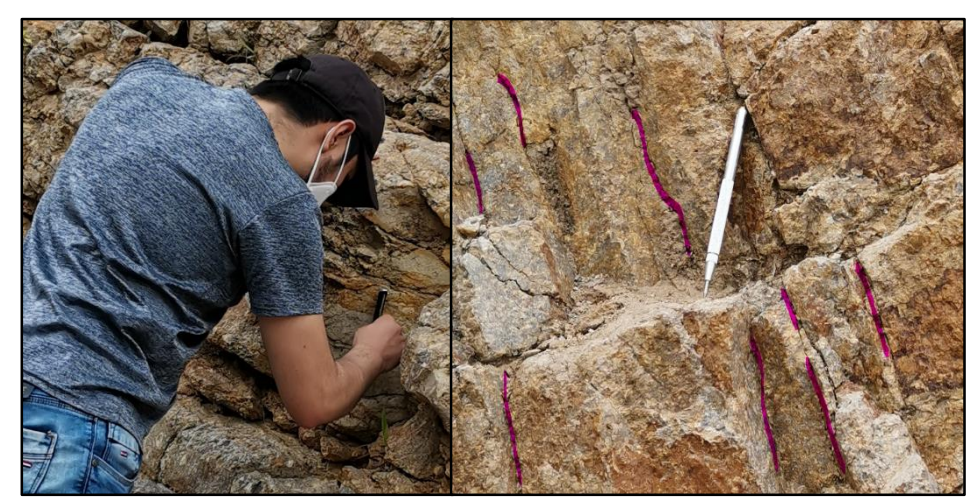

**Figura 3.14.** Determinación del relleno con uso del lápiz rayador. **Fuente:** Autoría Propia.

Respecto al grado de meteorización o alteración de las discontinuidades, así como las condiciones hidrológicas se las puede determinar a través de la visualización.

#### **3.2 Preparación y numeración de probetas**

Para la realización del presente proyecto de tesis y al trabajar por estaciones, generalmente se suele obtener una muestra por estación; sin embargo, para obtener una correlación de datos y un promedio, se procedió a tomar un total de 3 muestras por estación. Las tomas de estas muestras de roca deben ser lo más sanas posibles, es decir; encontrarse lo menos posible expuestas a factores climáticos, así como encontrarse sin ninguna alteración o tipo de fractura.

Las ubicaciones de las muestras tomadas están georreferenciadas según las estaciones 1-2-3

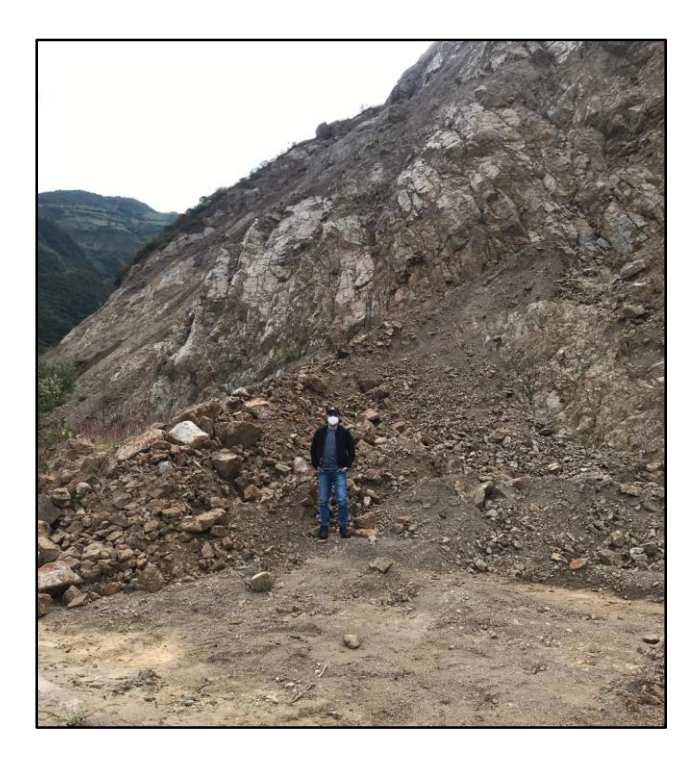

**Figura 3.15.** Selección de muestras de roca para los ensayos físicos-mecánicos.

**Fuente:** Autoría Propia.

Una vez obtenidas las muestras se las procedió a llevar al laboratorio ESTSUELCON CIA. LTDA, donde se realizó cada uno de los ensayos para determinar las propiedades físicas y mecánicas.

En el laboratorio de ESTSUELCON se procedió a realizar trabajos de corte y perfilación de cada una de las muestras con el objetivo de obtener una forma cúbica con dimensiones de (5x5x5 cm) ideales para la determinación de ensayos de compresión simple y posteriormente para la determinación de las propiedades físicas.

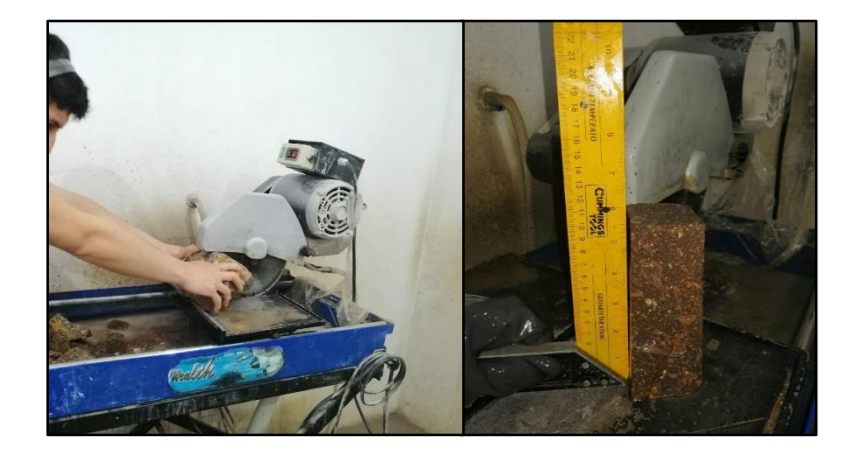

**Figura 3.16.** Corte y perfilación de los cubos de roca. **Fuente:** Autoría Propia.

El objetivo es llegar a tener en total 9 cubos perfilados (3 por estación); cabe recalcar que la precisión de las medidas depende mucho del tipo de roca; en este caso al tratarse de una toba brechosa fue un poco complicado tener cubos exactos; sin embargo, las medidas deben ser lo más ajustables posible.

Los cubos deben obtenerse según la siguiente figura:

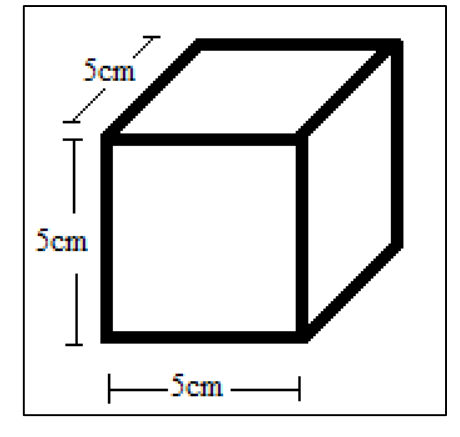

**Figura 3.17.** Dimensiones de las probetas cúbicas.

**Fuente:** Autoría Propia.

Posteriormente al obtener cada uno de los cubos pertenecientes a cada estación, con un total de 9, se procedió a etiquetar cada uno de ellos con el fin de poder diferenciarlos y así realizar los ensayos de compresión uniaxial y la respectiva toma de datos.

Las etiquetas según la estación están dadas de la siguiente manera:

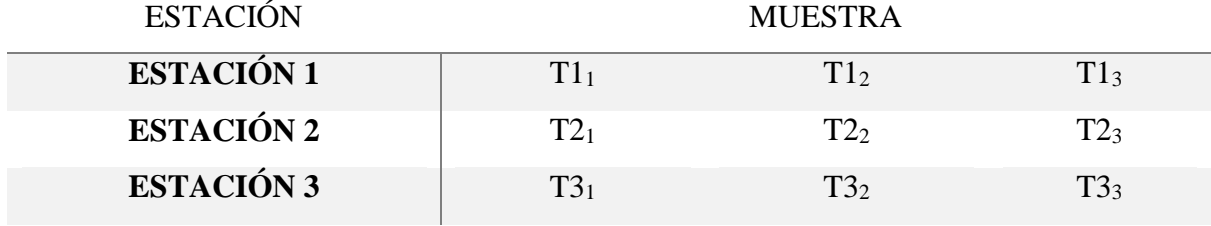

**Tabla 3.3.** Etiquetas de los cubos según cada estación.

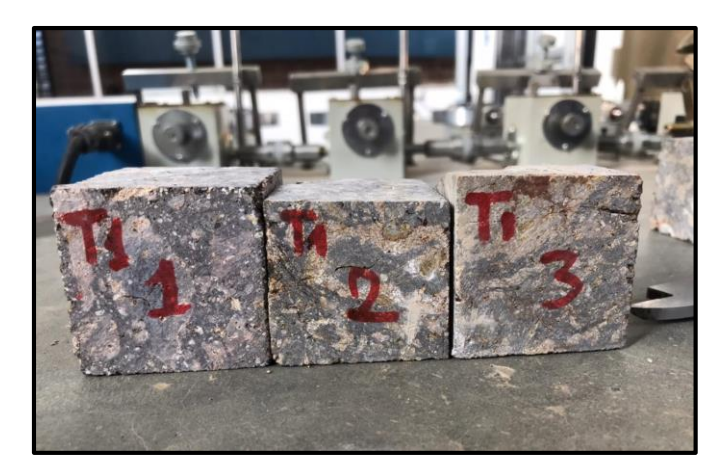

**Figura 3.18.** Muestras de cubos respecto a la estación 1.

**Fuente:** Autoría Propia.

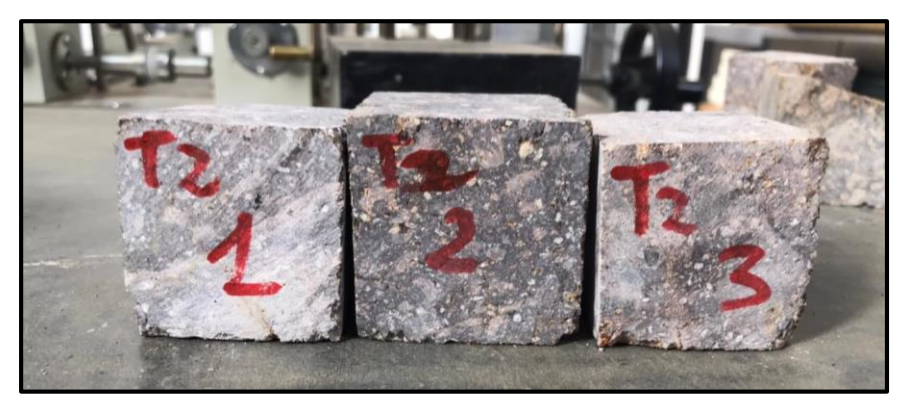

**Figura 3.19.** Muestras de cubos respecto a la estación 2.

**Fuente:** Autoría Propia.

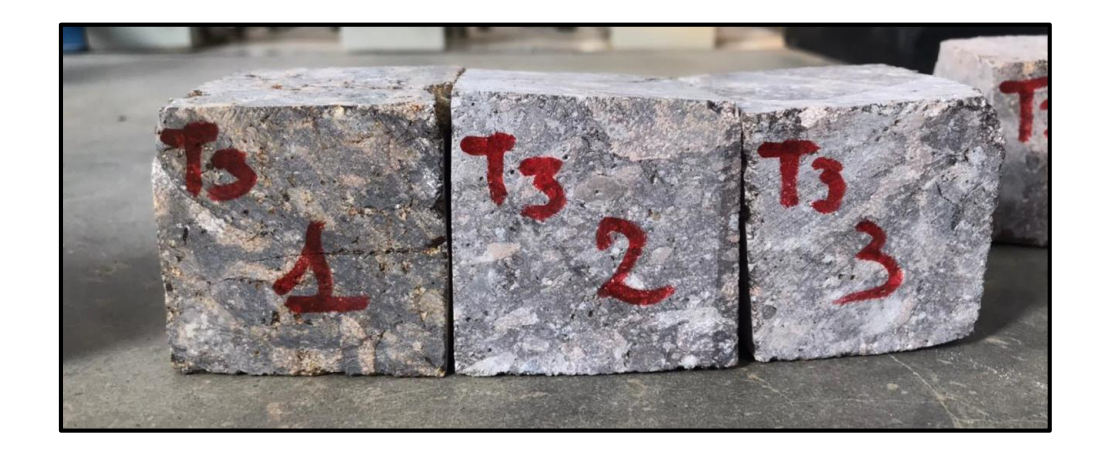

**Figura 3.20.** Muestras de cubos respecto a la estación 3.

Para poder determinar los ensayos de compresión uniaxial y posteriormente la determinación de las propiedades físicas, es necesario medir las aristas de cada una de las muestras, así como su peso, con el fin de obtener la mayor cantidad de datos posibles y que serán necesarios para determinar la resistencia a la compresión uniaxial en la tabla de valores.

La medida de las aristas de cada una de las muestras se las realizó utilizando un calibrador o pie de rey para una mayor exactitud.

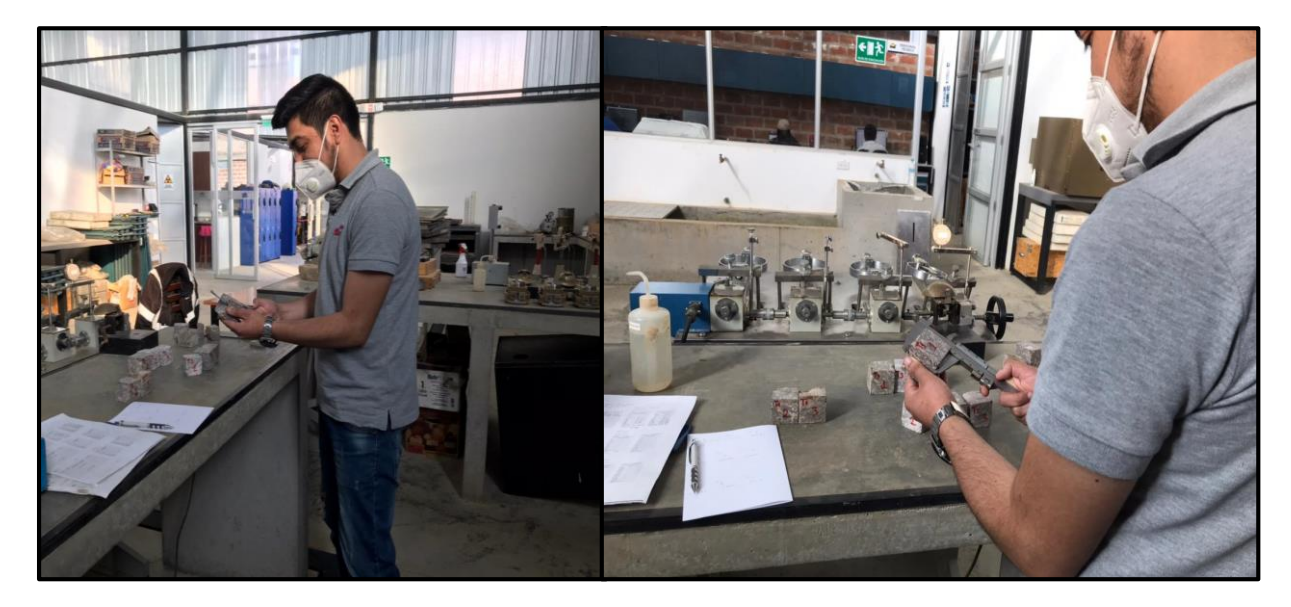

**Figura 3.21.** Toma de medida de las aristas de las probetas cúbicas mediante calibrador.

**Fuente:** Autoría Propia.

De la misma manera una vez tomadas las medidas de las aristas de cada muestra, se procede a pesar cada una de ellas mediante el uso de una balanza y se anota los datos obtenidos. Cada uno de estos datos son de relativa importancia por la información que puede brindar.

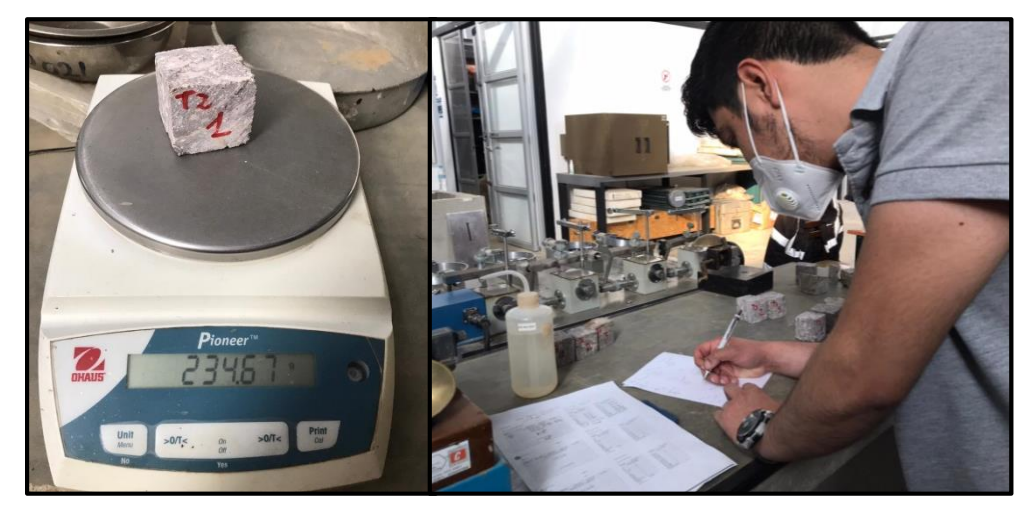

**Figura 3.22.** Peso de las probetas en la balanza y toma de datos.

# **3.3 Determinación de la resistencia a la compresión uniaxial**

Para la determinación de la resistencia a la compresión uniaxial es necesario el uso de una prensa, la cual fue provista por el laboratorio de suelos y concretos ESTSUELCON donde se realizaron los ensayos de comprensión con cada una de las probetas cúbicas. La prensa para ensayos de compresión simple que se utilizó, es la que se observa en la siguiente figura.

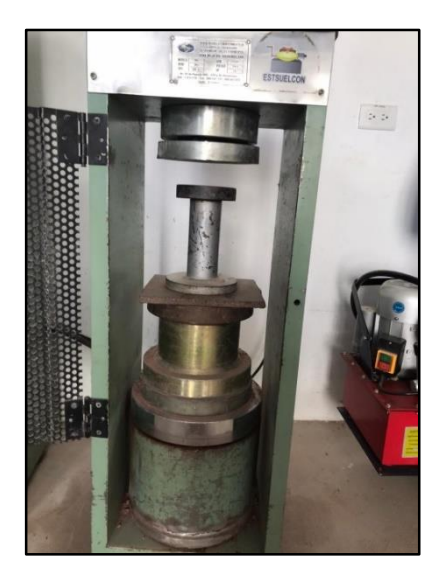

**Figura 3.23.** Prensa para ensayos de compresión simple. **Fuente:** Autoría Propia.

Mediante el uso de la prensa de compresión uniaxial o simple, es posible determinar el valor de la fuerza, la cual es un dato imprescindible para el cálculo de la RCS (resistencia a la compresión simple). La fuerza se encuentra en unidades de KN.

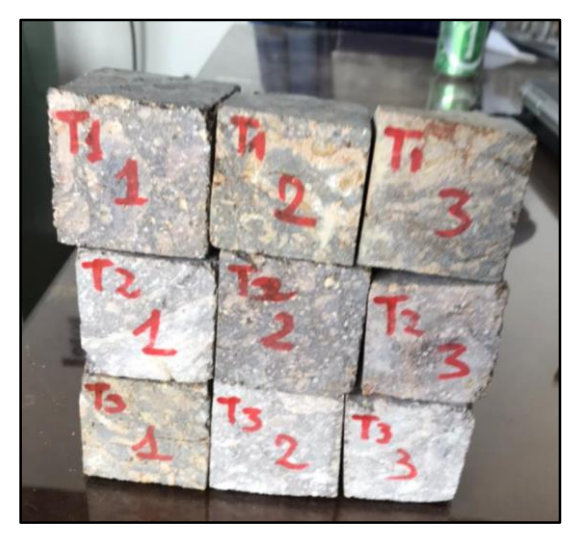

**Figura 3.24.** Muestras cúbicas para el ensayo de compresión simple. **Fuente:** Autoría Propia.

Las probetas cúbicas, se las coloca en la plataforma base de la prensa para que se pueda aplicar una fuerza necesaria hasta que se rompa la probeta y así lograr el ensayo; cuando se escuche el quiebre o fracturamiento de la probeta, se detiene la prensa obteniendo el valor de fuerza exacta aplicada sobre la misma, este valor de la fuerza es necesario para el cálculo de la resistencia a la compresión simple.

En la siguiente figura se puede observar el ensayo de compresión uniaxial o simple.

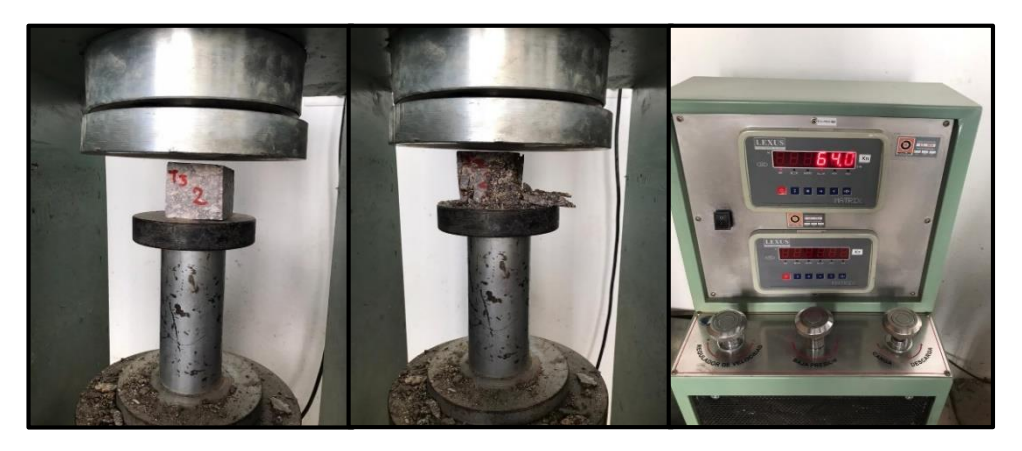

**Figura 3.25.** Ensayo de compresión simple aplicado a las probetas cúbicas.

**Fuente:** Autoría Propia.

# **3.4 Determinación de las propiedades físicas**

Para la determinación de las propiedades físicas, es necesario el uso del material provisto por parte de los ensayos de compresión simple; por lo que los residuos de cada uno de los ensayos se los coloca en diferentes cápsulas etiquetadas, con el fin de poder identificar cada material. La determinación de cada una de las propiedades físicas se las realizará por estación con el uso de cada una de las muestras.

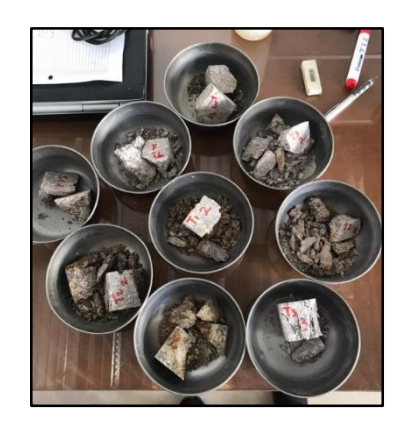

**Figura 3.26.** Muestras provistas luego del ensayo de compresión simple. **Fuente:** Autoría Propia.

Una vez que las muestras se encuentren etiquetadas, es necesario tomar diferentes tipos de pesos en diferentes estados, ya que nos servirán para el cálculo de las diferentes propiedades acotadas en el marco teórico.

Cabe recalcar que, para el peso de las muestras, se tomó una muestra por estación y solo se tomó los residuos más grandes, pues lo más pequeños pasarán a molienda para la determinación de otras propiedades mediante el uso del picnómetro.

#### **3.4.1 Cálculo de diferentes tipos de pesos en distintos estados de la muestra**

Para la determinación y cálculo de los diferentes pesos en diferentes estados de la muestra se tomó como base para cada estación las siguientes muestras:

| <b>Estación</b> | <b>Muestra</b> |
|-----------------|----------------|
| Estación 1      | $T1_1$         |
| Estación 2      | $T2_1$         |
| Estación 3      | $T3_1$         |

**Tabla 3.4.** Muestras tomadas según estación para cálculo de pesos.

**Fuente:** Autoría Propia.

#### **Ensayos para la determinación del peso natural, saturado, sumergido y seco**

Para la determinación del peso en aire, simplemente se debe pesar la muestra en la balanza en su estado natural; para esto tomamos los residuos grandes de cada una de las muestras a utilizar. Los valores obtenidos están determinados en la siguiente tabla.

| <b>Muestra</b> | Peso de cápsula | Peso capsula + | Peso aire $=$ Peso |
|----------------|-----------------|----------------|--------------------|
|                |                 | muestra        | natural            |
| $T1_1$         | 79.20 g         | 233.70 g       | 154.5 g            |
| $T2_1$         | $76.74$ g       | 189.55 g       | 112.81 g           |
| $T3_1$         | 76.30 g         | $271.67$ g     | 195.37 g           |

**Tabla 3.5.** Cálculo del peso natural o peso en aire de las muestras.

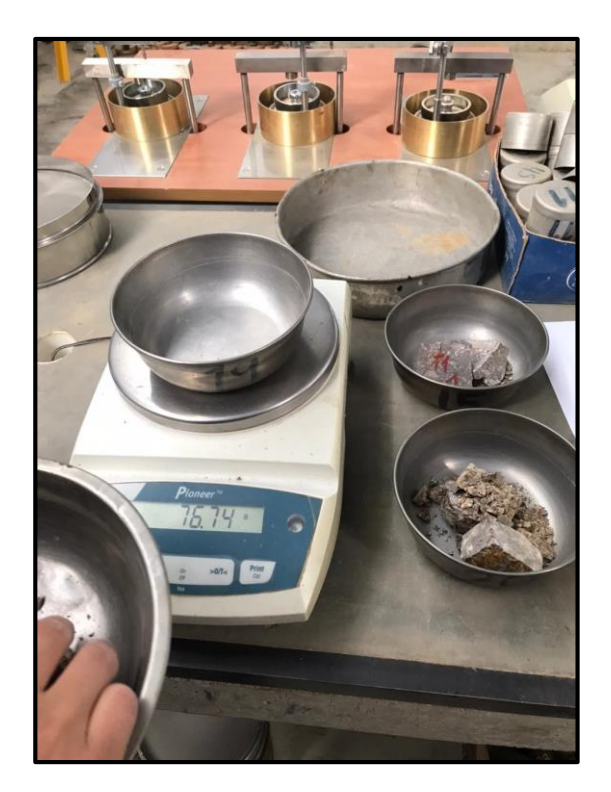

**Figura 3.27.** Determinación del peso natural o peso en aire.

**Fuente:** Autoría Propia.

Para la determinación del peso saturado, luego de haber obtenido el peso natural a estas muestras se las procede a sumergir en agua en su totalidad, de tal manera que queden totalmente cubiertas y puedan absorber toda el agua; a las muestras se las deja sumergida por un tiempo aproximado de 24 horas, para al día siguiente pesar las muestras y obtener el peso saturado.

Los valores obtenidos para el peso saturado están descritos en la siguiente tabla.

**Tabla 3.6.** Cálculo del peso saturado.

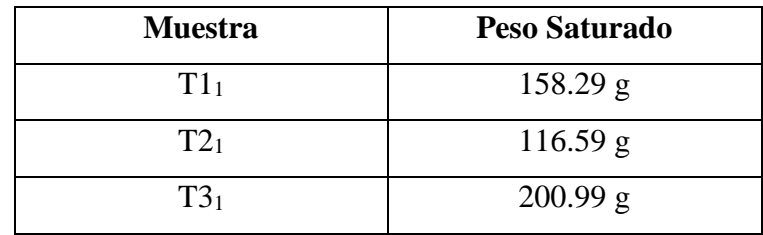

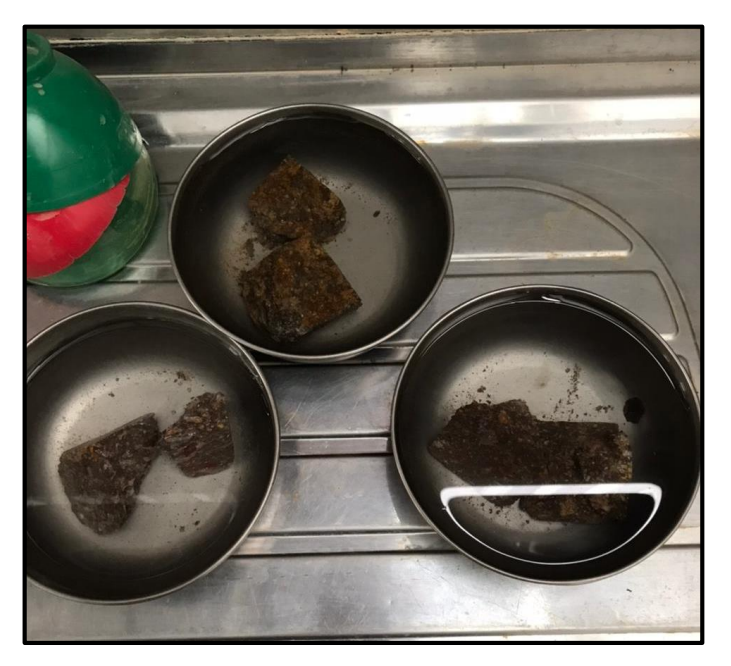

**Figura 3.28.** Muestras saturadas de agua. **Fuente:** Autoría Propia.

Para la determinación del peso sumergido, se procede a llenar de agua un tanque en el cual mediante una balanza y el uso de una canastilla se obtiene su peso sumergido.

Los valores obtenidos para el peso sumergido están descritos en la siguiente tabla.

| <b>Muestra</b>  | Peso Sumergido |
|-----------------|----------------|
| T1 <sub>1</sub> | $93.07$ g      |
|                 | $67.23$ g      |
|                 | 118.19 g       |

**Tabla 3.7.** Cálculo del peso sumergido.
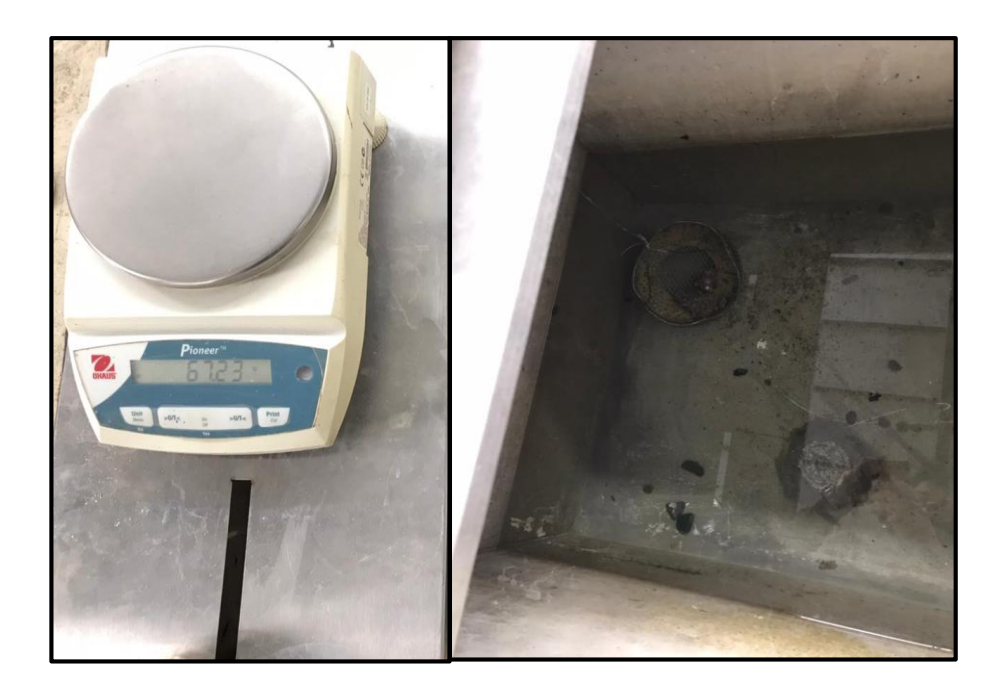

**Figura 3.29.** Determinación del peso sumergido. **Fuente:** Autoría Propia.

La determinación del peso en seco, requiere que la muestra que se encontraba sumergida sea puesta en el horno o mufla a una temperatura aproximada de 105°C por un lapso de 24 horas con el fin de que se encuentre totalmente seca.

Los valores obtenidos para el peso seco están descritos en la siguiente tabla.

| <b>Muestra</b>  | <b>Peso Seco</b> |
|-----------------|------------------|
| T1 <sub>1</sub> | $151.52$ g       |
| $T2_1$          | $109.28$ g       |
| T3 <sub>1</sub> | 191.06 g         |

**Tabla 3.8.** Cálculo del peso seco.

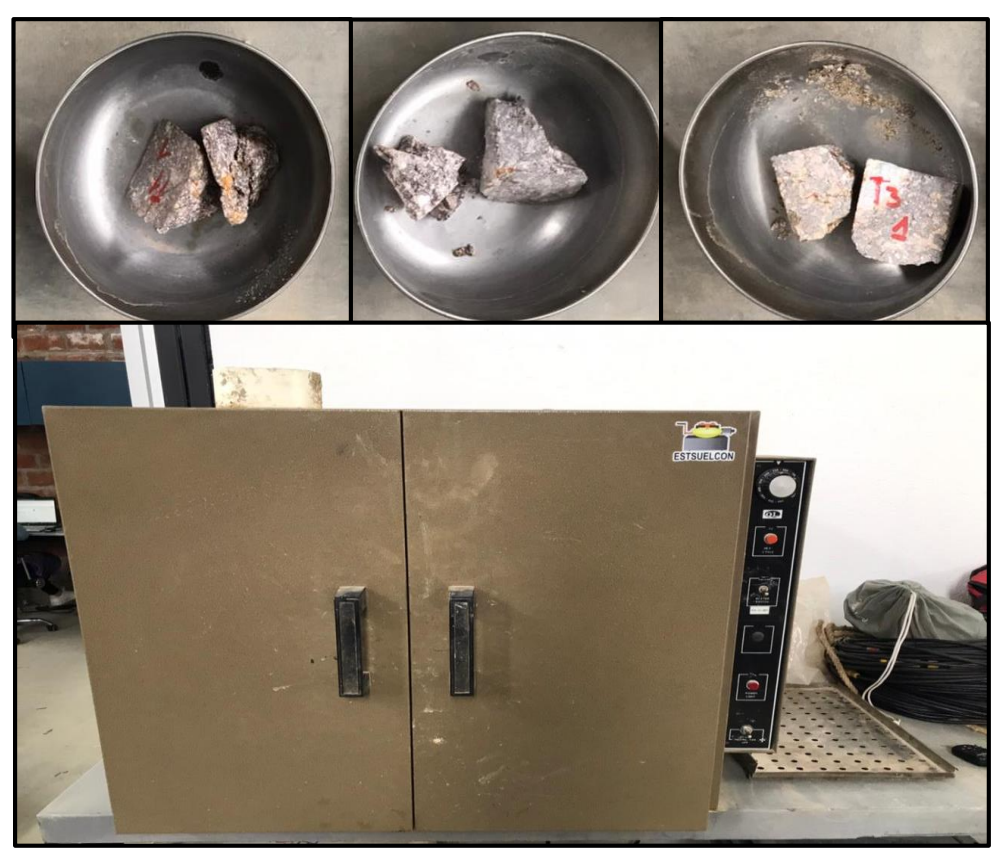

**Figura 3.30.** Determinación del peso en seco de cada muestra. **Fuente:** Autoría Propia.

### **3.4.2 Cálculo de las distintas propiedades físicas**

Una vez determinados cada uno de los pesos, es posible realizar el cálculo para las distintas propiedades físicas mediante las fórmulas acotadas (-) y descritas en el capítulo anterior.

Las propiedades físicas a determinar con el uso de estos datos son las siguientes:

- Peso específico aparente (2).
- Porosidad eficaz (6).
- Capacidad de absorción (7).
- Contenido de humedad (8).
- $\bullet$  Densidad (4).

El cálculo de la densidad se lo puede realizar con los datos obtenidos para el ensayo de compresión uniaxial, a través del peso de las muestras y la medición de las aristas, obteniendo así el valor de la masa y el volumen.

Para el cálculo de la gravedad específica y el peso específico real, se requiere de otro tipo de ensayo con el uso del picnómetro el cual se lo realizó y esta detallado en el punto 3.4.3

### **3.4.3 Ensayo de picnómetro para la determinación de propiedades físicas**

Para poder determinar la gravedad específica y el peso específico real se requiere realizar ensayos mediante uso del picnómetro; sin embargo, se deben cumplir ciertos pasos para su determinación.

Primeramente, las muestras de roca deben pasar por trituración y molienda de tal manera que se obtenga un material granular muy fino y pueda pasar por el tamiz #200. Para este procedimiento se procedió a utilizar las otras dos muestras cúbicas de roca de cada estación que se tenía, producto del ensayo de compresión simple.

El proceso de conminución del material se lo realizó de forma manual sobre una plataforma metálica con el uso de una bola de acero para luego ser pasada por el tamiz. A continuación, las figuras de cómo fue este procedimiento.

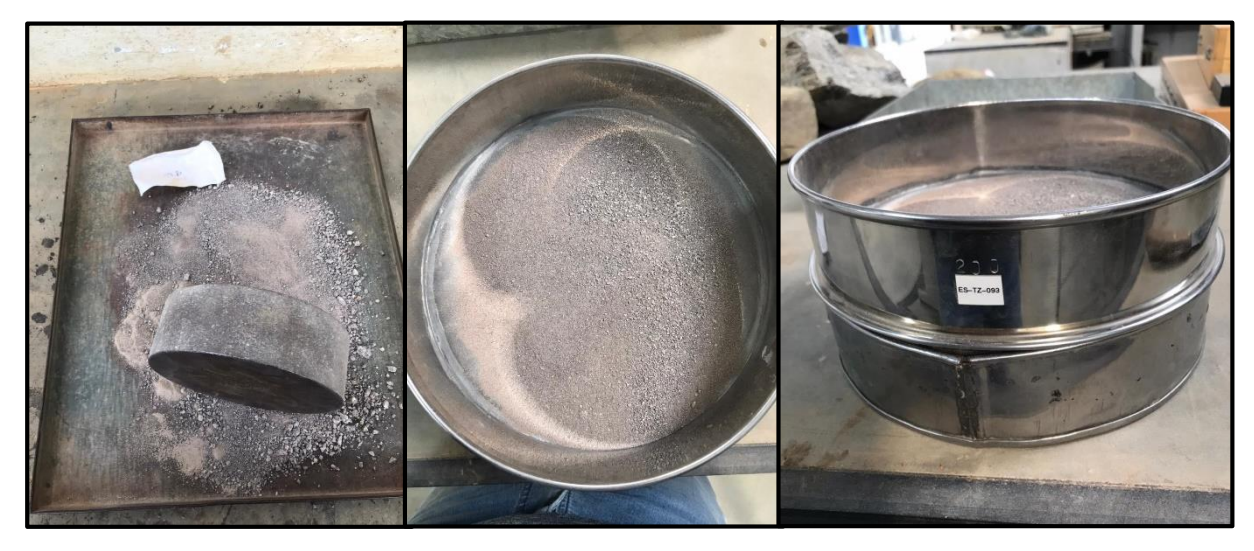

**Figura 3.31.** Conminución del material y paso por el tamiz #200.

**Fuente:** Autoría Propia.

La conminución del material es muy importante ya que se debe realizar 3 ensayos por estación para correlacionar datos y determinar un promedio; por lo que se requiere al menos 75 g de material por estación, pues se usa 25 g para el picnómetro de 50 ml por cada ensayo.

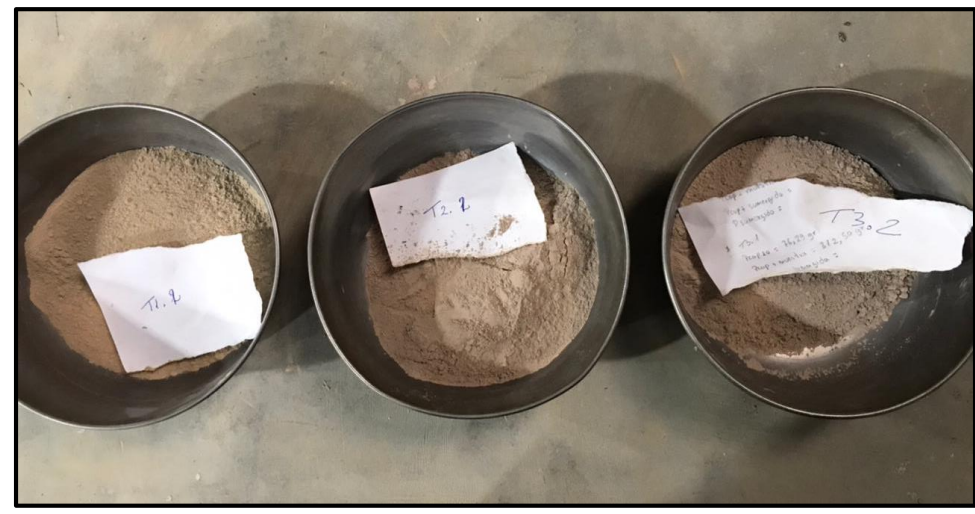

**Figura 3.32.** Material pasante por el tamiz #200.

**Fuente:** Autoría Propia.

Una vez obtenido los 75 gramos de material granular fino por estación procedemos a realizar el ensayo mediante el uso del picnómetro.

- Lo primero es pesar cada picnómetro vacío y limpio en la balanza analítica y anotamos su valor; el picnómetro debe estar con su respectiva tapa.
- Luego se coloca agua destilada en el mismo con ayuda de la piseta a tope del picnómetro, se coloca la tapa y se lo seca para luego proceder a pesarlo en la balanza analítica anotando su valor.
- Posteriormente se procede a dejar la cantidad de agua destilada a ½ de la capacidad del volumen del picnómetro.
- A continuación, se procede a poner 25 gramos de muestra, se la puede realizar con ayuda de un embudo pequeño, procedemos a agitar un poco y luego procedemos a llenar el picnómetro a tope de agua destilada; dejamos que repose la muestra y pesamos.

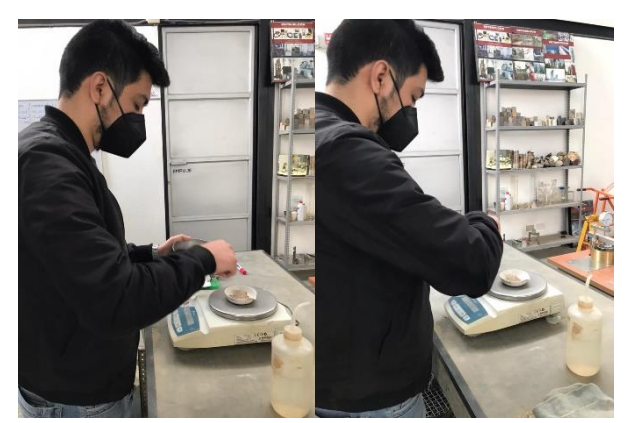

**Figura 3.33.** Peso del picnómetro y de los 25 g de muestra para cada ensayo.

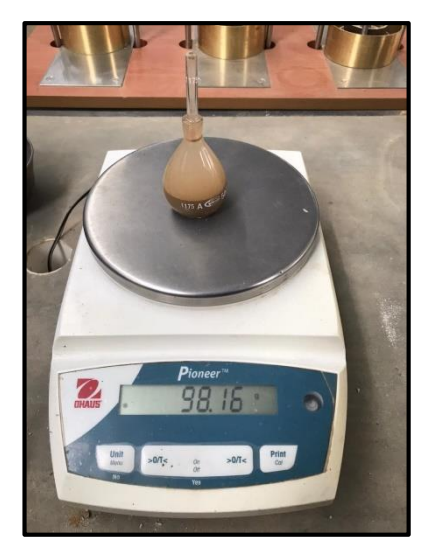

**Figura 3.34.** Picnómetro con muestra y agua.

**Fuente:** Autoría Propia.

- Una vez obtenidos cada uno de los valores, por cada muestra, con un total de 9, se procede a colocar estas muestras en cápsulas, para luego ser llevadas a la mufla y proceder a dejarlas a secar por un lapso de 24 horas; es importante decir que no debe quedar nada de muestra en el picnómetro por lo que se puede ayudar de la piseta para el mismo.
- Pasadas las 24 horas se procede a sacar cada muestra de la mufla y pesarlas para así obtener el peso seco y obtener los valores, para determinar las propiedades físicas faltantes descritas.

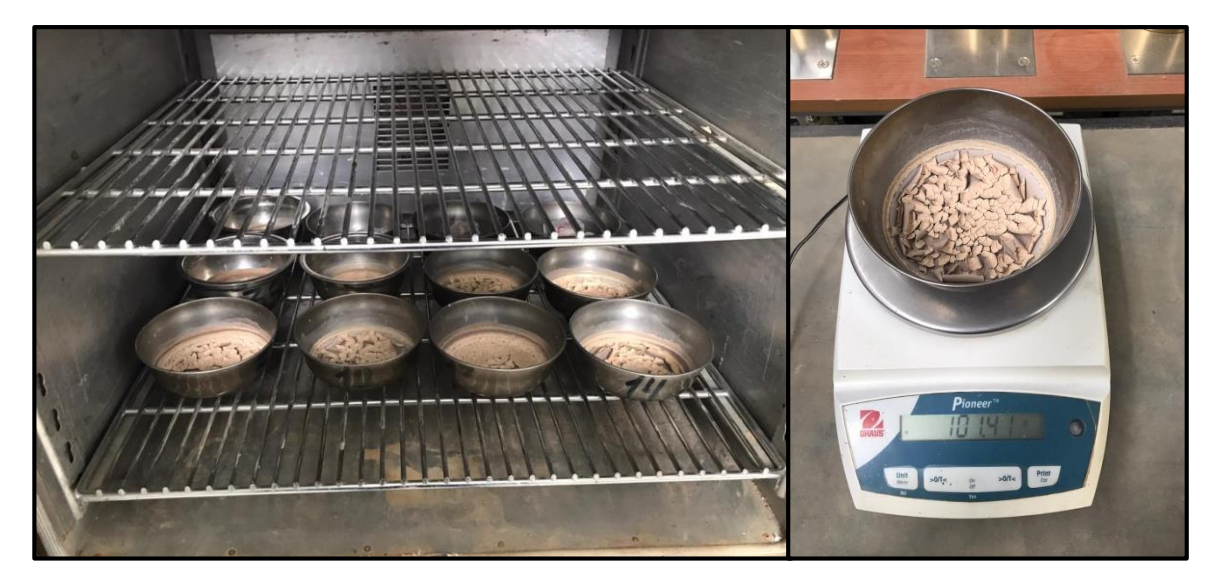

**Figura 3.35.** Muestras secas en la mufla y su peso en la balanza analítica.

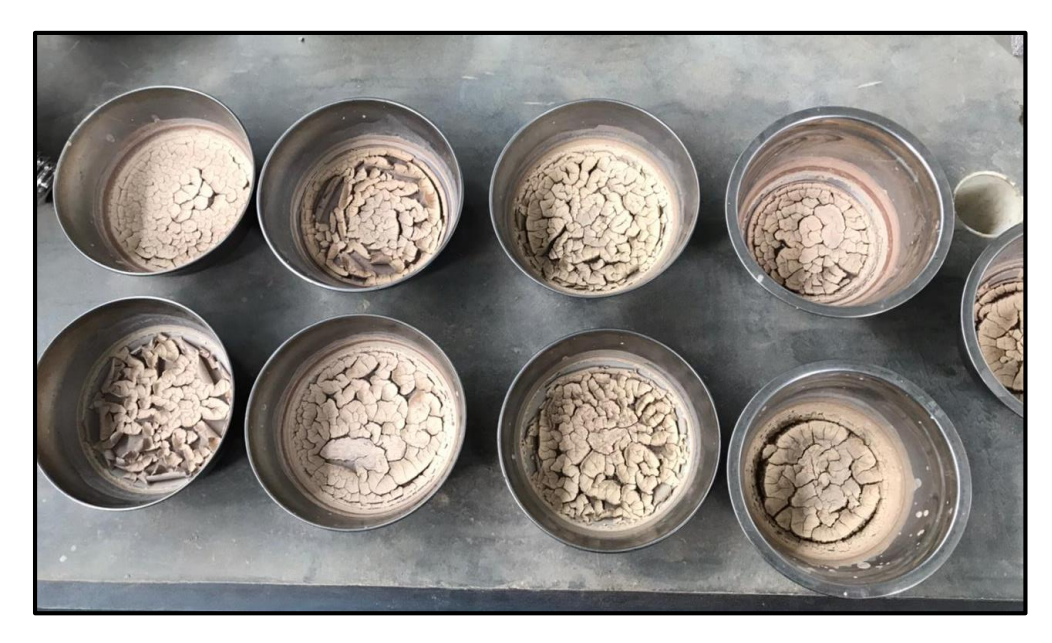

**Figura 3.36.** Muestras secas mediante ensayo de picnómetro. **Fuente:** Autoría Propia.

Terminados los ensayos y obtenidos los datos necesarios, es posible calcular las siguientes propiedades físicas faltantes determinadas en el capítulo anterior y acotadas (-) con su respectiva fórmula:

- $\bullet$  Peso específico real (3).
- Gravedad específica (9).

Los datos obtenidos mediante los ensayos de picnómetro están descritos en las siguientes tablas:

| ESTACIÓN $1 - T1_2$                                                                  |                  |           |           |  |  |
|--------------------------------------------------------------------------------------|------------------|-----------|-----------|--|--|
| Descripción                                                                          | <b>Muestra 1</b> | Muestra 2 | Muestra 3 |  |  |
| Peso picnómetro                                                                      | 33.95 g          | 33.95 g   | 33.95 g   |  |  |
| $Pic+agua$                                                                           | 83.98 g          | $83.62$ g | $83.65$ g |  |  |
| Pic+agua+muestra                                                                     | $98.65$ g        | 98.16 g   | 98.24 g   |  |  |
| Peso cápsula                                                                         | 78.35 g          | 77.15 g   | 107.19 g  |  |  |
| Pcáp+ muestra seca                                                                   | $103.13$ g       | 101.91 g  | 131.97 g  |  |  |
| Peso muestra seca<br>$\mathbf{D}$ and $\mathbf{A}$ and $\mathbf{D}$ and $\mathbf{D}$ | 24.78 g          | 24.76 g   | 24.78 g   |  |  |

**Tabla 3.9.** Datos obtenidos de los ensayos con picnómetro para la estación 1.

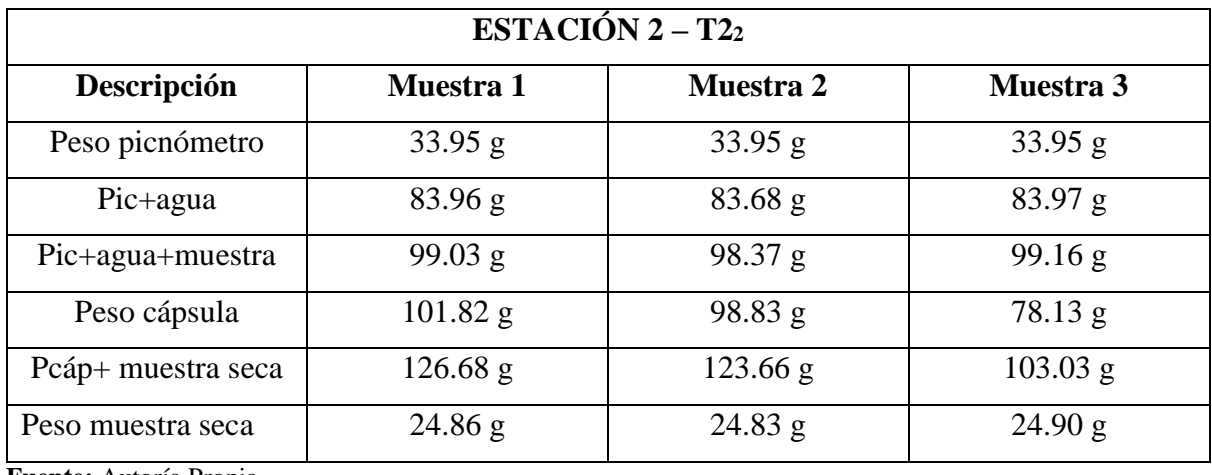

**Tabla 3.10.** Datos obtenidos de los ensayos con picnómetro para la estación 2.

**Fuente:** Autoría Propia.

**Tabla 3.11.** Datos obtenidos de los ensayos con picnómetro para la estación 3.

| ESTACIÓN $3 - T32$ |                  |            |                  |  |  |
|--------------------|------------------|------------|------------------|--|--|
| Descripción        | <b>Muestra</b> 1 | Muestra 2  | <b>Muestra 3</b> |  |  |
| Peso picnómetro    | 33.95 g          | 33.95 g    | 33.95 g          |  |  |
| $Pic+agua$         | $83.71\text{ g}$ | 84 g       | 83.69 g          |  |  |
| Pic+agua+muestra   | 98.48 g          | 98.81 g    | 98.34 g          |  |  |
| Peso cápsula       | 77.83 g          | $76.54$ g  | 78.43 g          |  |  |
| Pcáp+ muestra seca | $102.62$ g       | $101.42$ g | $103.29$ g       |  |  |
| Peso muestra seca  | 24.79 g          | 24.88 g    | 24.86 g          |  |  |

### **CAPÍTULO IV**

### **ANÁLISIS DE RESULTADOS OBTENIDOS**

En el presente capítulo de tesis se presentan los resultados obtenidos del análisis geomecánico del macizo rocoso; para llegar a estos resultados se realizó una salida de campo, para determinar las características de sus diaclasas y así lograr determinar el RQD, RMR y Q de Barton, también se usó el laboratorio de suelos para la realización de los diferentes ensayos y así lograr determinar las propiedades tanto físicas como mecánicas y finalmente se realizó el trabajo de gabinete en el cual se usan los datos obtenidos para lograr los siguientes resultados.

#### **4.1 Resultados de los ensayos de compresión uniaxial o simple**

Luego de haber experimentado con cada una de las muestras propuestas por estación se llegó a los siguientes resultados:

| <b>Muestra</b>    | <b>LARGO</b> | <b>ANCHO</b> | <b>ALTURA</b> | ÁREA            | <b>MASA</b> | <b>VOLUMEN</b> | <b>DENSIDAD</b>   | <b>CARGA</b> | <b>RCS</b> |
|-------------------|--------------|--------------|---------------|-----------------|-------------|----------------|-------------------|--------------|------------|
| $N^{\rm o}$       | cm           | cm           | cm            | mm <sup>2</sup> | g           | $\text{cm}^3$  | g/cm <sup>3</sup> | N            | MPa        |
| <b>ESTACIÓN 1</b> |              |              |               |                 |             |                |                   |              |            |
| $T1_1$            | 4.54         | 4.56         | 4.55          | 2070.24         | 319.65      | 94.20          | 3.39              | 101400       | 48.98      |
| T1 <sub>2</sub>   | 4.52         | 4.40         | 4.00          | 1988.80         | 237.94      | 79.55          | 2.99              | 91600        | 46.06      |
| $T1_3$            | 4.40         | 4.40         | 4.40          | 1936.00         | 275.87      | 85.18          | 3.24              | 88400        | 45.66      |
| Promedio          |              |              |               |                 |             |                | 3.21              |              | 46.90      |
| ESTACIÓN 2        |              |              |               |                 |             |                |                   |              |            |
| $T2_1$            | 4.35         | 4.30         | 4.30          | 1870.50         | 234.65      | 80.43          | 2.92              | 51000        | 27.27      |
| T2 <sub>2</sub>   | 4.50         | 4.60         | 4.60          | 2070.00         | 270.72      | 95.22          | 2.84              | 78600        | 37.97      |
| $T2_3$            | 4.40         | 4.20         | 4.30          | 1848.00         | 247.94      | 79.46          | 3.12              | 57000        | 30.84      |
| Promedio          |              |              |               |                 |             |                | 2.96              |              | 32.03      |
| <b>ESTACIÓN 3</b> |              |              |               |                 |             |                |                   |              |            |
| $T3_1$            | 4.40         | 4.50         | 4.60          | 1980.00         | 261.80      | 91.08          | 2.87              | 90400        | 45.66      |
| T3 <sub>2</sub>   | 4.55         | 4.50         | 4.60          | 2047.50         | 308.85      | 94.19          | 3.28              | 64000        | 31.26      |
| T3 <sub>3</sub>   | 4.30         | 4.20         | 4.30          | 1806.00         | 239.65      | 77.66          | 3.09              | 51400        | 28.46      |
| Promedio          |              |              |               |                 |             |                | 3.08              |              | 35.12      |

**Tabla 4.1.** Resultados de los ensayos de compresión simple y densidad de la roca.

**Fuente:** Autoría Propia.

El resultado de la RCS promedio por estación fueron dados de la siguiente manera: para la estación 1 se estableció un valor de 46.90 MPa, para la estación 2 un valor de 32.03 MPa y para la estación 3 un valor de 35.12 MPa; de acuerdo a estos valores se clasifica a la roca según su resistencia mediante la tabla 2.1 como "CLASE MEDIA" al encontrarse en un rango de (25- 50 MPa).

### **4.2 Resultados de las propiedades físicas**

Para determinar los resultados de las propiedades físicas se aplicó cada una de sus fórmulas acotadas en el capítulo 2. En el caso de las siguientes propiedades se debe hacer uso de los datos resumidos en la Tabla (4.2).

Los resultados de las siguientes propiedades físicas: peso específico aparente, porosidad eficaz, absorción, humedad y densidad se detallan a continuación. El valor de la densidad se lo puedo calcular de acuerdo a los datos tomados para el ensayo de compresión simple Tabla (4.1)

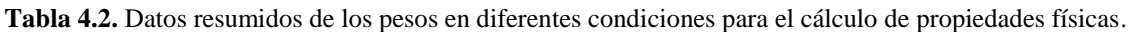

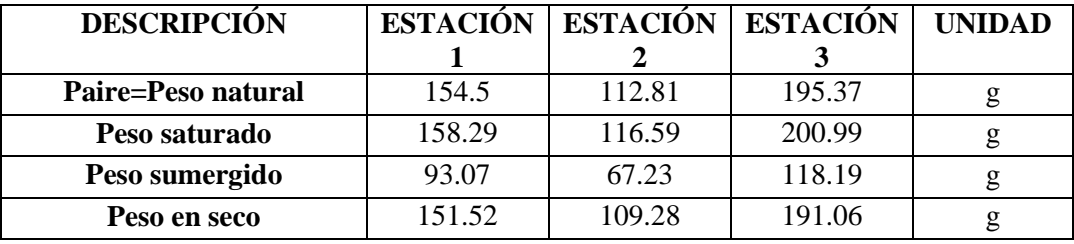

**Fuente:** Autoría Propia.

**Tabla 4.3.** Resultados de las propiedades físicas descritas.

| <b>PROPIEDAD FÍSICA</b>          |       | ESTACIÓN ESTACIÓN ESTACIÓN |       | <b>UNIDAD</b> |
|----------------------------------|-------|----------------------------|-------|---------------|
| Peso Específico Aparente<br>(pa) | 2.32  | 2.21                       | 2.31  | $g/cm^3$      |
| Porosidad Eficaz (ne)            | 10.38 | 14.81                      | 11.99 | $(\%)$        |
| C. absorción (Cabs)              | 1.97  | 3.23                       | 2.26  | $(\% )$       |
| C. humedad (C.H.)                | 4.47  | 6.69                       | 5.20  | $(\%)$        |
| Densidad $(m/v)$                 | 3.21  | 2.96                       | 3.08  | g/cm          |

**Fuente:** Autoría Propia.

De acuerdo a los resultados obtenidos para las tres estaciones estudiadas, se determina que los porcentajes de porosidad se valoran con un grado medio con rangos que van entre el 8-16%, la capacidad de absorción con un rango entre el 2-3% y el contenido de humedad entre el 4 al 7%. De la misma manera se observa que la estación 2 presenta valores mayores respecto a las otras estaciones estudiadas.

Así mismo para determinar los resultados de la gravedad específica y el peso específico se hará uso de los datos obtenidos en las Tablas (3.9), (3.10) y (3.11) obtenidos a través de los ensayos con picnómetro.

Los resultados obtenidos se detallan en la siguiente tabla.

| <b>DESCRIPCIÓN</b> | <b>GRAVEDAD</b>   | PESO ESPECÍFICO          |  |  |  |  |  |
|--------------------|-------------------|--------------------------|--|--|--|--|--|
|                    | <b>ESPECÍFICA</b> | REAL(g/cm <sup>3</sup> ) |  |  |  |  |  |
|                    | ESTACIÓN 1        |                          |  |  |  |  |  |
| Muestra #1         | 2.45              | 2.42                     |  |  |  |  |  |
| Muestra #2         | 2.42              | 2.39                     |  |  |  |  |  |
| Muestra #3         | 2.43              | 2.40                     |  |  |  |  |  |
| <b>Promedio</b>    | 2.44              | 2.40                     |  |  |  |  |  |
|                    | <b>ESTACIÓN 2</b> |                          |  |  |  |  |  |
| Muestra #1         | 2.54              | 2.52                     |  |  |  |  |  |
| Muestra #2         | 2.45              | 2.42                     |  |  |  |  |  |
| Muestra #3         | 2.56              | 2.55                     |  |  |  |  |  |
| <b>Promedio</b>    | 2.52              | 2.50                     |  |  |  |  |  |
|                    | ESTACIÓN 3        |                          |  |  |  |  |  |
| Muestra #1         | 2.47              | 2.44                     |  |  |  |  |  |
| Muestra #2         | 2.47              | 2.45                     |  |  |  |  |  |
| Muestra #3         | 2.43              | 2.42                     |  |  |  |  |  |
| Promedio           | 2.46              | 2.44                     |  |  |  |  |  |

**Tabla 4.4.** Resultados de la gravedad específica y peso específico real.

**Fuente:** Autoría Propia.

El resultado promedio de la gravedad específica y peso específico respectivamente para la estación uno fue de 2.44 y 2.40 g/cm<sup>3</sup>, para la estación dos de 2.52 y 2.50 g/cm<sup>3</sup> y finalmente para la estación tres de 2.46 y 22.44 g/cm<sup>3</sup>; con ello se analiza que la densidad del material en relación al agua y el peso específico es mayor en la estación dos respecto a la estación uno y tres.

### **4.3 Resultados de la determinación del RQD**

Para la determinación del RQD se procedió a analizar el número de juntas por metro cúbico en base a los espacios y número de familias observadas por cada estación de estudio. Obteniendo el valor de Jv es posible determinar el RQD; como Jv está entre 4 y 44 se usa la siguiente fórmula la cual está acotada en el capítulo 2.

Smi= espaciamiento medio de cada fisura en m.

```
Jv= índice volumétrico de fisuras por cada m<sup>3</sup>
```
### $Jv = \sum (1/Smi)$

```
RQD= 110-2.5Jv (12)
```
**Tabla 4.5.** Resultados del RQD (%).

| <b>ESTACIONES</b><br><b>GEOMECÁNICAS</b> |                | Smi<br>(mm) | Smi<br>(m) | 1/Smi | $\Sigma(1/Smi)$<br>$Jv/m^3$ | RQD(%) |
|------------------------------------------|----------------|-------------|------------|-------|-----------------------------|--------|
|                                          | J1             | 388         | 0.388      | 2.6   |                             | 54.02  |
| <b>ESTACIÓN 1</b>                        | J2             | 168         | 0.168      | 6.0   | 22.4                        |        |
|                                          | $\bf J3$       | 260         | 0.260      | 3.8   |                             |        |
|                                          | J <sub>4</sub> | 100         | 0.100      | 10.0  |                             |        |
| <b>ESTACIÓN 2</b>                        | $\bf{J1}$      | 144         | 0.144      | 6.9   |                             | 53.98  |
|                                          | $\bf{J2}$      | 83          | 0.083      | 12.0  | 22.4                        |        |
|                                          | $\bf J3$       | 500         | 0.500      | 2.0   |                             |        |
|                                          | J <sub>4</sub> | 700         | 0.700      | 1.4   |                             |        |
| <b>ESTACIÓN 3</b>                        | $\bf{J1}$      | 119         | 0.119      | 8.4   |                             |        |
|                                          | J2             | 199         | 0.199      | 5.0   | 21.8                        | 55.55  |
|                                          | $\bf J3$       | 120         | 0.120      | 8.3   |                             |        |

**Fuente:** Autoría Propia.

Los resultados obtenidos por estación fueron los siguientes: para la estación 1 se valoró un RQD del 54.02 (%), para la estación 2 un RQD de 53.98 (%) y finalmente para la estación 3 un RQD del 55.55 (%); conociendo estos valores se determina que la calidad de roca se la considera "NORMAL o REGULAR" en las diferentes estaciones según la (tabla 2.5)

### **4.4 Resultados del RMR y Q de Barton**

Una vez conocido el valor de la resistencia a la compresión simple y el valor del RQD es posible determinar el RMR según los parámetros establecidos según la tabla (2.16).

El RMR se calculará para cada una de las familias determinadas en las diferentes estaciones de estudio; para la descripción de los parámetros se determinará los datos en promedio.

- Para la estación N°1 se conoce que el espaciado entre las juntas promedio se encuentra entre los 60-600 mm; las condiciones de las juntas presentan una separación <1 mm, roca de labios muy meteorizada, ligeramente rugosa y no existe presencia de agua.
- Para la estación  $N^{\circ}2$  se conoce que el espaciado entre las juntas promedio se encuentra entre los 60-600 mm; las condiciones de las juntas se encuentran abiertas

1-5mm, juntas continuas, relleno de espesor <5mm, ligeramente rugosa y presenta manchas de humedad.

- Para la estación  $N^{\circ}3$  se conoce que el espacio entre las juntas promedio se encuentra entre los 60-200 mm, las condiciones de las juntas se encuentran abiertas 1-5 mm, juntas continuas, relleno de espesor <5 mm, muy rugosa y no existe presencia de agua.
- El factor de corrección del RMR a partir de las juntas para la estación 1 y 3 es favorable (-5) y para la estación 2 es media (-25) según la puntuación establecida para taludes de acuerdo a la tabla (2.17). En el anexo 3 de fichas técnicas se puede apreciar en detalle las condiciones de las discontinuidades.

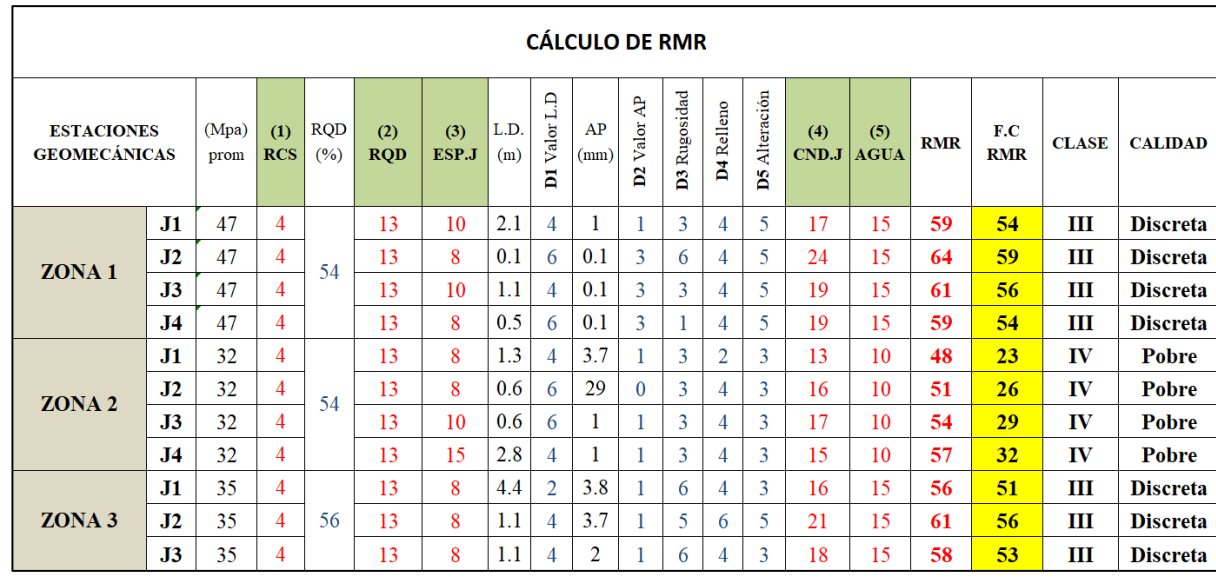

**Tabla 4.6.** Determinación de valores para el cálculo del RMR.

**Fuente:** Autoría Propia.

Para la estación uno se determina un RMR promedio de 56 que nos indica una clase III considerada como una "ROCA DISCRETA O MEDIA". Para la estación dos se determina un RMR promedio de 28 que nos indica una clase IV considerada como "ROCA POBRE O MALA" y finalmente para la estación tres se determina un RMR promedio de 53 que nos indica una clase III considerada como "ROCA DISCRETA O MEDIA".

El sistema de Q se basa en la estimación de seis parámetros a través de los cuales expresa la calidad de la roca; el uso de este sistema es más común en túneles; sin embargo, se lo ha usado para la caracterización de este macizo en sus diferentes estaciones obteniendo los siguientes resultados:

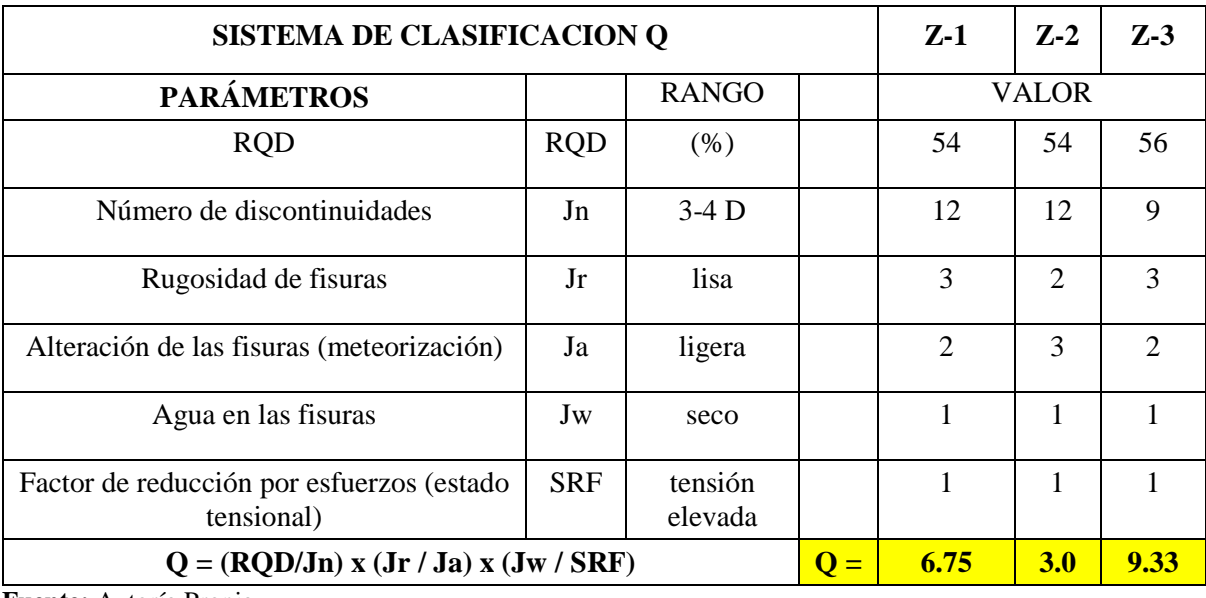

**Tabla 4.7.** Determinación del índice Q de Barton.

**Fuente:** Autoría Propia.

Según el resultado del índice Q y utilizando la Tabla (2.25) que determina los valores de Q se determina que la estación 1 tiene un tipo de roca de clase "MEDIA", la estación 2 tiene un tipo de roca de clase "MALA" y finalmente la estación 3 de clase "MEDIA".

#### **CONCLUSIONES Y RECOMENDACIONES**

### **Conclusiones**

- Se realizó ensayos de compresión uniaxial mediante el estudio de tres estaciones debido a las particularidades del macizo, concluyendo que la roca según su resistencia a la compresión simple se la clasifica como de "CLASE MEDIA" al encontrarse en un rango de 25-50 MPa y al haber presentado un valor promedio total entre estaciones de 38 MPa.
- Al evaluar las propiedades físicas según las estaciones de estudio, en la estación dos sus valores de porosidad equivalen al 14.81 %, el coeficiente de absorción es de 3.23 % y el contenido de humedad fue de 6.69 %; siendo mayores con respecto a las estaciones uno y tres; además, se pudo obtener el peso específico y gravedad específica siendo estas de 2.50 g/cm<sup>3</sup> y 2.52 g/cm<sup>3</sup>; lo cual indica que en la zona de estudio de la estación dos presenta un mayor porcentaje.
- En lo referente al índice del RQD y según los resultados obtenidos por estación mediante el análisis de juntas por metro cúbico. Para la estación 1 se valoró un RQD del 54.02 %, para la estación 2 un RQD de 53.98 % y finalmente para la estación 3 un RQD del 55.55 %, obteniendo un promedio total del 54 %. Conociendo este valor se concluye que la calidad de roca se la considera "NORMAL o REGULAR" al encontrarse en un rango del 50-75%.
- Se caracterizó al macizo mediante la clasificación geomecánica RMR de Bieniawski y Q de Barton concluyendo lo siguiente: para la estación uno se determina un RMR promedio de 56 que indica una clase III considerada como una "ROCA DISCRETA O MEDIA", para la estación dos se determina un RMR promedio de 28 que indica una clase IV considerada como "ROCA POBRE O MALA" y finalmente para la estación tres se determina un RMR promedio de 53 que indica una clase III considerada como "ROCA DISCRETA O MEDIA". Según el resultado del índice Q se determina que la estación uno tiene un tipo de roca de clase "MEDIA", la estación dos tiene un tipo de roca de clase "MALA" y finalmente la estación tres de clase "MEDIA".

 En base al análisis geomecánico del macizo rocoso que conforma los taludes del sector la Era-San Bernabé, Catamayo-Loja, se determinó que la naturaleza del mismo está conformada por brechas volcánicas con líticos de clastos andesíticos, tiene una estructura conformada por familias de juntas (diaclasas), se encuentra fracturado mediante bloques pequeños con un grado de meteorización ligeramente alterado y en base a los valores obtenidos por el RMR y Q de Barton se concluye que el macizo presenta una calidad de MEDIA-MALA en función de las estaciones (zonas) geomecánicas analizadas.

### **Recomendaciones**

- Se recomienda realizar un análisis de estabilidad de talud de acuerdo a los datos obtenidos con el objetivo de mejorar el factor de seguridad del mismo.
- Cuando exista riesgos de deslizamiento del talud en la vía, se recomienda colocar una malla como medida de prevención y canales de desagüe en la corona del talud.
- Mantener un monitoreo de datos con el fin de controlar los cambios que se produzcan en el macizo.
- Considerar jornadas de limpieza debido a los deslizamientos de material rocoso en la vía "Intervalles", sobre todo en época de invierno lo cual obstaculiza la circulación vehicular en la parroquia El Tambo.
- Colocar señalética de caída de rocas y peligro en el sector de estudio con el fin de prevenir incidentes y accidentes.

### **REFERENCIAS BIBLIOGRÁFICAS**

- Agasco, R. (2007). Propiedades de las Rocas de Construcción y Ornamentación. Universidad de Granada, España.
- Alonso, F. (2013). Propiedades físicas: densidad y porosidad. Universidad de Oviedo, Departamento de Geología (Petrología y Geoquímica).
- Armas, J. (2004). Cartografía Geológica Estructural del Valle Huaizichal. Nuevo León: Universidad de Nuevo León.
- Arkiplus (2021). Ingeniería en Minas. Obtenido de https://www.arkiplus.com/ingenieria-deminas/
- Aspden, J., Fortey, N., Litherland, M., Viteri, F. y Harrison, S.M., (1992). Regional S -type granites in the Ecuadorian Andes: Possible remnants of the breakup of western Gondwana. Journal of South American Earth Sciences,123-132, Vol. 6.
- Barton, N., Lien, R., y Lunde, J. (1974). Engineering classification of rock masses for the design of tunnel support. Rock Mechanics. Springer Verlag. Vol. 6. pp. 189-236.
- Benavente, D. (2006). Propiedades físicas y utilización de rocas ornamentales. Universidad de Alicante, Departamento de Ciencias de la Tierra y del Medio Ambiente.
- Bieniawski von Preinl, R. (2011). Errores en la aplicación de clasificaciones geomecánicas y su corrección. USA: Bieniawski Design Enterprises.
- Bieniawski, Z.T. (1973). Engineering Classification of Jointed Rock Masses. Trans. S. Afr. Inst. Civ. Eng., 15.
- Bieniawski, Z.T. (1989). Engineering Rock Mass Classifications: A Complete Manual for Engineers and Geologists in Mining, Civil, And Petroleum Engineering. Canada: John Wiley & Sons.
- Bieniawski, Z.T. (2003a). New tendencies in rock mass characterization. Jornada técnica sobre "Aspectos relevantes en la caracterización del terreno", Madrid.
- Brady, E. y Brown, E.T. (1985). Rock Mechanics for Underground Mining. Ed. George Allen & Unwin. Londres, RU.
- Braja, M. (2012). Fundamentals of Geotechnical Engineering, 4th Edition. Cengage Learning.
- Brown, E.T. (1981). Rock Characterization Testing and Monitoring. -ISMR Suggested Methods. Pergamon Press, Oxford.
- Deere, D.U., Hendron, A, J., Patton, F.D. y Cording, E.J. (1967). Design of surface and near surface construction in rock. Failure and Breakage of Rock. C. Fairhurst Ed. Society of Mining Engineers of AIME. pp 237-302.
- Deere, D. U. (1967). Technical description of rock cores for engineering purposes
- Demek, J. (1972). Manual of detailed geomorphological mapping. Praga: Prague: Academia, Publishing House of the Czechoslovak Academy of Science.
- Feijoo, P. (1997). Manual de mecánica de rocas y estabilidad de túneles y taludes. Cuenca: Universidad del Azuay.

García, V. E. G. (2013). Evaluación geomecánica del macizo rocoso en la cantera de materiales de construcción "LAS VICTORIAS"

- González, E. (2020). Estudio del comportamiento mecánico de probetas de roca a compresión simple a distintas temperaturas.
- Gonzáles, L., Ferrer, M., Ortuño, L., Oteo, C., "Ingeniería Geológica", Pearson, España, Madrid, 2004.
- Herrera Herbert, J., & Pla Ortiz de Urbina, F. (2006). Métodos de minería a cielo abierto.
- Hungerbühler, D. (1997). Neogene basins in the Andes of southern Ecuador: evolution, deformation and regional tectonic implications. Zürich: Tesis Doctoral. ETH Zürich.
- INIGMM. (2017). Hoja Geológica de Gonzanamá, Edición 2, Hoja 57 N VII-B (1:100 000). Ecuador.
- ISRM, (1981). Suggested methods for rock characterization, testing and monitoring. ISRM. Suggested methods. Ed. E.T. Brown. Pergamon Press.
- Oyanguren, P. R., de la Cuadra Irizar, L., Huerta, R. L., & Obeso, E. G. (1984). Mecánica de rocas aplicada a la minería metálica subterránea. Madrid: Instituto Geológico y Minero de España.
- Palmströn, A. (2005). Measurements of and Correlations between Block Size and Rock Quality designation (RQD). Tunnels and Underground Space.
- Plan de Desarrollo y Ordenamiento Territorial Parroquia El Tambo. (2014). Gobierno Autónomo Descentralizados Parroquial El Tambo.
- Ramírez Oyanguren, P., & Alejano Monge, L. R. (2004). Mecánica de rocas: Fundamentos e ingeniería de taludes.
- Rodríguez, J. A. (2007). Caracterización de macizos rocosos.
- Vallejo, L. G. (2002). Ingeniería Geológica. Madrid.
- Yupanqui, I. L. T. (2004). Determinación de las propiedades físico-mecánicas de las rocas y monitoreo de la masa rocosa.
- Zediframa, C. (2014). Plan de Desarrollo y Ordenamiento Territorial Parroquia El Tambo 2014-2019. Loja.

Feijoó Benítez 78

# ANEXOS

Feijoó Benítez 79

# **ANEXO 1:** MAPAS Y FOTOS DE UBICACIÓN DE **LA ZONA DE ESTUDIO**

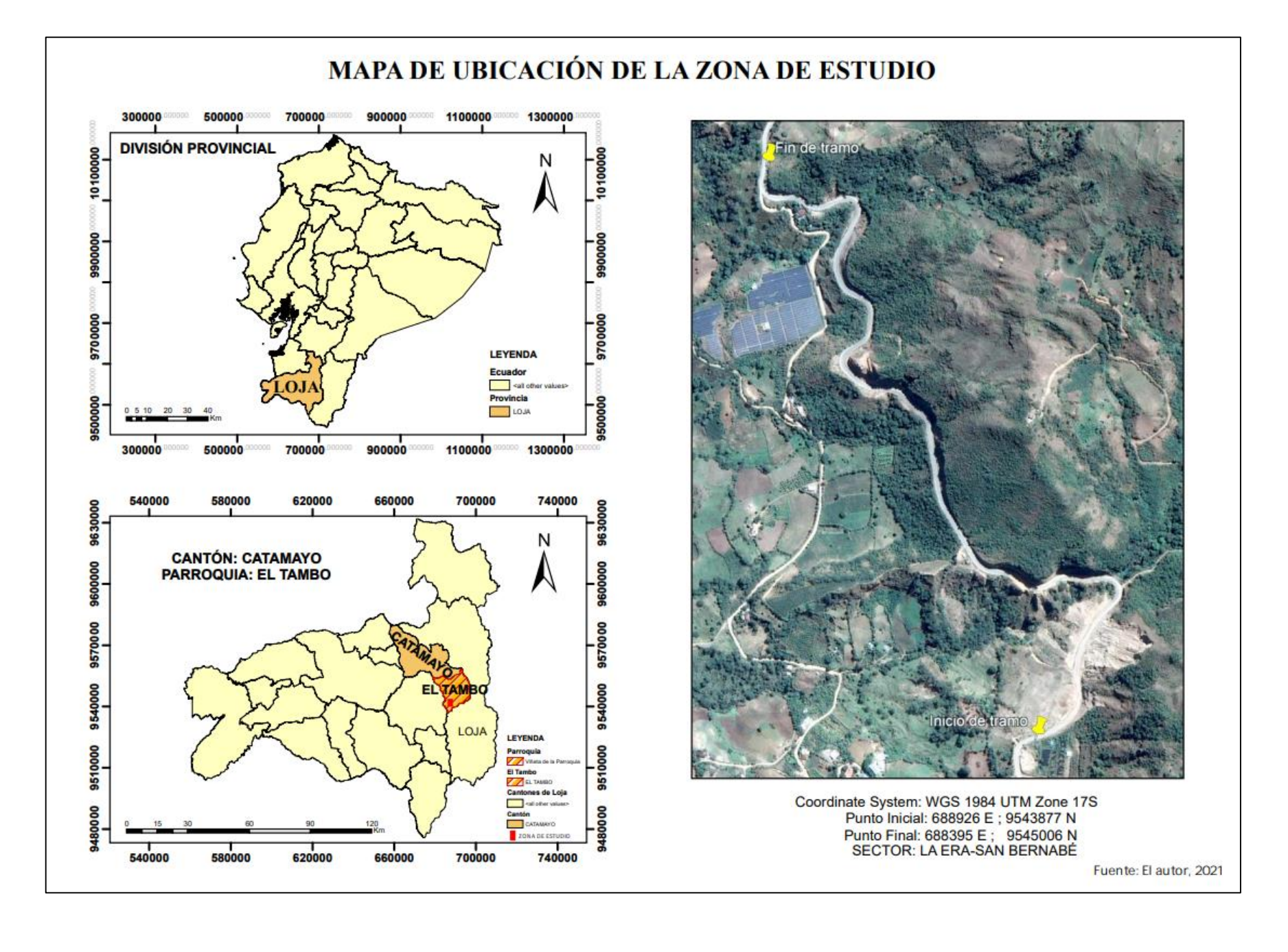

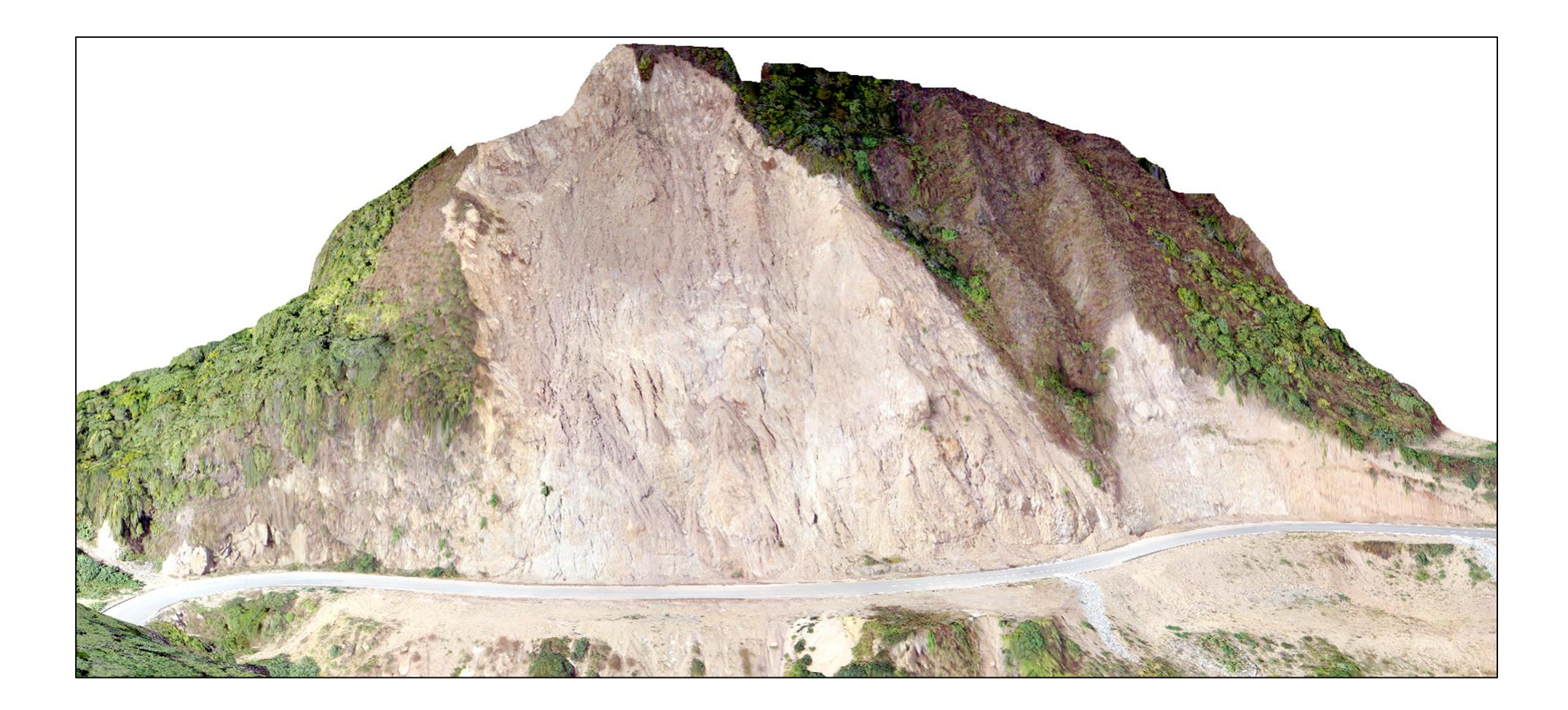

Anexo 1.2 Ortofoto del macizo rocoso de estudio

Feijoó Benítez 82

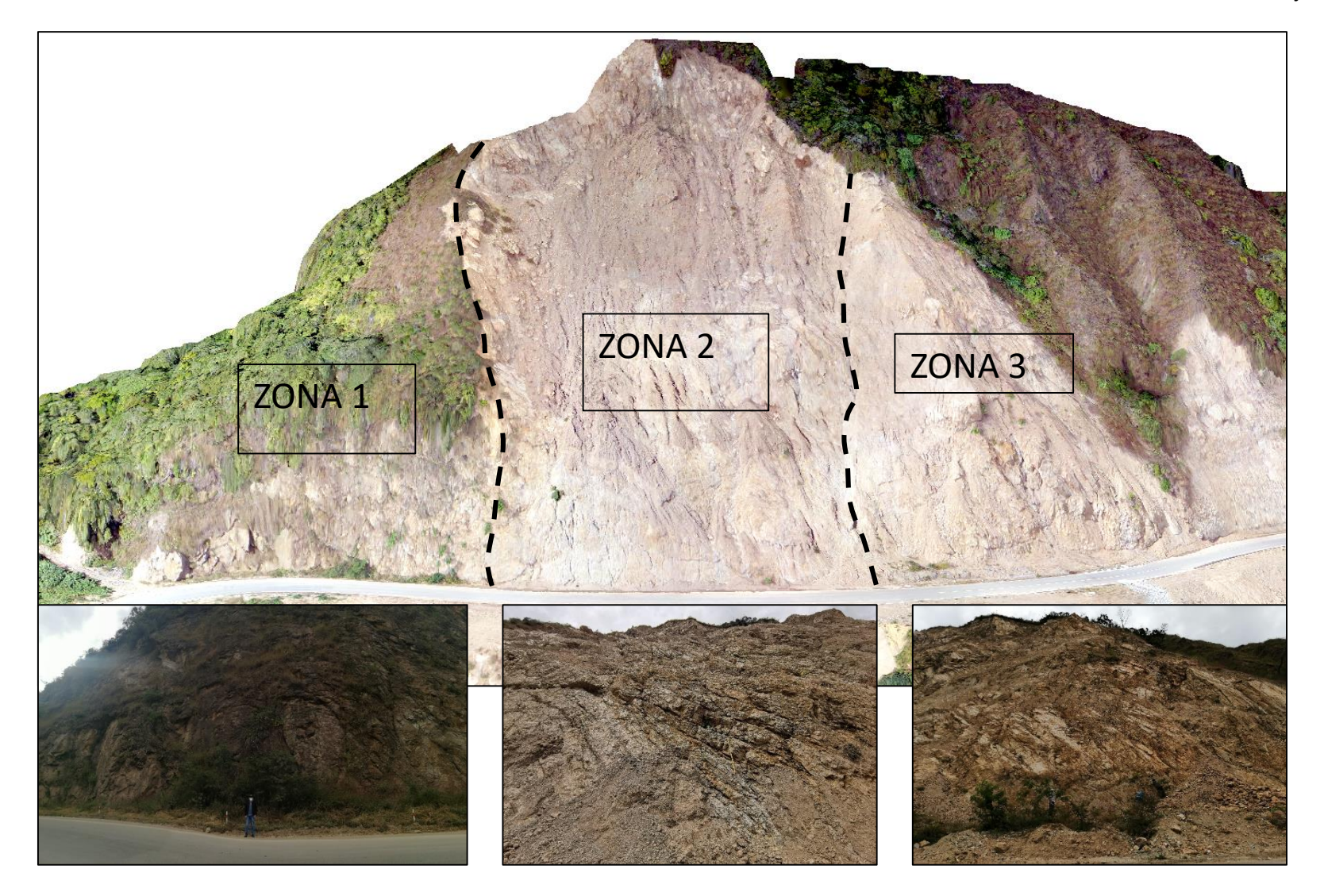

Anexo 1.3 Estaciones de estudio

Feijoó Benítez 83

# **ANEXO 2:** EXPERIMENTACIÓN

# ESTACIÓN 1

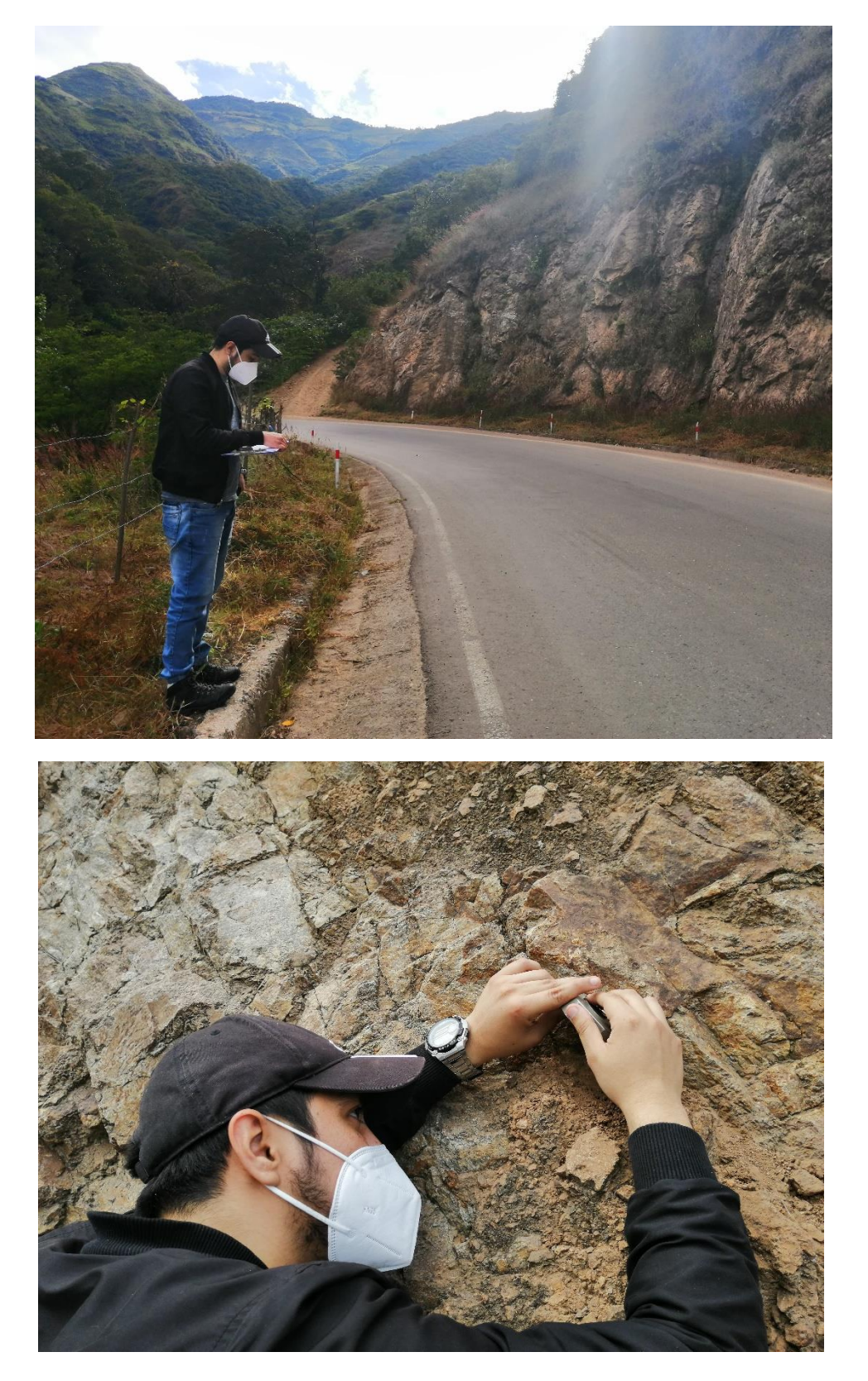

### ESTACIÓN 2

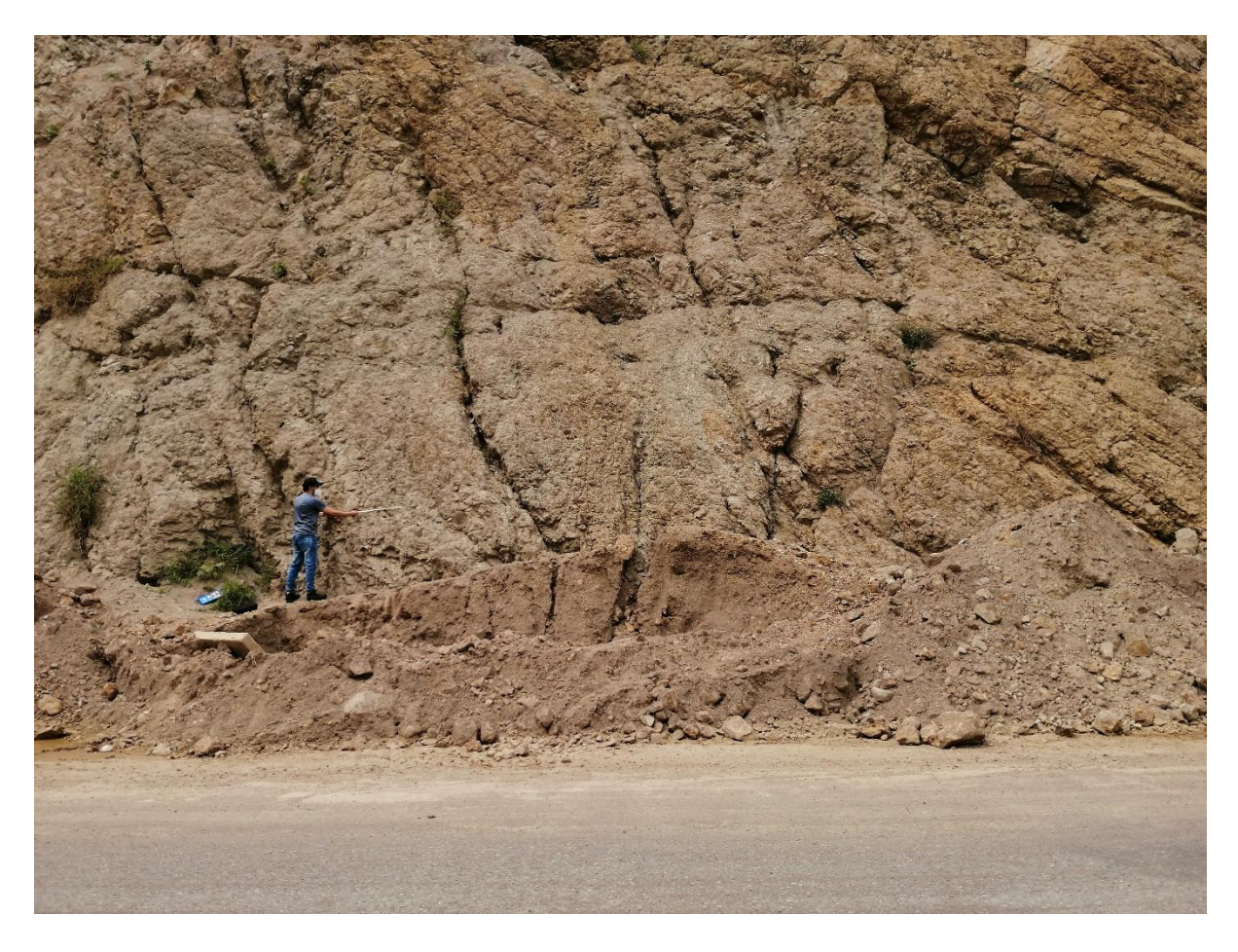

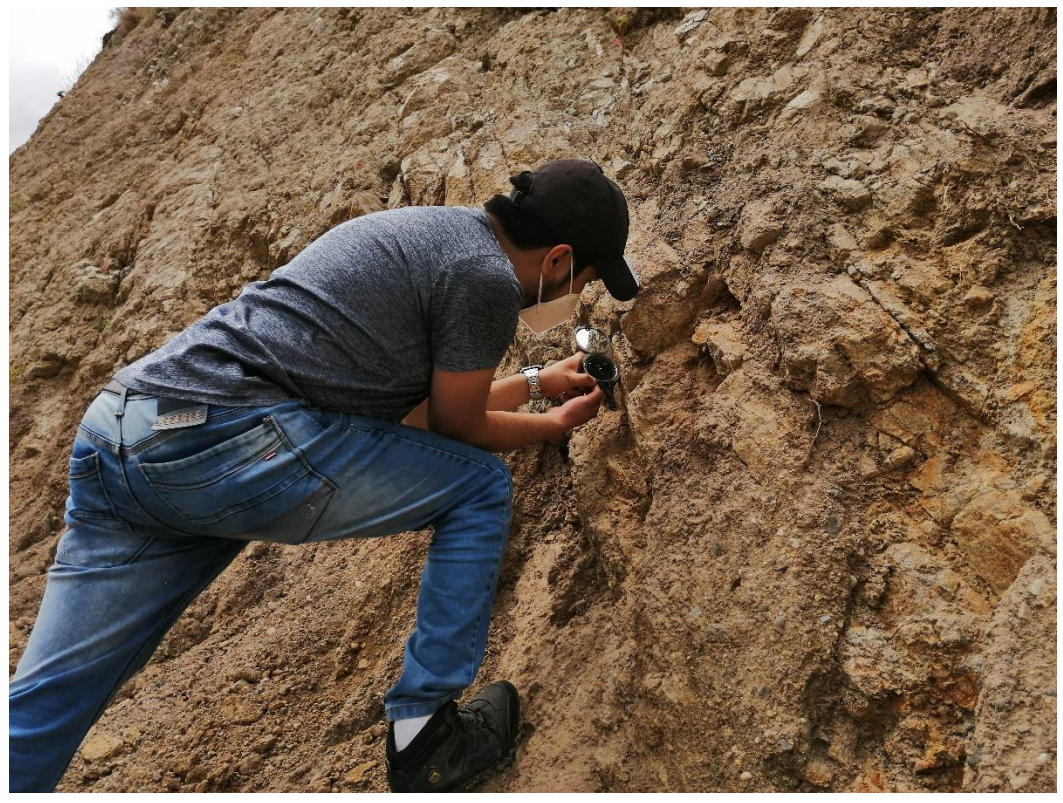

## ESTACIÓN 3

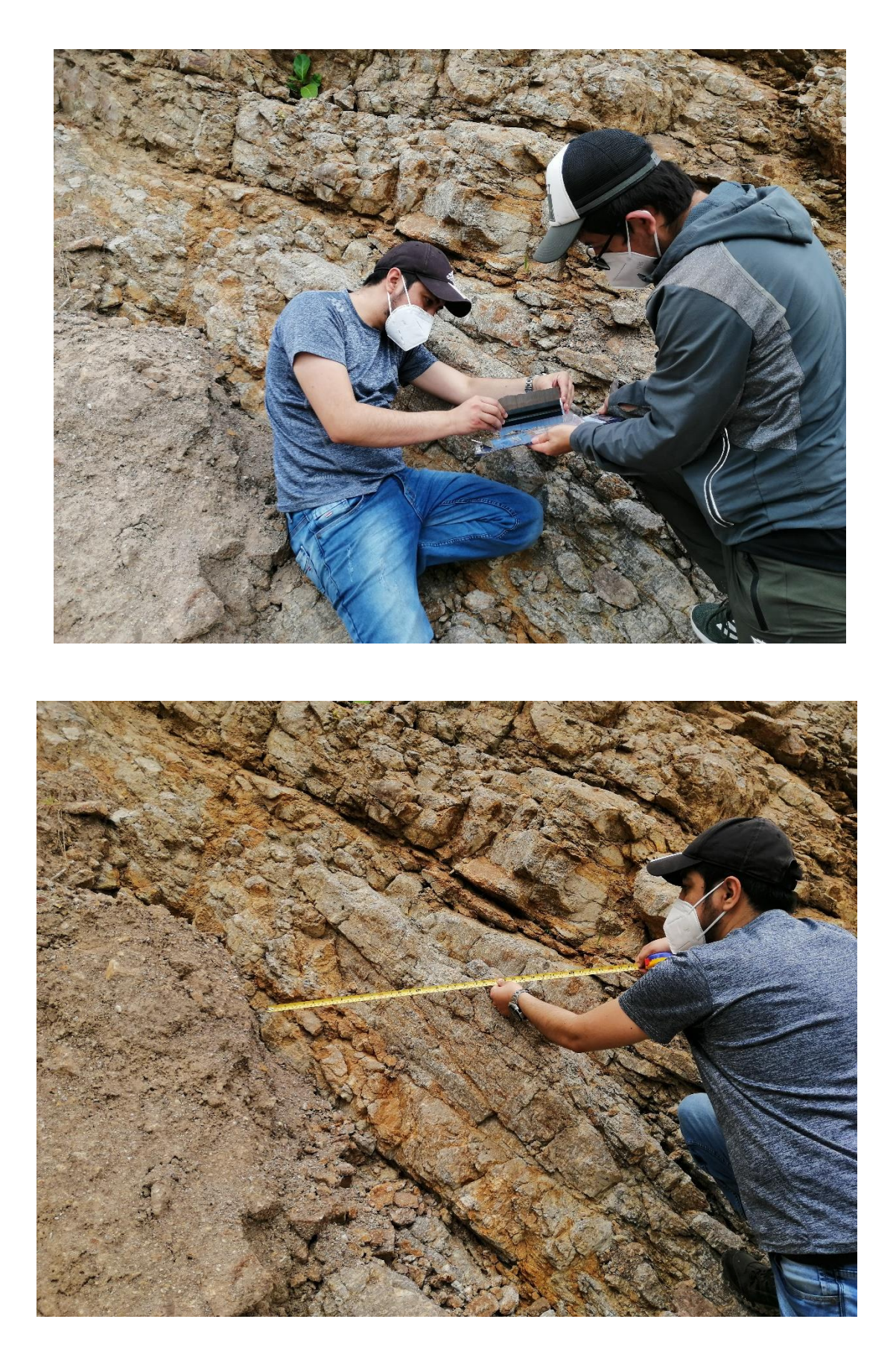

### **MACIZO ROCOSO**

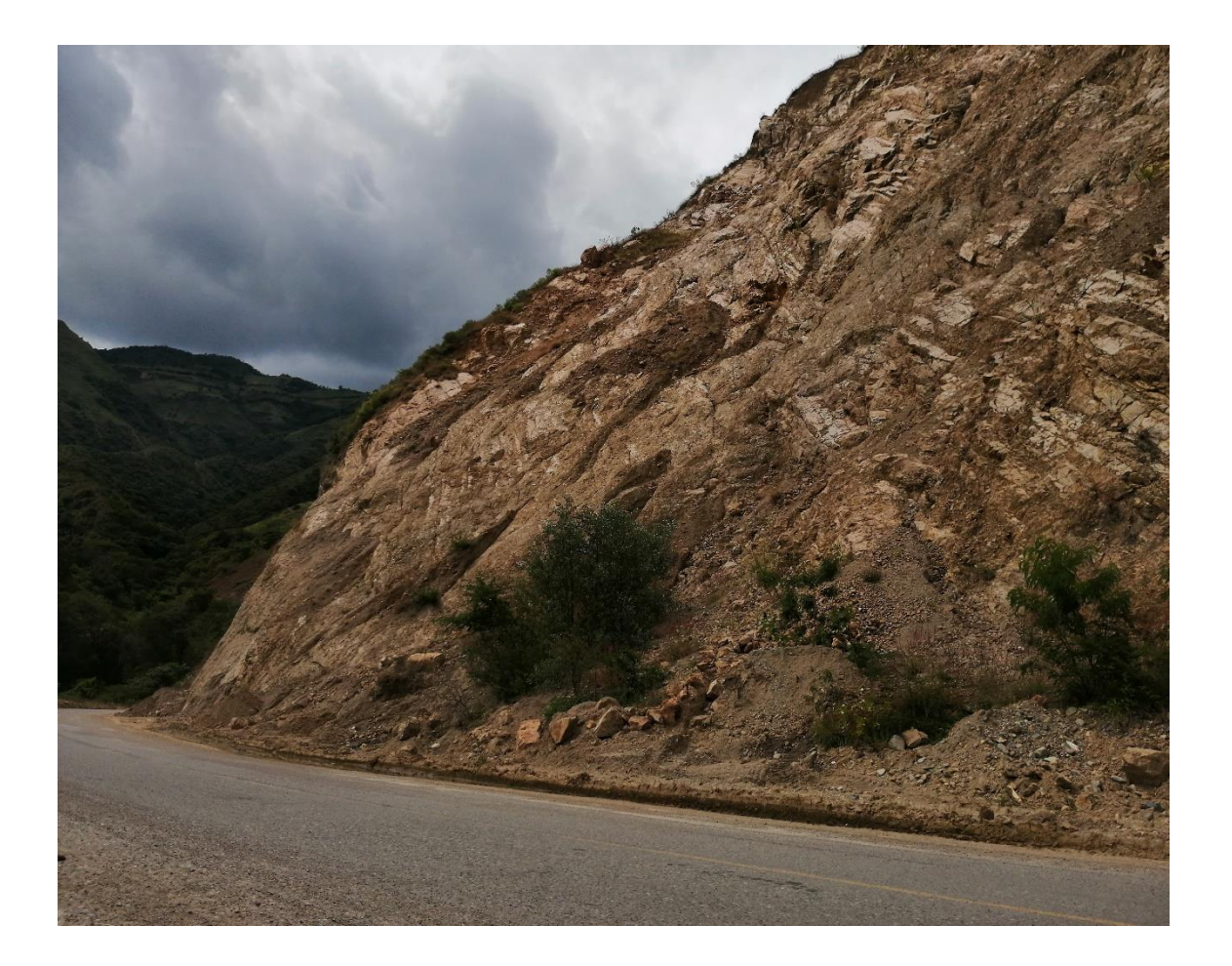

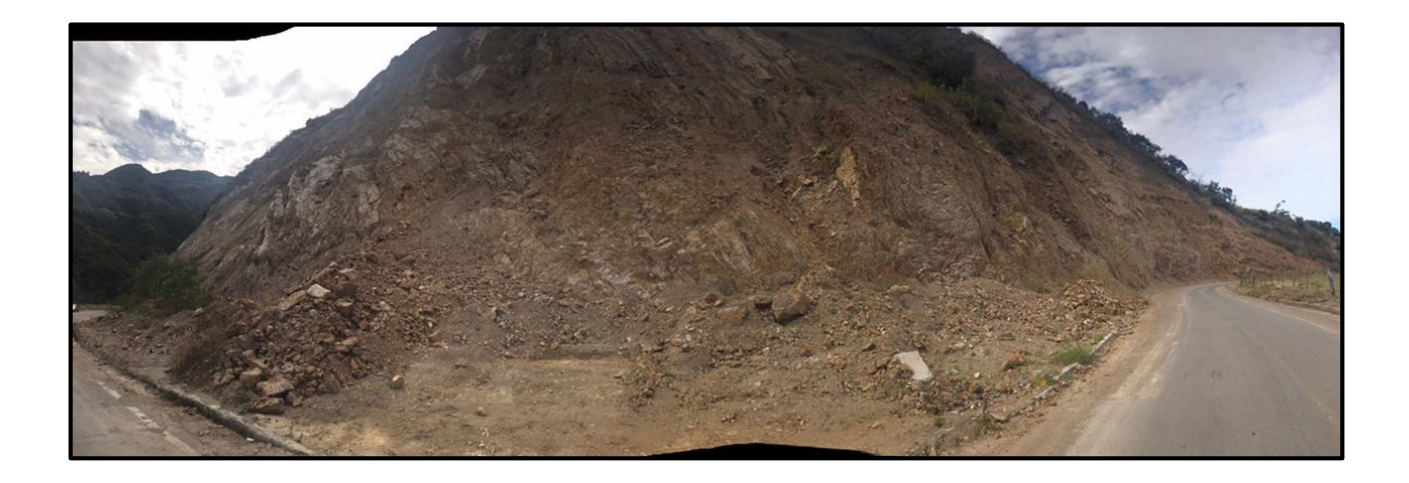

### **LABORATORIO**

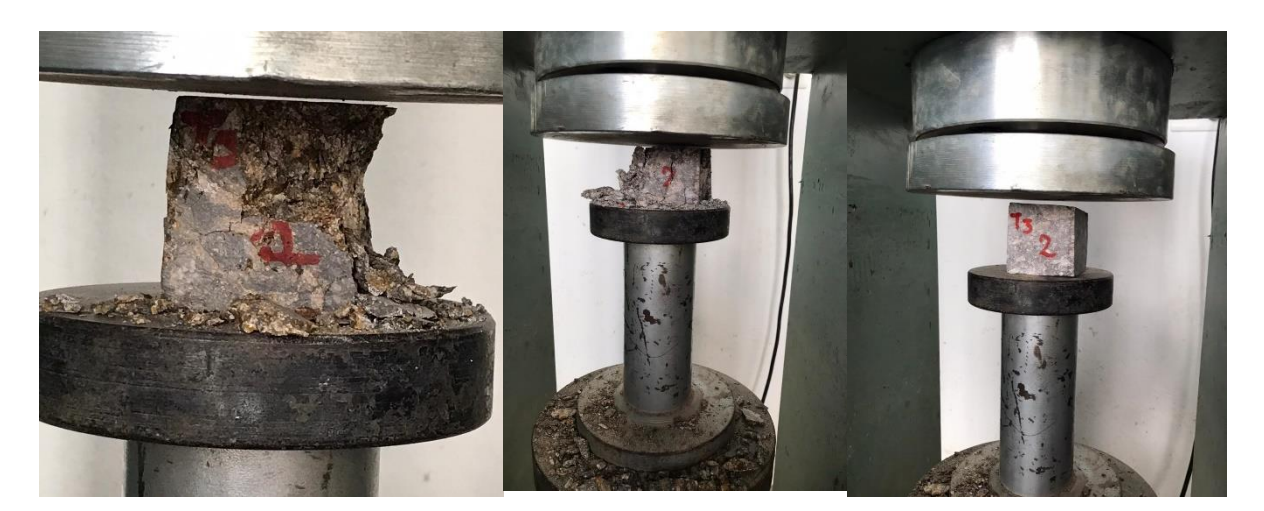

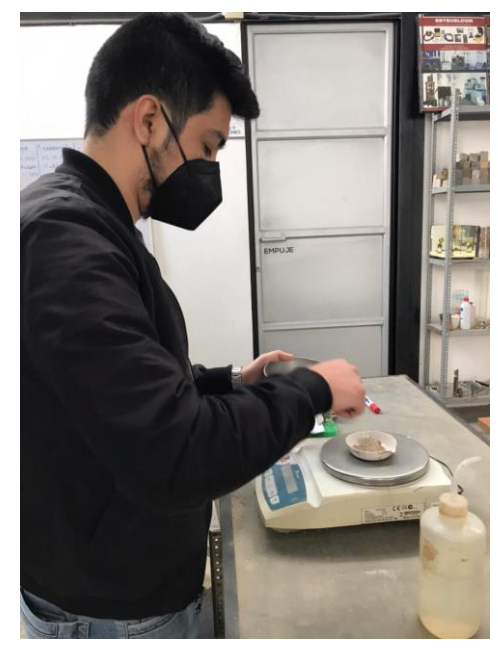

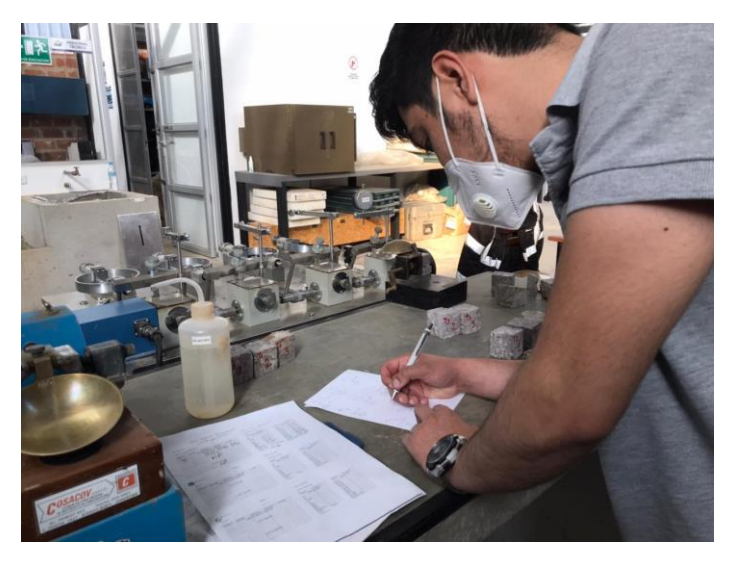

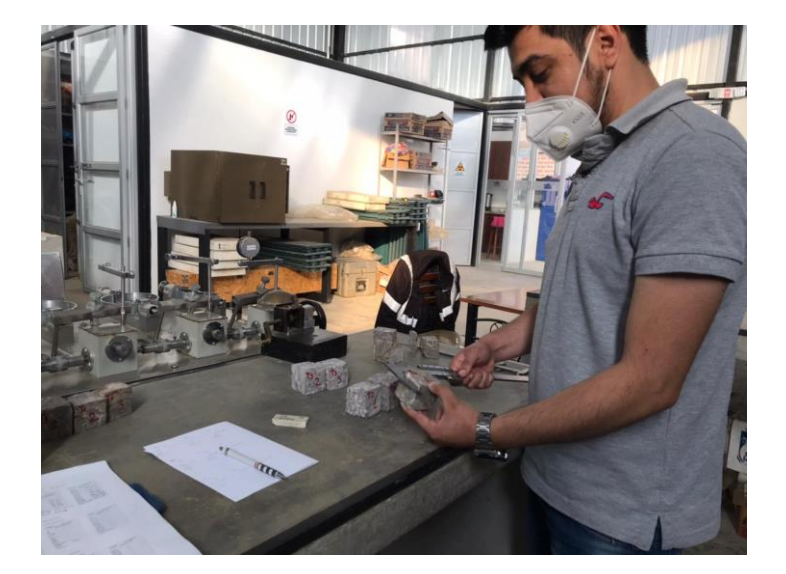

Feijoó Benítez 89

# **ANEXO 3:** FICHAS TÉCNICAS

### FICHA  $N^{\circ}1$

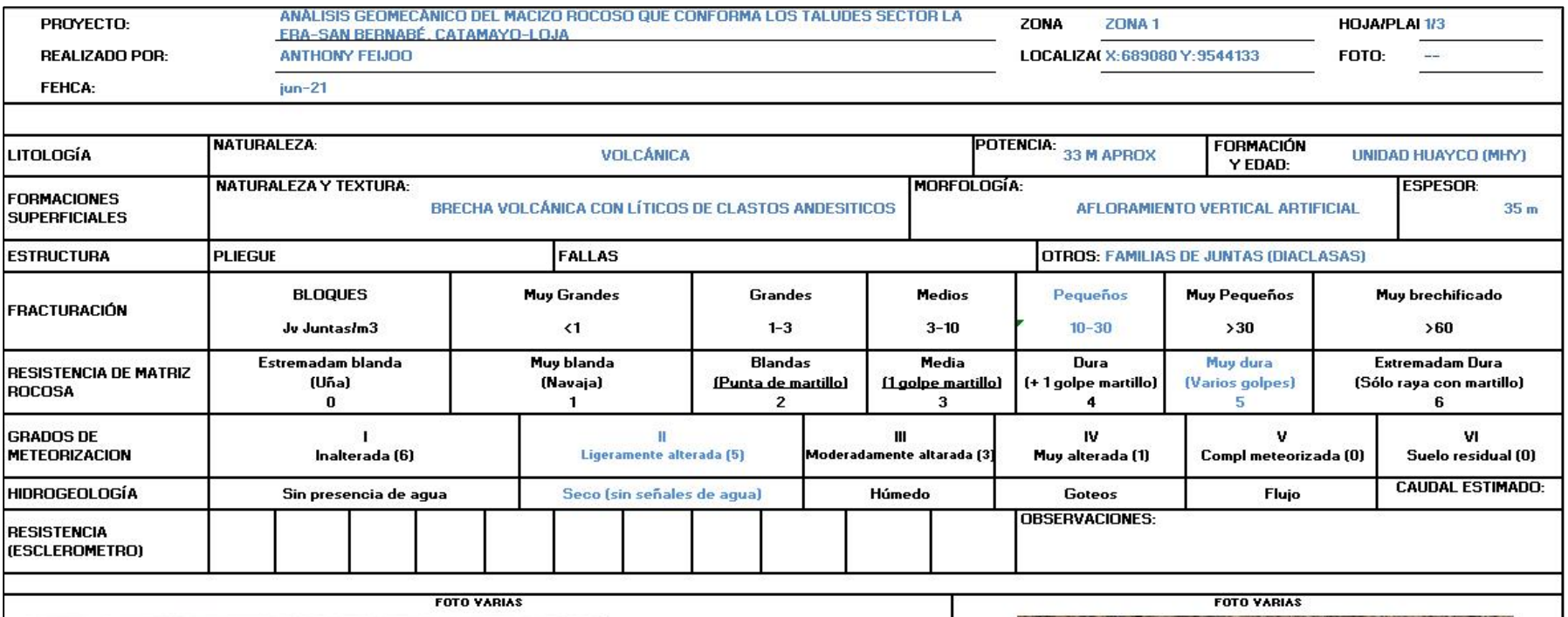

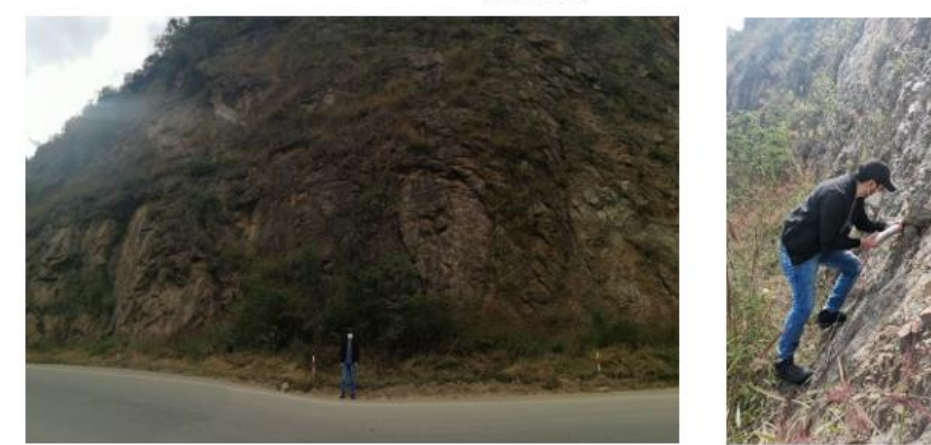

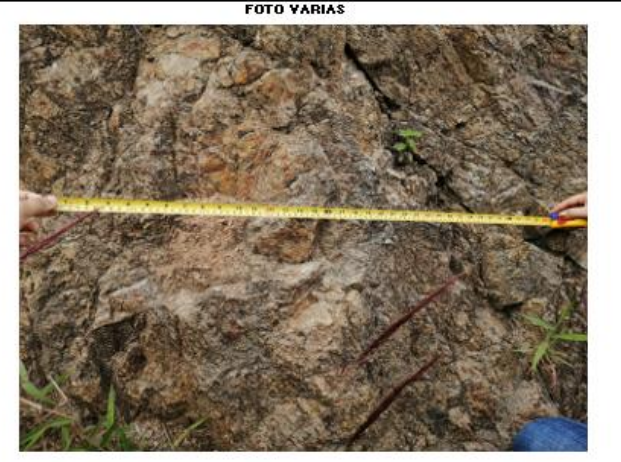

### FICHA  $N^{\circ}2$

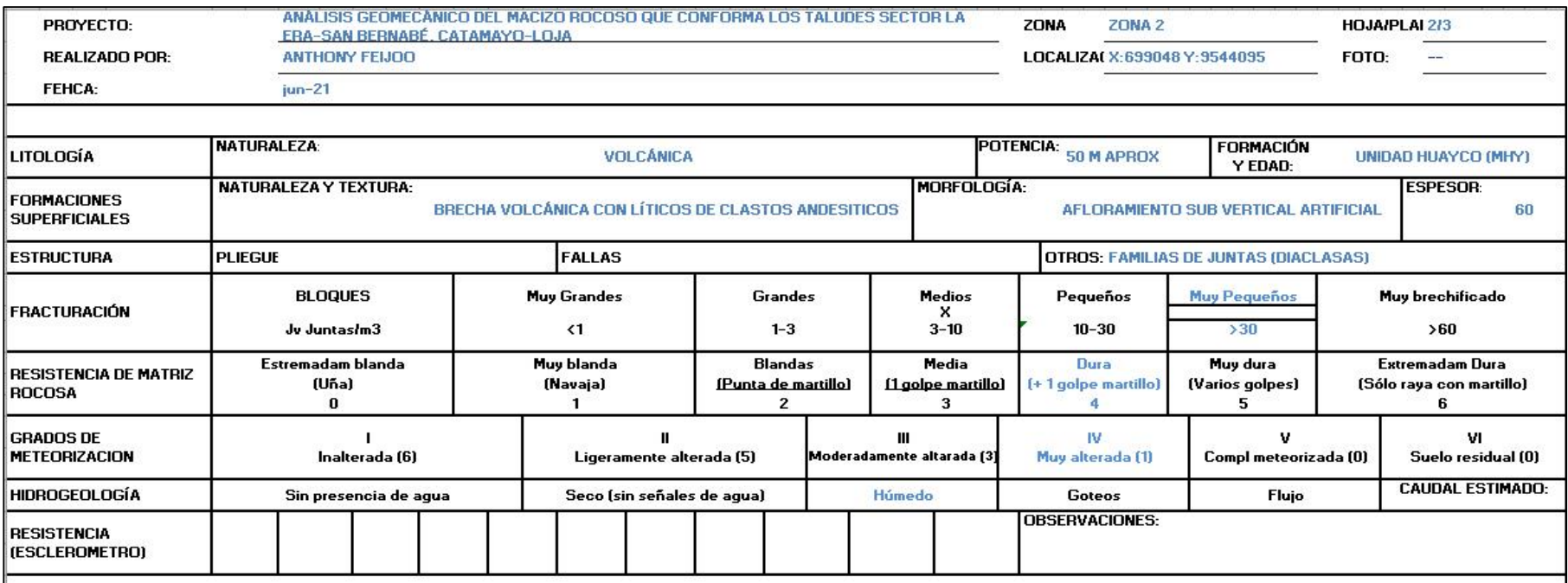

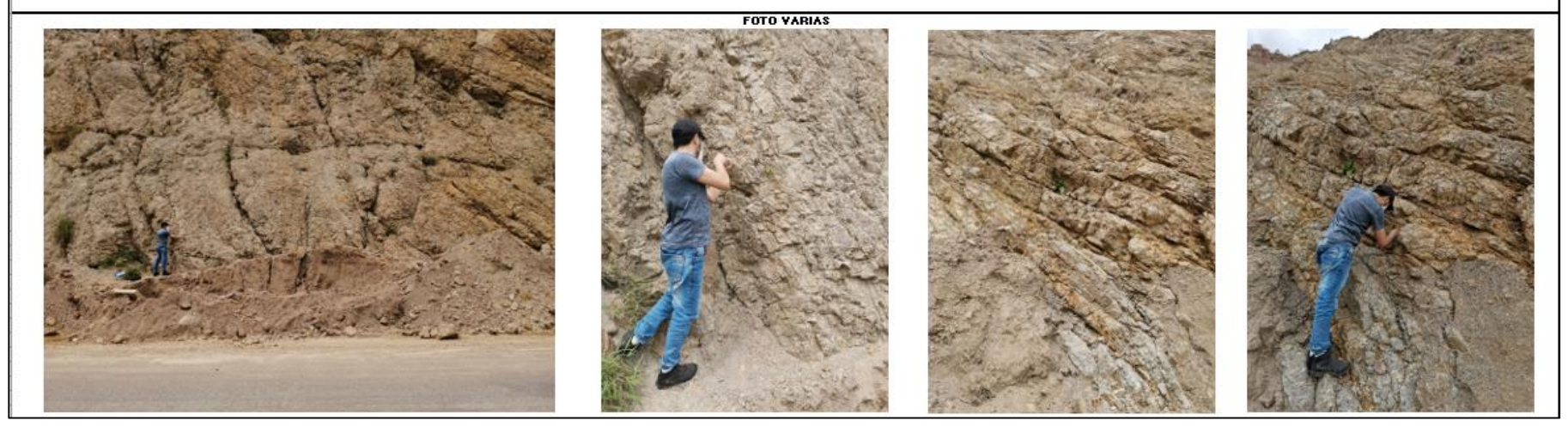

### FICHA  $N^{\circ}3$

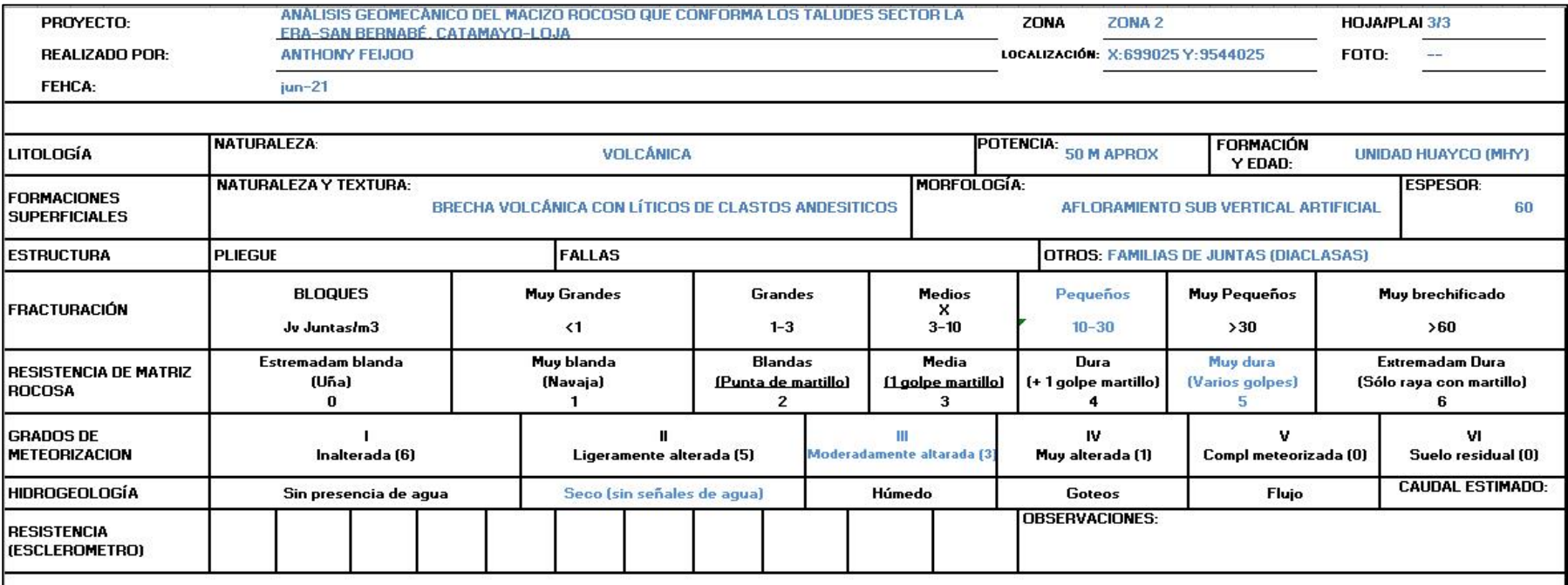

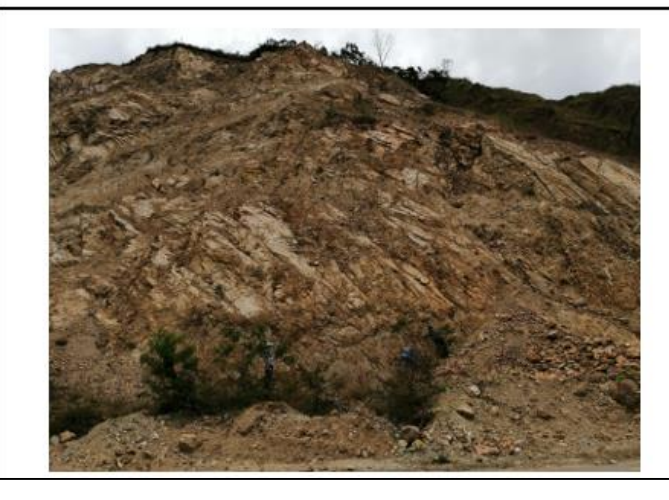

**FOTO VARIAS** 

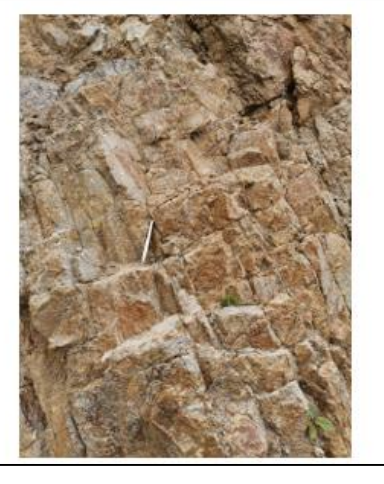

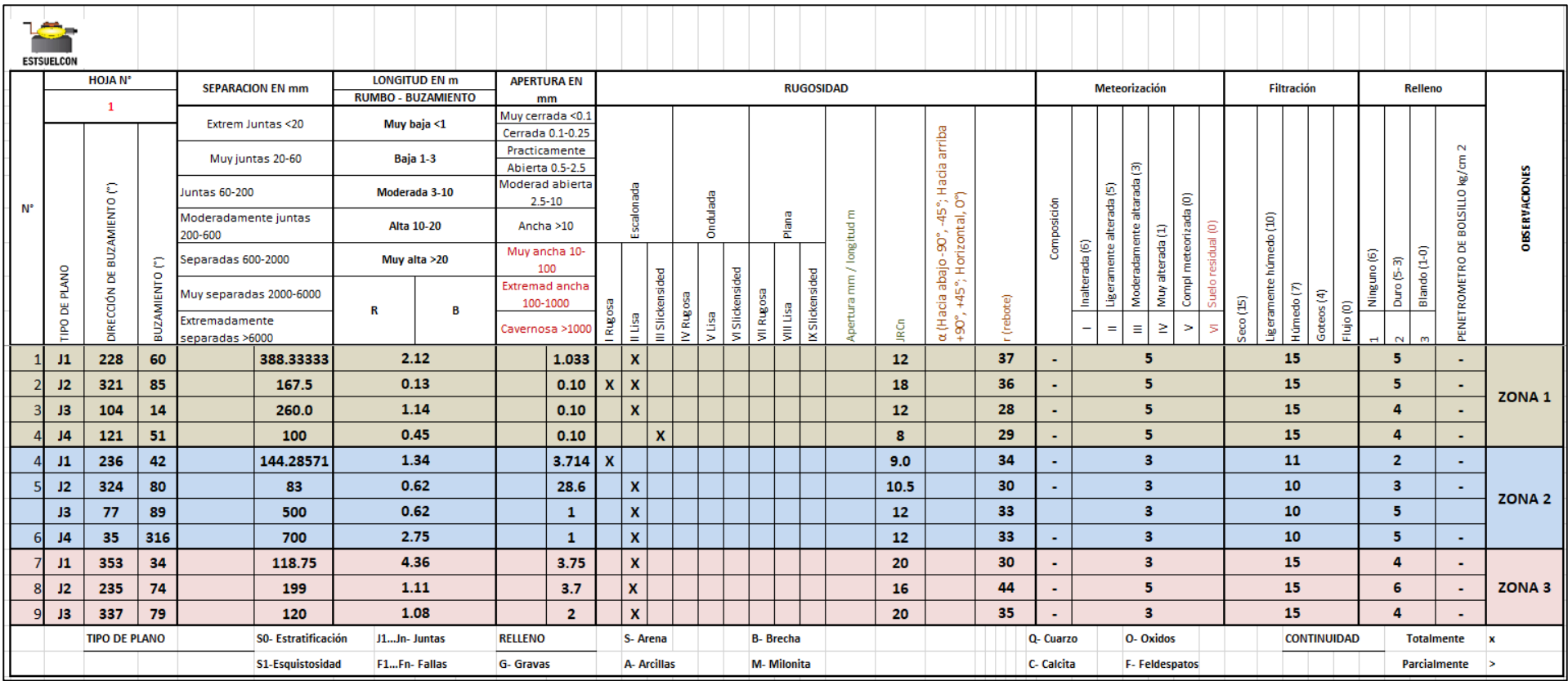

# FICHA TÉCNICA: CONDICIÓN DE LAS DISCONTINUIDADES